RÉPUBLIQUE ALGÉRIENNE DÉMOCRATIQUE ET POPULAIRE

Ministère de l'Enseignement Supérieur et de la Recherche Scientifique

École Nationale Polytechnique

Université Paris Saclay

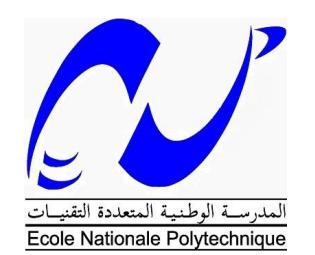

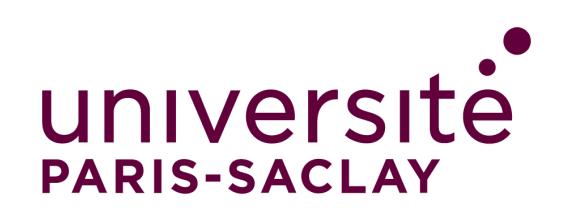

Département d'électronique **Mémoire de projet de fin d'études pour l'obtention du diplôme d'ingénieur d'état en électronique**

**Thème**

# **Etude et conception d'une serre instrumentée et robotisée**

#### **BELMOUMENE Hakim**

**Composition du jury :**

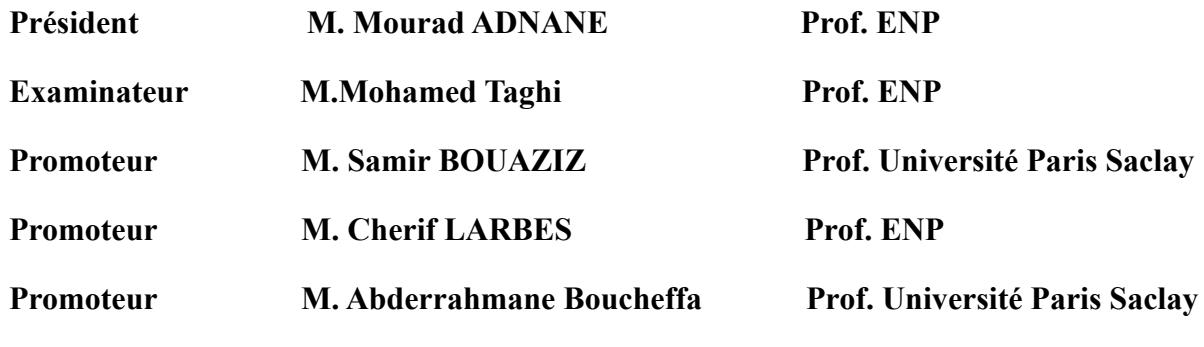

**ENP 2022**

RÉPUBLIQUE ALGÉRIENNE DÉMOCRATIQUE ET POPULAIRE

Ministère de l'Enseignement Supérieur et de la Recherche Scientifique

École Nationale Polytechnique

Université Paris Saclay

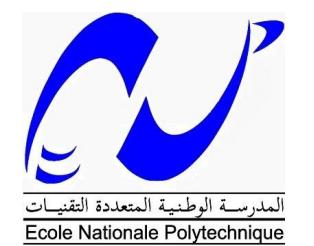

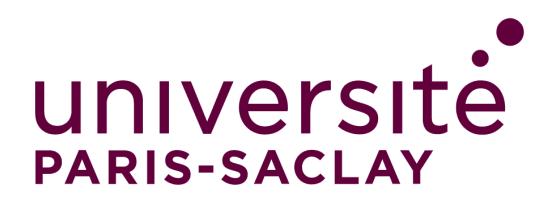

Département d'électronique **Mémoire de projet de fin d'études pour l'obtention du diplôme d'ingénieur d'état en électronique**

**Thème**

# **Etude et conception d'une serre instrumentée et robotisée**

#### **BELMOUMENE Hakim**

**Composition du jury :**

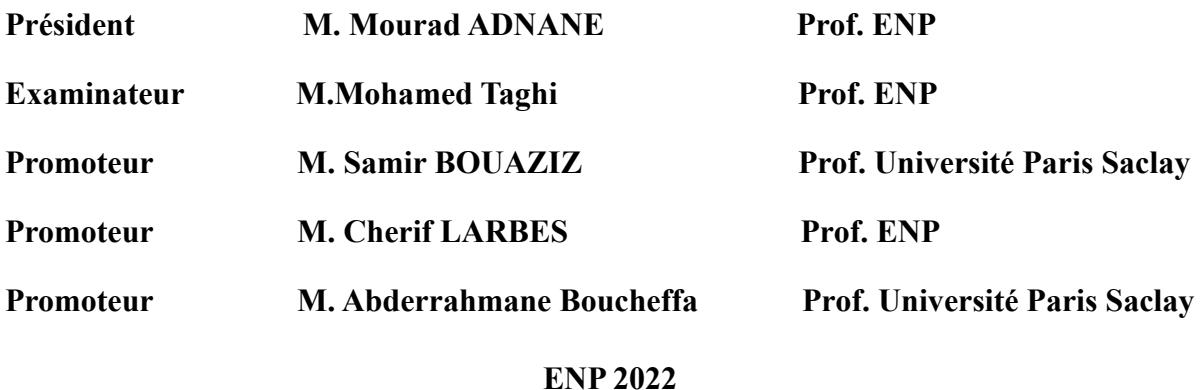

# **Dédicaces**

À la fin de ce travail, je serai de nouveau né comme une nouvelle personne, puis le tutoriel prendra fin. Les épreuves et les difficultés, les moments d'indulgence et les fois où ma foi a été mise à l'épreuve, tout cela m'a affiné pour devenir la personne que je suis aujourd'hui et m'a montré la personne que je souhaite être dans le futur. Bien que j'aie pu penser à certains moments que j'étais seule, je sais maintenant avec certitude que je n'aurais rien pu faire sans les personnes que j'ai rencontrées, qui sont devenues une partie de ma famille, une famille non déterminée par le sang mais par les moments.

Je remercie donc Dieu de m'avoir donné la force et offert la famille dont j'avais besoin, à qui je dédie ce travail, ainsi qu'à tous ceux qui se sont tenus à mes côtés et ont été l'épaule dont j'avais besoin. Enfin, je le dédie à mon moi passé pour avoir cru et n'avoir jamais perdu la foi face à la terreur et aux tentations et je supplie mon moi futur de faire de même et de continuer à avancer vers notre rêve.

# **Remerciements**

Après des mois de travail acharné, le voyage est terminé et le moment de récolter ses fruits est venu. Un premier pas dans le monde professionnel. Beaucoup de mes compétences ont été testées, mises à jour et perfectionnées et j'en ai appris beaucoup d'autres. Pour cela, je tiens à remercier les nombreuses personnes qui ont contribué à bien des égards à la réalisation de ce projet.

Je tiens tout d'abord à remercier le Pr. Samir BOUAZIZ, le Dr Abderrahmane BOUCHEFA et le Pr. Cherif LARBES pour leur aide, leur patience et les conseils qu'ils m'ont prodigués avant même le début de ce projet.

Je tiens à remercier les professeurs qui m'ont enseigné, guidé et aidé. Je suis reconnaissant au Pr.Zouaghi de m'avoir soutenu, fait confiance et cru en moi.

Même s'ils disent que les remerciements ne sont pas censés être adressés aux membres de la famille, je remercie tous les membres de ma famille qui ont toujours été là pour me donner le coup de pouce dont j'avais besoin.

Et enfin je remercie ceux qui ont rendu le concept de famille brumeux pour moi, ceux qui me voyaient comme une famille sans aucun sang pour nous lier, ceux qui ont partagé les moments de joie et de tristesse et surtout ceux qui m'ont soutenu quand j'avais besoin de soutien le plus.

Je vous demande de me pardonner de ne pas avoir mentionner de noms, c'est quelque chose que j'ai trouvé difficile car il y en a trop à compter, mais rassurez-vous qu'ils ne seront jamais trop nombreux pour les garder dans mon cœur.

**ملخص**

منذ ظهور ها الأول، أحدثت إنترنت الأشياء تغييرًا كبيرًا في العالم من خلال أتمتة المهام. كانت الزراعة واحدة من أكثر المستفيدين من هذا التقدم التكنولوجي ويمكن أن نرى ذلك بوضوح في أتمتة البيوت البالستيكية الذكية.

في هذا المشروع، صنعنا نظامًا ذكيًا يقيس ويسيطر على المعايير البيئية لتعزيز المحاصيل بهدف تقليل النفقات مقارنة بالأنظمة المتاحة في السوق.

**الكلمات المفتاحية**: البيوت البالستيكية الذكية، شبكة االستشعار، بروتوكول MQTT، اتصاالت ZigBee

# **Abstract**

Since its first appearance, IoT has made a big change in the world by automating tasks. Agriculture has been one of the biggest beneficiaries of this technological progress and we can see this in the automation of smart greenhouses.

In this project, we have created an intelligent system that measures and controls the different parameters of a greenhouse to improve crops and minimize costs compared to commercially available systems.

**Key words:** Smart Greenhouse, Sensor Network, MQTT Protocol, ZigBee Communication

# **Résumé**

Depuis sa première apparition, l'IoT a fait un grand changement dans le monde en automatisant les tâches. L'agriculture a été l'une des plus grandes bénéficiaires de ce progrès technologique et on le voit bien dans l'automatisation des serres intelligentes.

Dans ce projet, nous avons créé un système intelligent qui mesure et contrôle les différents paramètres d'une serre afin d'améliorer les cultures et réduire au minimum les dépenses par rapport aux systèmes disponibles sur le marché.

**Mots clés** : Serre intelligente, Réseau de capteurs, Protocole MQTT, Communication ZigBee

# **Table des matières**

## **[Liste des tableaux](#page-9-0)**

**[Liste des figures](#page-10-0)**

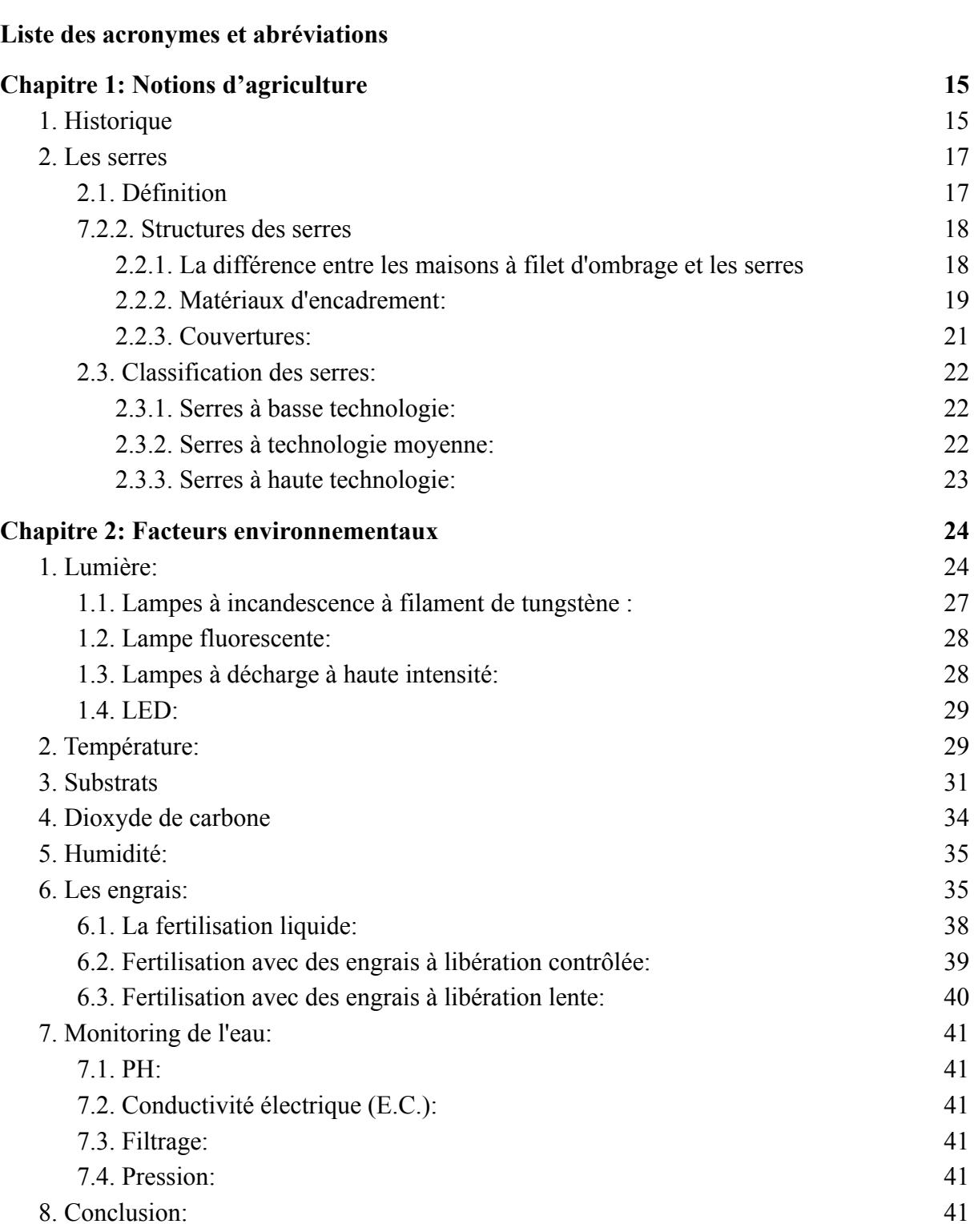

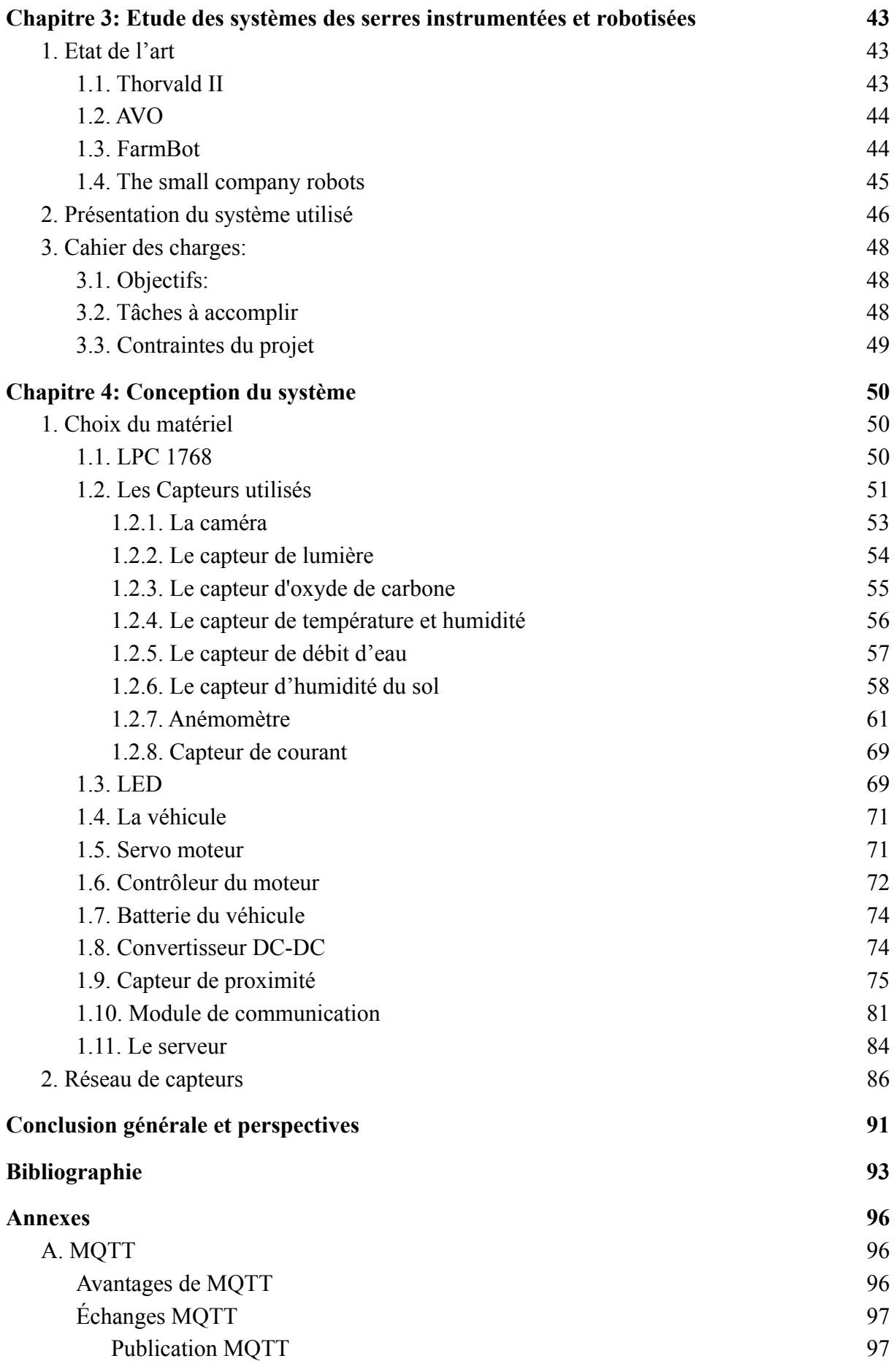

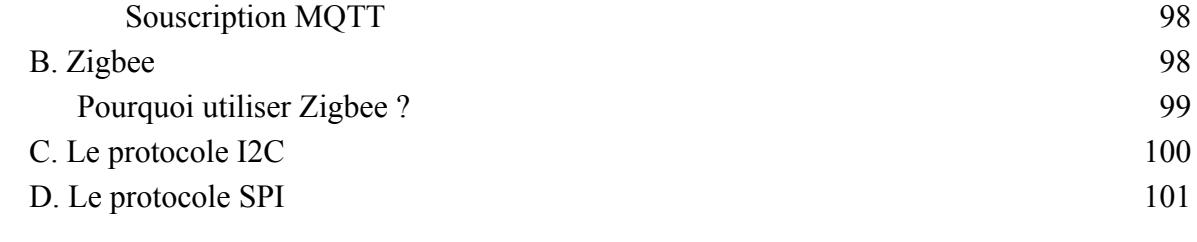

# <span id="page-9-0"></span>**Liste des tableaux**

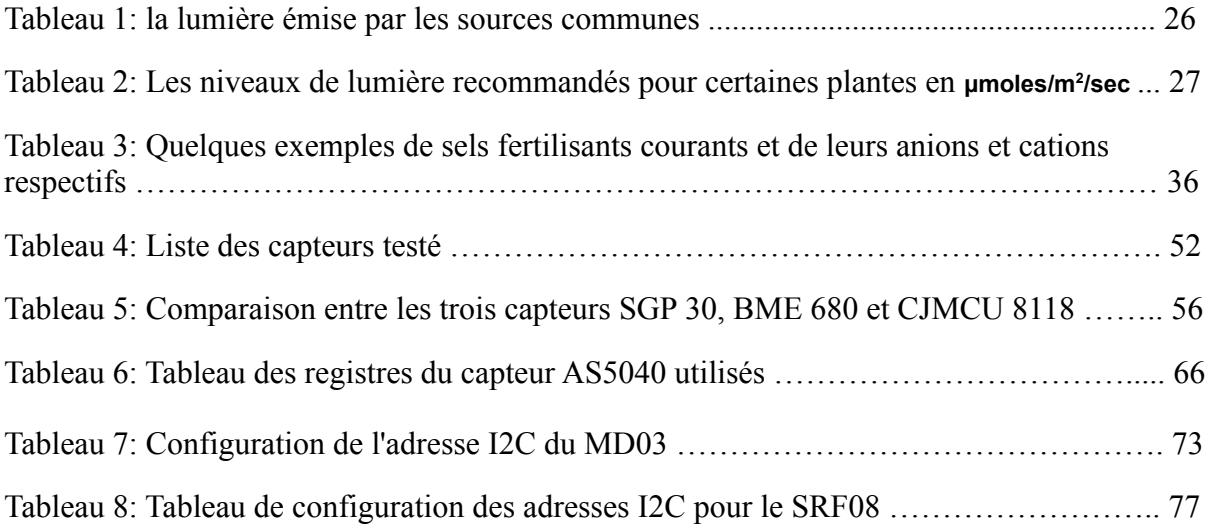

# <span id="page-10-0"></span>**Liste des figures**

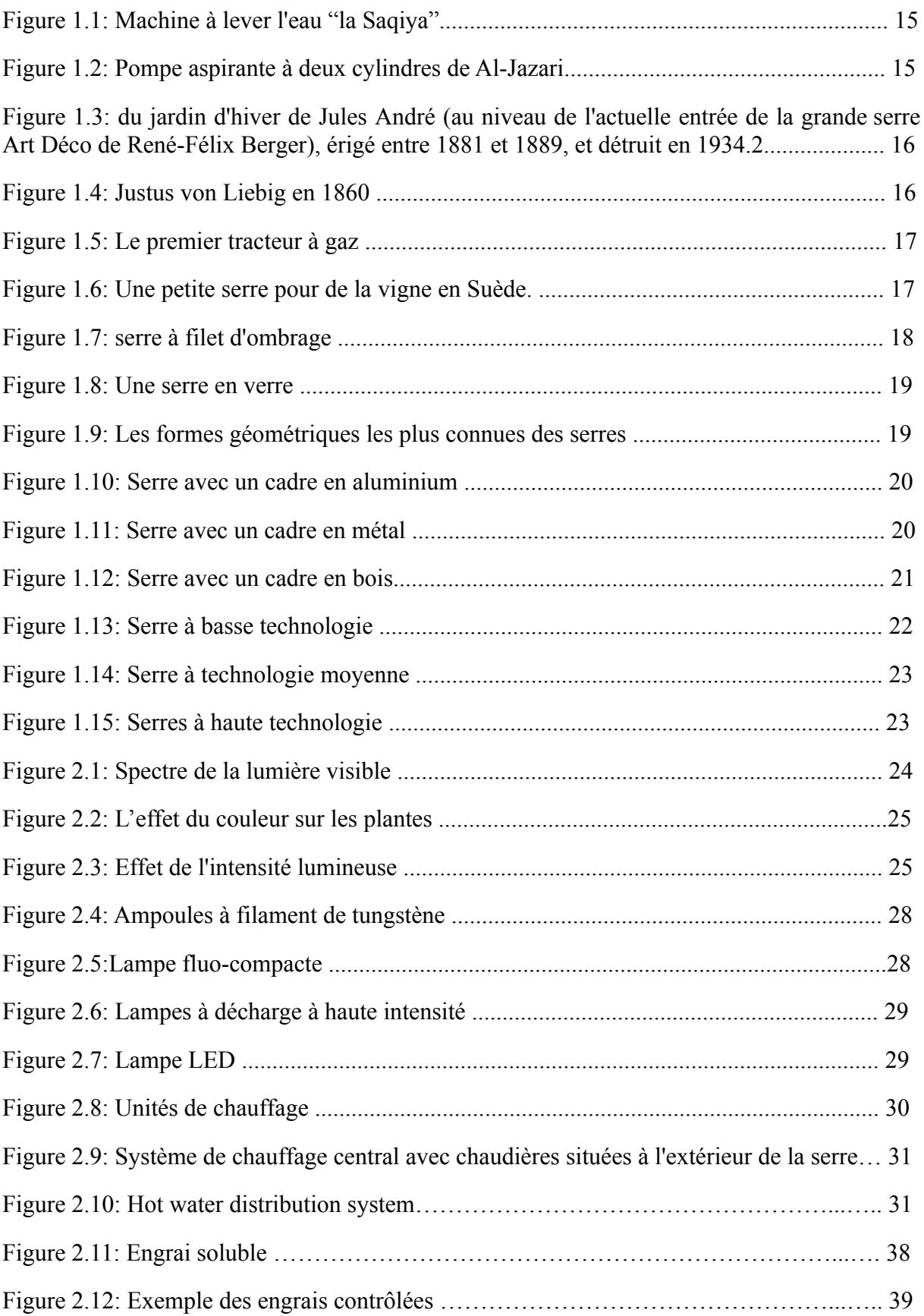

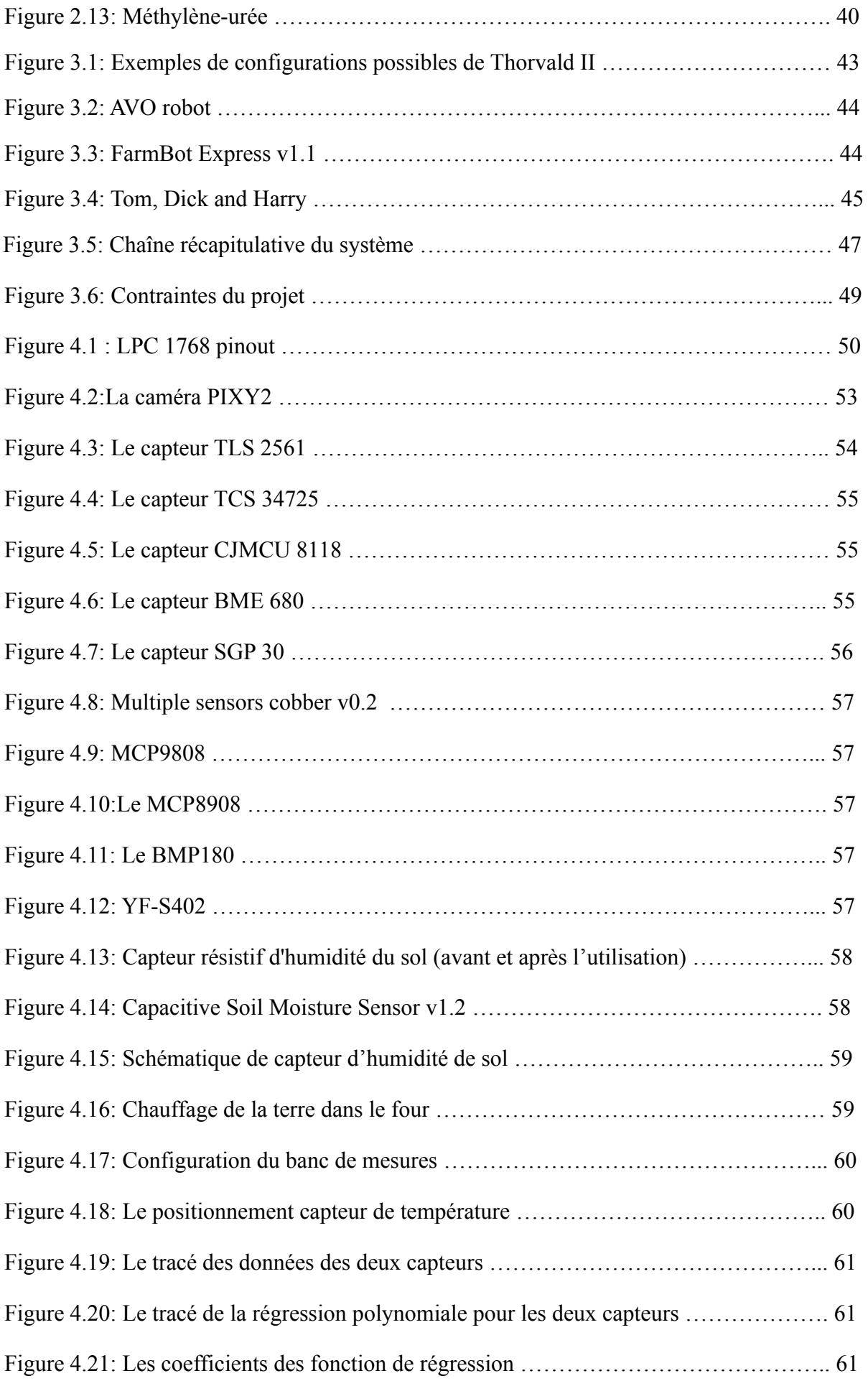

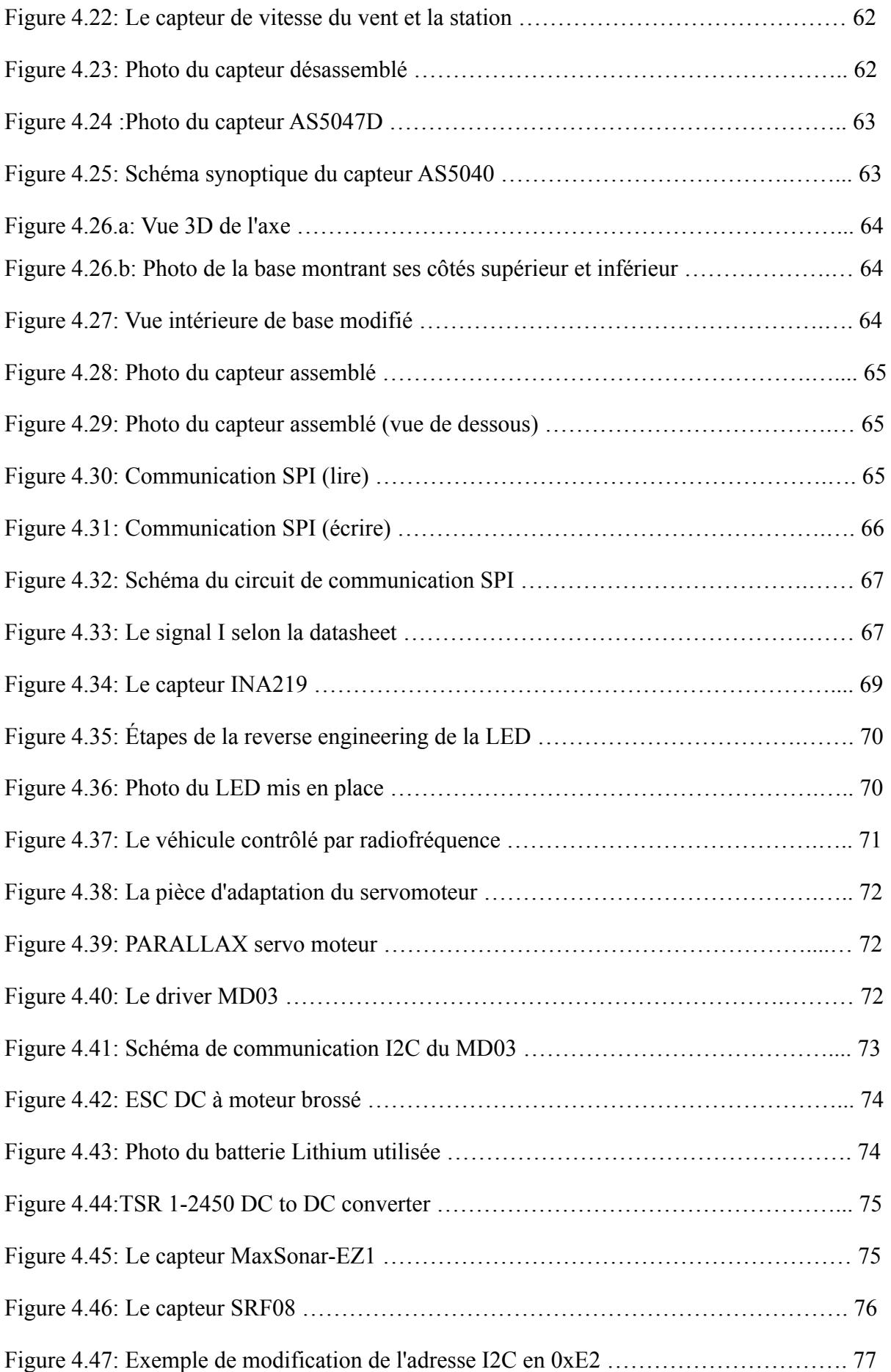

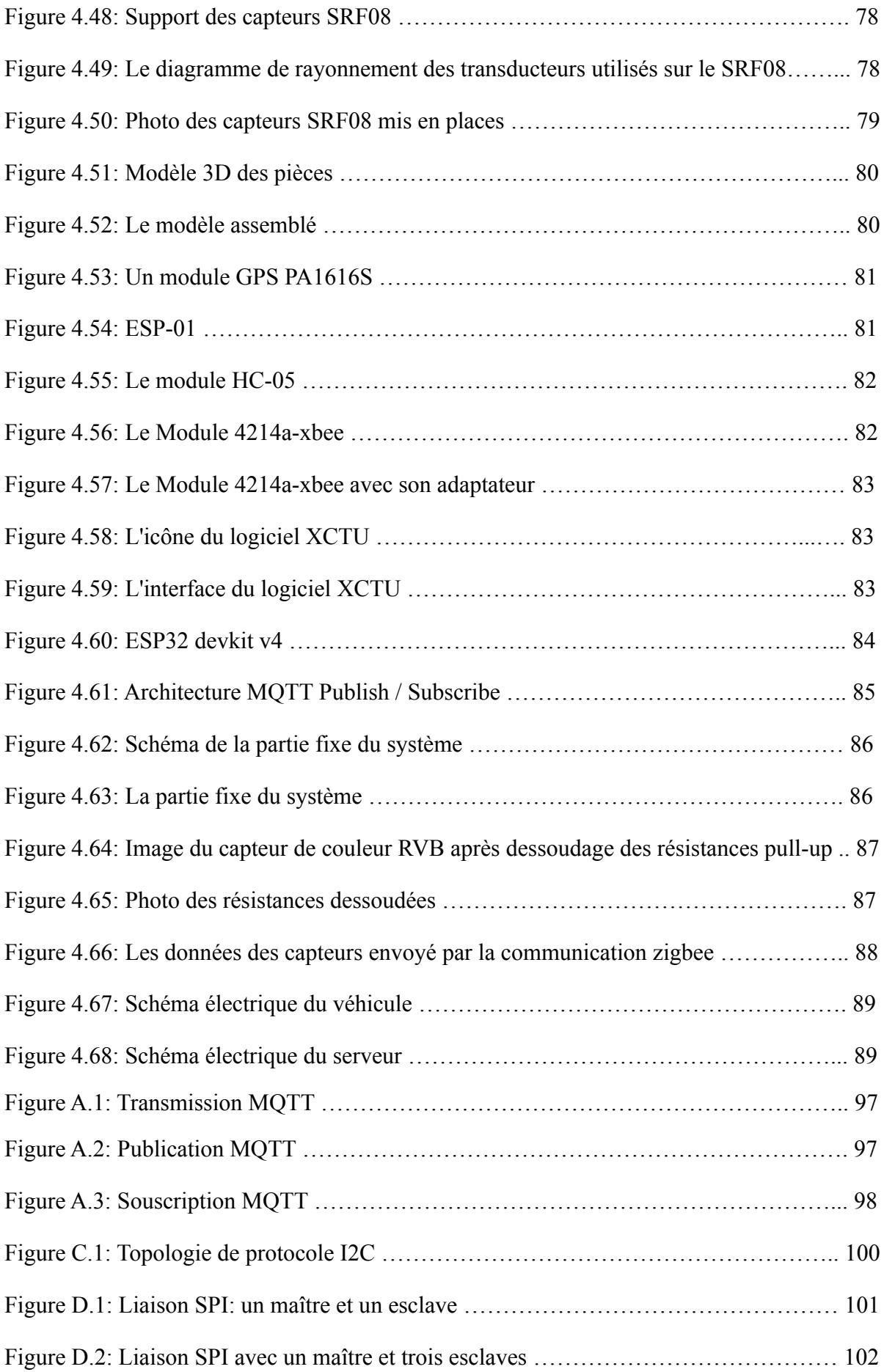

# <span id="page-14-0"></span>**Liste des acronymes et abréviations**

**CO2** : Dioxyde de Carbone **WiFi** : Wireless Fidelity **MQTT** : MQ Telemetry Transport **I2C** : Inter Integrated Circuit **SPI** : Serial Peripheral Interface **UART** : Universal Asynchronous Receiver Transmitter **USB** : Universal Serial Bus **CAN** : Controller Area Network **ADC** : Analog Digital Converter **DAC** : Digital Analog Converter **PWM** : Pulse Width Modulation **PPM** : Partie Par Million. **SCK** : Serial ClocK **SDA** : Serial DAta **SCL** : Serial CLock **GND** : Ground **VCC** : Voltage at the Common Collector **DC** : Direct Current **COV** : Composants Organiques Volatiles **PPB** : Partie Par Billion **RAM** : Random Access Memory **MCU** : Microcontroller Unit **GPIO** : General Purpose Input Output **IoT** : Internet of Things **M2M** : Machine to Machine **Rx** : Receive

**Tx** : Transmit

**IP** : Internet Protocol

**ROM**: read-only memory

**LUX**: Unité d'éclairement lumine

# <span id="page-16-0"></span>**Chapitre 1: Notions d'agriculture**

## <span id="page-16-1"></span>**1. Historique**

Les premiers signes de l'agriculture dans l'histoire remontent à 10 000 ans. Depuis lors, elle a subi de nombreux changements et des améliorations majeures. Les archéobotaniques/paléo ethno botanistes ont trouvé des traces des huit corps fondateurs de l'agriculture -blé d'amer et d'épeautre, orge mondé, poires, lentilles, vesce amère, pois chiches et lin- en 9500 avant J.-C. [1]

Ensuite, on a découvert qu'à partir de 8000 avant J.-C., les humains ont commencé à élever des troupeaux de bétail pour faciliter l'accès à la nourriture. L'étape suivante de l'histoire a été la révolution agricole arabe au cours de l'âge d'or islamique au 8e siècle. Grâce à l'économie mondiale établie par les commerçants musulmans, différentes cultures du monde entier ont été distribuées sur les terres islamiques, ce processus a été appelé plus tard la mondialisation des cultures.[1]

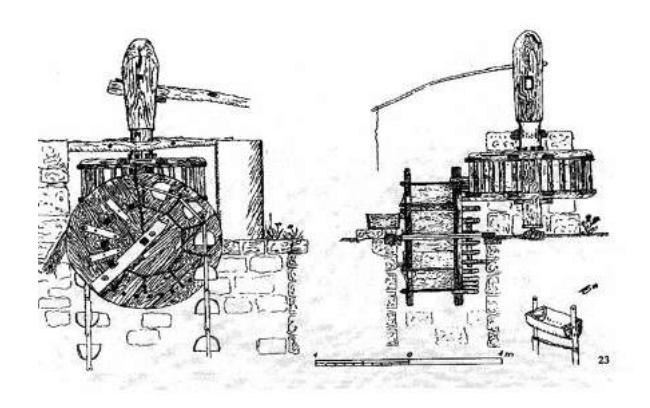

Figure 1.1: Machine à lever l'eau "la Saqiya" [2]

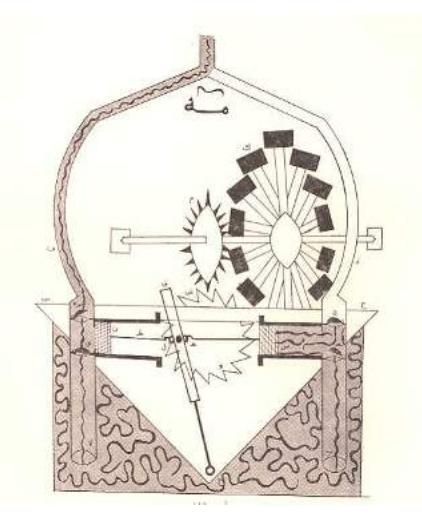

Figure 1.2: Pompe aspirante à deux cylindres de Al-Jazari [2]

Quelques siècles plus tard, précisément en l'an 1599, la première serre pratique a été créée. L'idée n'était pas nouvelle puisque même l'empire romain avait fait de nombreuses tentatives, mais le premier modèle pratique a été développé par Jules Charles, un botaniste français.[1]

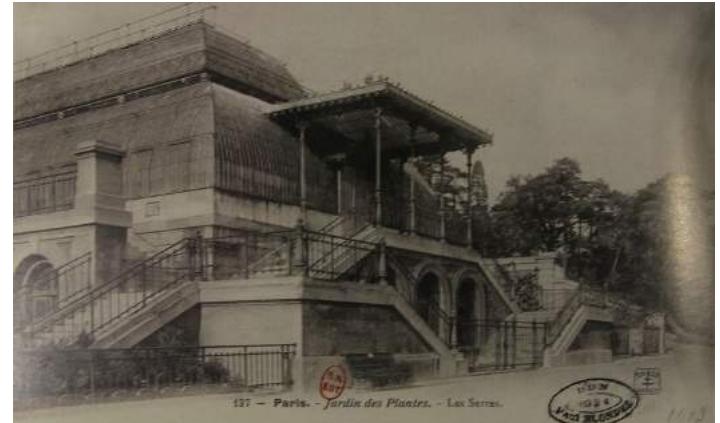

Figure 1.3: Jardin d'hiver de Jules André (au niveau de l'actuelle entrée de la grande serre Art Déco de René-Félix Berger), érigé entre 1881 et 1889, et détruit en 1934.[3]

En 1800, le chimiste Justus Von Liebig créa le premier engrais chimique en traitant du phosphate de chaux dans de la farine d'os avec de l'acide sulfurique. Bien qu'il s'agisse d'un échec, cela ouvre la voie à de nombreuses expériences réussies, comme les travaux de Sir John Bennet Lawes. Dans sa ferme, il a réussi à produire un superphosphate pratique en 1842, puis il a établi un centre de recherche avec Sir Joseph Henry Gilbert - un élève de Liebig -, qui a étudié toujours l'effet des engrais organiques et inorganiques sur le rendement des cultures sous le nom de station de recherche Rothamsted.[1]

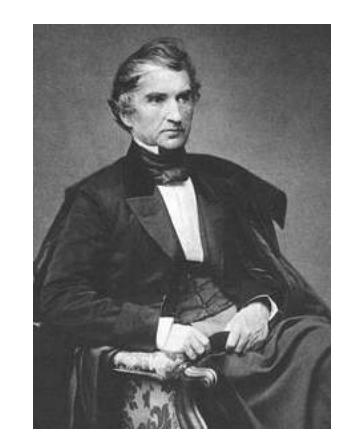

Figure 1.4: Justus von Liebig en 1860 [4]

Ensuite, nous avons le premier tracteur à essence, construit en 1892 par John Froelich à Clayton County, Iowa, États-Unis. Un moteur à essence monocylindre Van Duzen était monté sur un châssis de moteur Robinson, qui pouvait être contrôlé et propulsé par la boîte de vitesses de Froelich.[1]

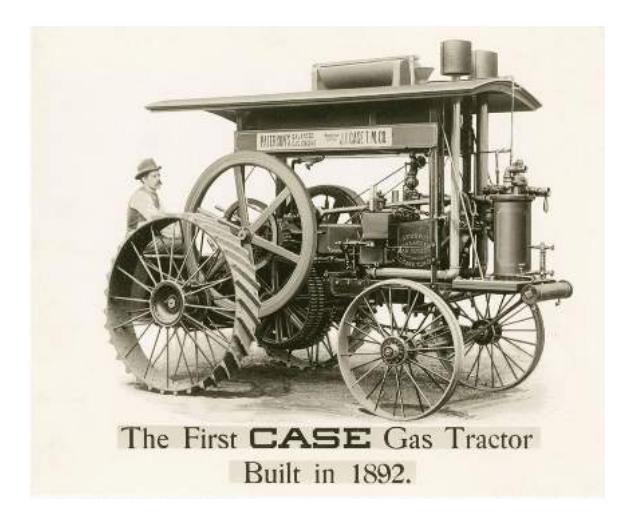

Figure 1.5: Le premier tracteur à gaz

## <span id="page-18-0"></span>**2. Les serres**

### <span id="page-18-1"></span>**2.1. Définition**

Une serre est un abri pour les plantes afin d'assurer une croissance optimale et une bonne protection. Son objectif principal est de créer un environnement optimal pour les cultures en contrôlant les paramètres nécessaires qui l'influencent. Nous pouvons voir de multiples structures de serres dans le monde entier, chacune a ses propres avantages, applications et inconvénients.[6]

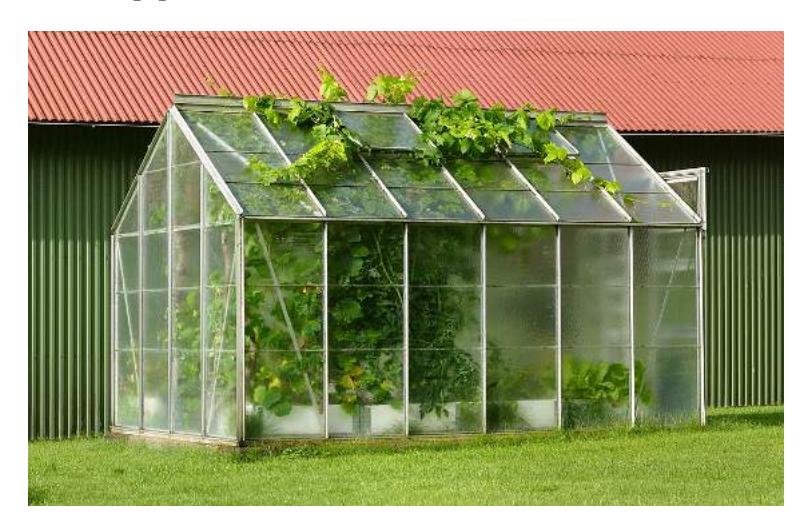

Figure 1.6: Une petite serre pour de la [vigne](https://fr.wikipedia.org/wiki/Vigne) en [Suède](https://fr.wikipedia.org/wiki/Su%C3%A8de).[4]

## <span id="page-19-0"></span>**7.2.2. Structures des serres**

#### <span id="page-19-1"></span>**2.2.1. La différence entre les maisons à filet d'ombrage et les serres**

#### **Les serres à filet d'ombrage**

- des filets de bardage perméables à l'eau
- ombragent les plantes pour les protéger des insectes
- Minimisent les effets des fortes radiations, de la vitesse du vent et des fortes pluies
- Ne pas protéger les plantes de l'humidité des précipitations
- Les engrais sont facilement lessivés et la fertigation contrôlée n'est pas possible. [7]

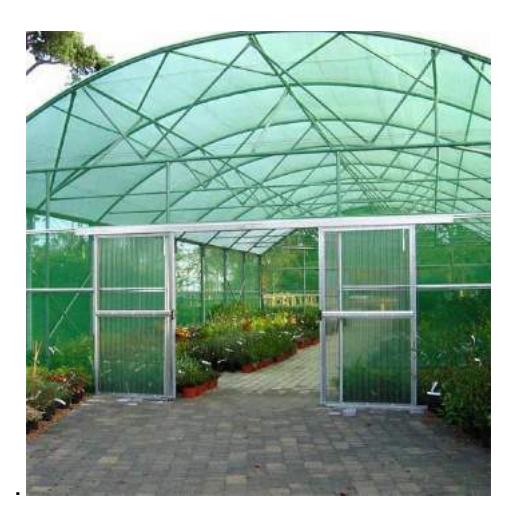

Figure 1.7: serre à filet d'ombrage [6]

#### **Serres**

- matériau de revêtement imperméable à haute transmittance à la lumière naturelle
- protègent de la pluie et d'autres facteurs climatiques
- Le matériau de revêtement est généralement un film plastique dans les climats doux et du verre ou du plastique rigide dans les climats tempérés.

[7]

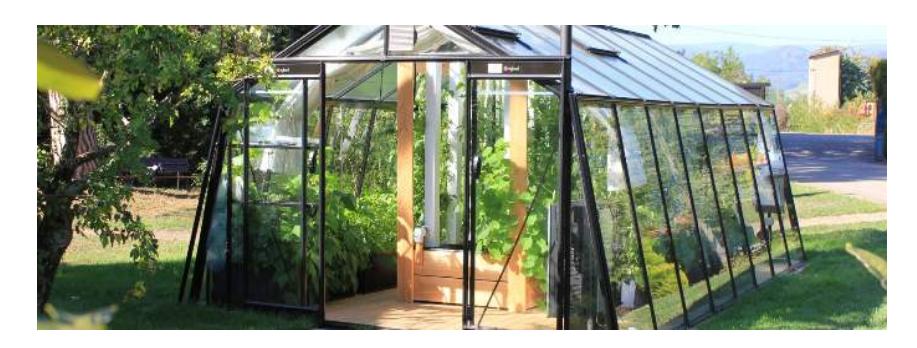

Figure 1.8: Une serre en verre [54]

La forme de la construction, la hauteur à l'avant-toit et au faîte, le matériau de revêtement et le nombre de travées influencent les conditions climatiques internes telles que la température, l'humidité, la transmission de la lumière et le taux de CO2 [8].Les formes géométriques les plus connues des serres sont illustrées dans la figure 1.9.

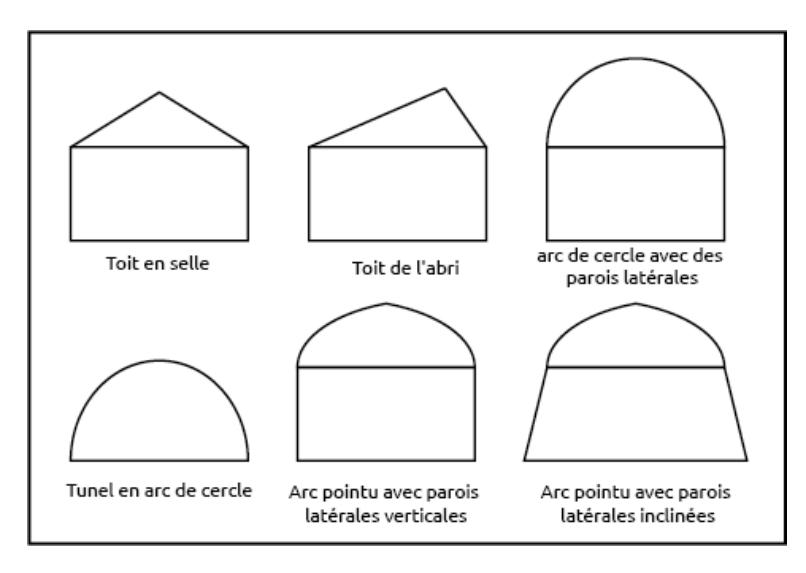

Figure 1.9: Les formes géométriques les plus connues des serres

#### <span id="page-20-0"></span>**2.2.2. Matériaux d'encadrement:**

L'aluminium est le matériau le plus économique pour construire le cadre de la serre. Il peut être formé selon les besoins pour former divers composants structurels de la serre et ne nécessite aucun entretien après l'installation. Le cadre en aluminium a également la plus longue durée de vie et permet de réfléchir la lumière.[7]

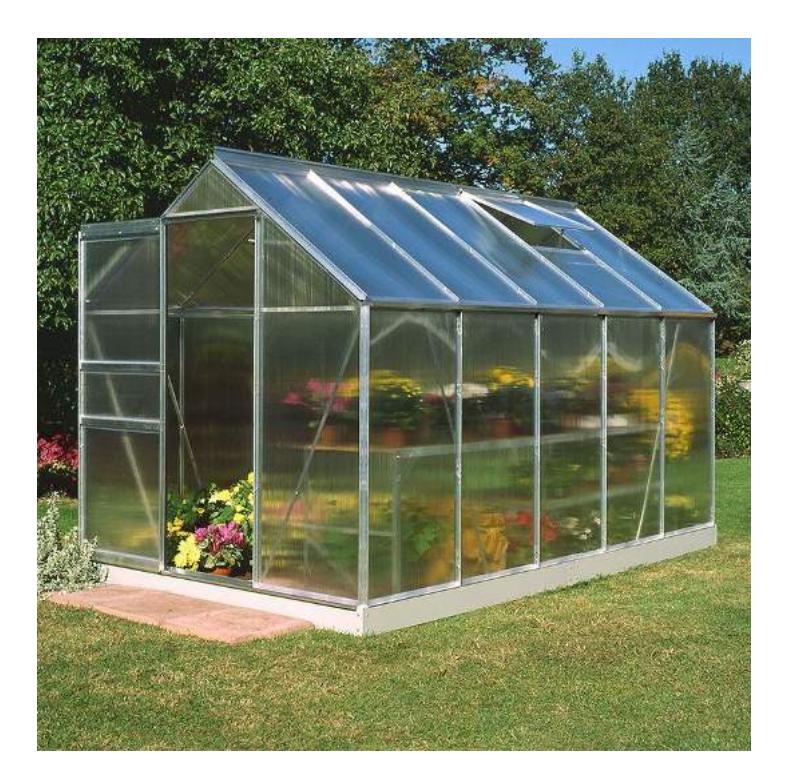

Figure 1.10: Serre avec un cadre en aluminium [55]

Le métal est fréquemment utilisé, mais il doit être peint ou galvanisé pour résister aux conditions d'humidité élevées dans la serre. L'acier nécessite plus d'entretien que l'aluminium et est plus lourd, nécessitant un support supplémentaire. [7]

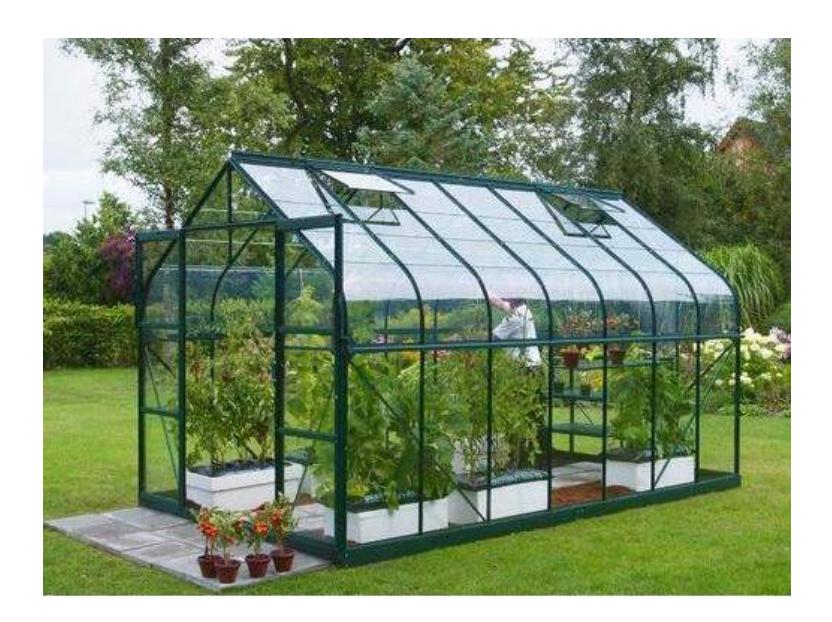

Figure 1.11: Serre avec un cadre en métal [18]

Le bois était autrefois un matériau d'encadrement courant, mais il a perdu de sa popularité pour un certain nombre de raisons. Le gros inconvénient du bois est qu'il se détériore avec le temps. Si vous souhaitez utiliser du bois, il faut acheter du bois traité sous pression et le traiter avec des revêtements disponibles dans le commerce. [7]

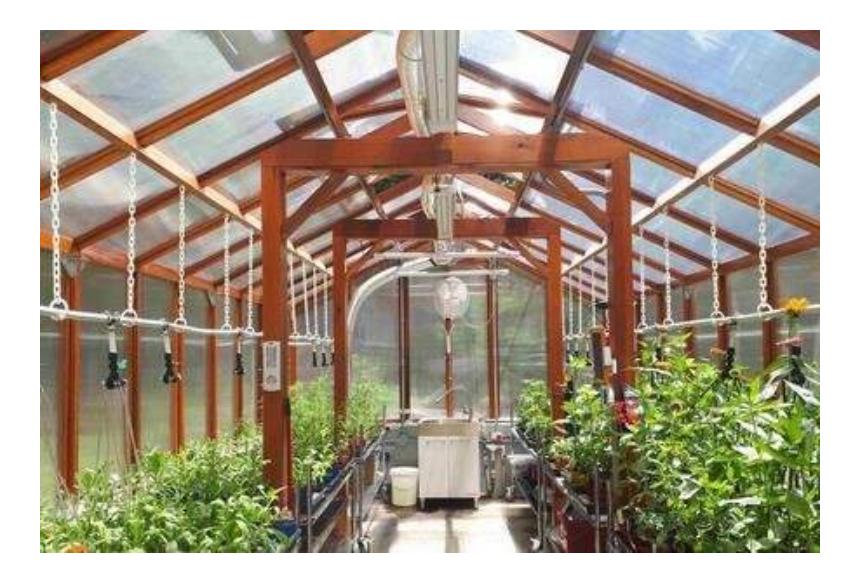

Figure 1.12: Serre avec un cadre en bois [19]

#### <span id="page-22-0"></span>**2.2.3. Couvertures:**

Le verre permet une transmission maximale de la lumière dans la production en serre. Malgré cela, il y a plusieurs inconvénients à prendre en compte. Le verre est cher et, en raison de sa fragilité, il doit être remplacé plus souvent que de nombreux autres matériaux sur le marché aujourd'hui. Il faut également tenir compte du fait qu'en utilisant du verre, le coût des composants structurels sera plus élevé en raison du poids supplémentaire qui doit être supporté. Par ailleurs, les vitres "martelées" ou "dépolies" répartissent mieux la lumière entrant en dispersant les rayons, ce qui réduit les ombres. Ce type de verre n'est pas transparent de l'extérieur, ce qui peut constituer un avantage supplémentaire en matière de sécurité dans certaines situations. [7]

Une double couche de polyéthylène, gonflée d'air, est une autre option à envisager pour couvrir la serre. L'un des avantages de ce matériau est qu'il est relativement peu coûteux. Les matériaux se sont beaucoup améliorés et certains fabricants garantissent leurs matériaux jusqu'à quatre ans. Les couvertures en polyéthylène à une ou trois couches sont moins utilisées. Le remplacement d'une couverture en polyéthylène à la suite de dommages causés par le vent, la grêle ou le soleil sera plus fréquent que pour toute autre couverture, mais le faible investissement et le besoin de moins de composants structurels en font un matériau à envisager lorsqu'une serre temporaire est souhaitée. Deux produits supplémentaires, disponibles dans le commerce, permettent de prolonger la durée de vie d'une serre en polyéthylène : le poly patch et le matériau anti-goutte. Le matériau anti-goutte réduit la condensation qui peut endommager les plantes poussant en dessous. La condensation doit également être contrôlée afin d'éviter une baisse de la transmission de la lumière, en particulier pendant les mois d'hiver, lorsque les faibles niveaux de lumière peuvent limiter la croissance des plantes. [7]

La fibre de verre est un autre matériau qui a gagné en popularité par rapport au verre. Elle est très durable, rigide et disponible dans différents niveaux de transmission de la lumière. Les rayons ultraviolets entraînent la détérioration de la fibre de verre en quelques années en raison du gonflement et de la rupture des fibres. Cela entraîne rapidement une diminution de la transmission de la lumière aux plantes. Cependant, il existe aujourd'hui des produits qui permettent de réduire l'effilochage. Ces traitements doivent être appliqués avant d'endommager la fibre de verre. Bien que la durée de vie de la fibre de verre peut être de cinq

ans, choisir des produits de qualité supérieure produits de qualité supérieure et l'application d'un traitement peuvent permettre une durée de vie. [7]

Le polycarbonate est l'un des matériaux les plus récents disponibles. et est encore en cours d'évaluation. Ce matériau est rigide mais aussi suffisamment flexible pour être utilisé dans une serre de style Quonset. Bien que le coût initial du polycarbonate soit élevé, on peut s'attendre à une durée de vie de 10 à 15 ans. 15 ans de durée de vie peuvent être attendus. Le polycarbonate peut être acheter des formes à double et triple parois qui sont très résistantes aux chocs. [7]

L'acrylique est également nouveau et coûteux, mais il bénéficie d'une garantie minimale de dix ans de la part de certains fabricants. Bien que de nombreux avantages existent, tels qu'une transmission lumineuse élevée, une grande résistance aux chocs et une grande solidité, les coûts se sont avérés excessifs dans la plupart des cas. dans la plupart des cas. [7]

#### <span id="page-23-0"></span>**2.3. Classification des serres:**

Les serres dépendent fortement de la mise en œuvre de la technologie ; plus le niveau de technologie est élevé, plus l'utilisateur aura de contrôle sur les paramètres environnementaux et donc sur les cultures. Nous pouvons identifier trois principaux types de serres en fonction de la technologie utilisée [9]:

#### <span id="page-23-1"></span>**2.3.1. Serres à basse technologie:**

Une grande partie de l'industrie australienne utilise actuellement ce type de serres. Ces structures sont généralement des tunnels, d'une hauteur maximale de 3 mètres, sans parois verticales et mal ventilées. Ce type est le moins cher mais aussi le moins automatisé. Il est principalement utilisé pour la production en plein champ en raison de son faible coût. Les problèmes de ce type sont le potentiel de récolte limité, la gestion difficile des cultures, un environnement de croissance sous-optimal, le contrôle des parasites et des maladies est limité à un programme de pulvérisation chimique. [9]

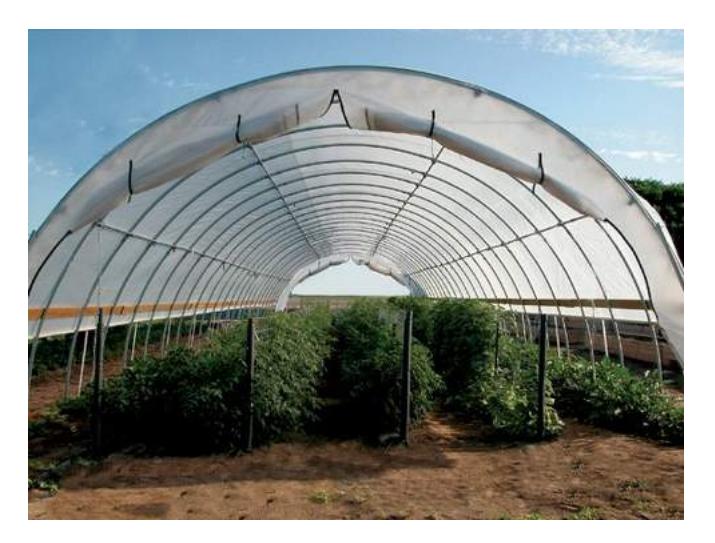

Figure 1.13: Serre à basse technologie [17]

#### <span id="page-23-2"></span>**2.3.2. Serres à technologie moyenne:**

Ces serres ont des murs latéraux de 2 à 4 mètres de haut et une hauteur inférieure à 5,5 mètres, elles peuvent avoir une ventilation par le toit ou par les murs ou parfois les deux, elles ont une couche simple ou double de film plastique ou de verre et divers degrés d'automatisation. Il représente un compromis entre la côte et l'efficacité, il permet également la possibilité de stratégies non chimiques de gestion des parasites et des maladies. [9]

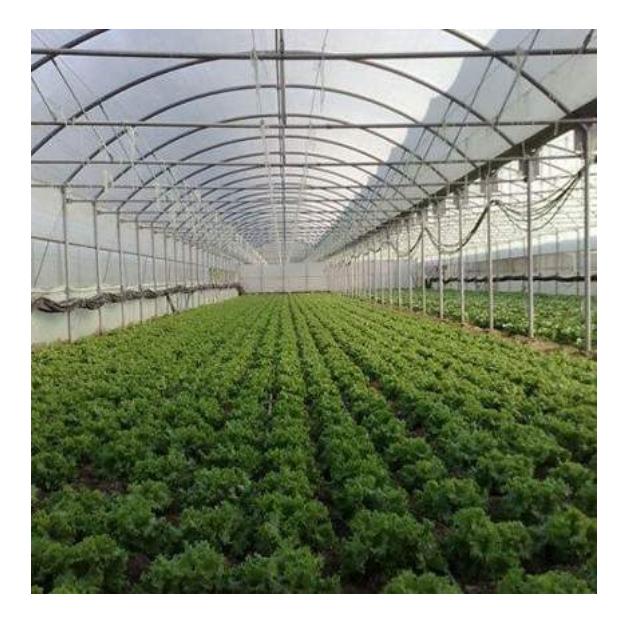

Figure 1.14: Serre à technologie moyenne [18]

#### <span id="page-24-0"></span>**2.3.3. Serres à haute technologie:**

Les serres de haut niveau ont une hauteur de mur d'au moins 4 mètres, le sommet du toit pouvant atteindre 8 mètres au-dessus du sol. Cette structure offre un haut niveau d'intégration de la technologie et donc un haut niveau de contrôle environnemental. Le revêtement peut être un film plastique (simple ou double), une feuille de polycarbonate ou du verre. Bien que ces serres soient à forte intensité de capital, elles offrent une opportunité hautement productive et écologiquement durable pour une industrie avancée de produits frais. [9]

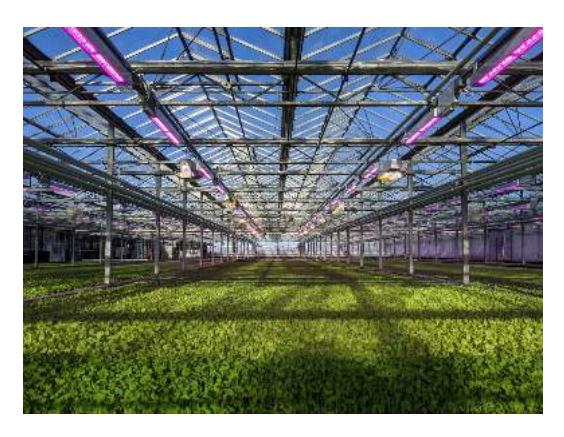

Figure 1.15: Serres à haute technologie [20]

# <span id="page-25-0"></span>**Chapitre 2: Facteurs environnementaux**

### <span id="page-25-1"></span>**1. Lumière**

Selon de nombreux scientifiques, la lumière est la variable la plus importante qui contrôle la croissance et le développement des plantes. Il est communément admis qu'elle fournit l'énergie nécessaire au processus de photosynthèse selon la formule :

$$
CO_2 + HO_2 \rightarrow \frac{light}{g}O_2 + CH_2O
$$

Mais ce que l'on sait moins, c'est que ce n'est pas le seul avantage de la lumière ; nous pouvons trouver de nombreuses fonctions appelées réponses photo morphogéniques ; ce sont les changements dans la croissance et le développement des plantes qui sont contrôlés par la lumière, mais pas nécessairement une fonction de la photosynthèse.[10]

Comme la lumière a de nombreux effets sur les plantes, pour l'étudier, nous devons identifier et travailler sur les facteurs qui la contrôlent pour mieux comprendre les phénomènes. Les principaux facteurs à prendre en compte dans ce cas sont la qualité, la quantité et la photopériode.[10]

Puisque l'énergie lumineuse doit être transformée en énergie chimique, une réponse physiologique où les photons interagissent avec des photorécepteurs spécifiques au niveau d'énergie, la qualité de lumière est le premier facteur à considérer. Le niveau d'énergie est lié à la longueur d'onde correspondante ; plus la longueur d'onde est courte, plus l'énergie est importante. [10]

Ainsi, différentes longueurs d'onde de lumière affectent différents processus dans la plante (Photomorphogenèse), la longueur d'onde efficace se situe dans la plage 400-700 nm appelée "PAR", Photosynthetically Active Radiation, mais la plupart du temps, seuls le rouge (650-700 nm) et le bleu (460-480 nm) ont un effet en raison de la réflexion de la lumière verte (490-520 nm).[10]

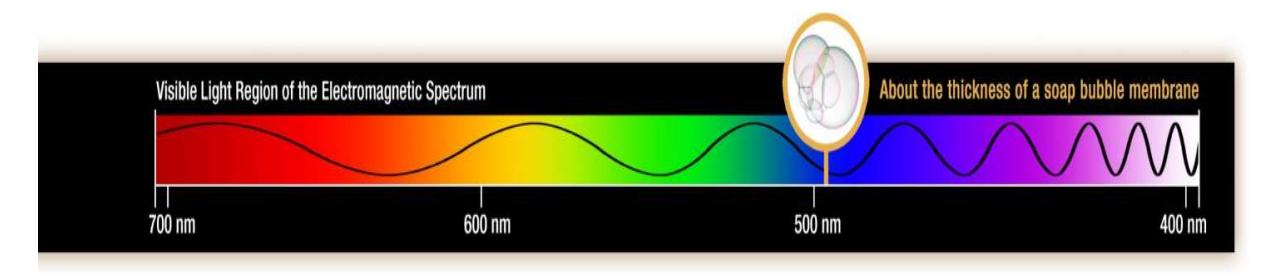

Figure 2.1: Spectre de la lumière visible [21]

Une réponse photo morphogénique commune souvent observée est que les plantes cultivées dans des conditions de faible luminosité, comme dans une forêt ou sous d'autres plantes, ont tendance à s'étirer et à avoir des entre-nœuds plus longs que les plantes cultivées

en pleine lumière. Les feuilles filtrent davantage la lumière rouge que la lumière rouge lointaine, créant ainsi un environnement enrichi en lumière rouge lointaine au sein de la canopée. Cet environnement riche en lumière rouge lointaine entraîne l'étirement ou l'allongement des plantes qui poussent sous la canopée. En outre, les plantes cultivées sous une source lumineuse à forte intensité de lumière bleue seront plus courtes et auront des feuilles de couleur plus foncée que les plantes cultivées sous une source lumineuse à forte intensité de lumière rouge lointaine.[10]

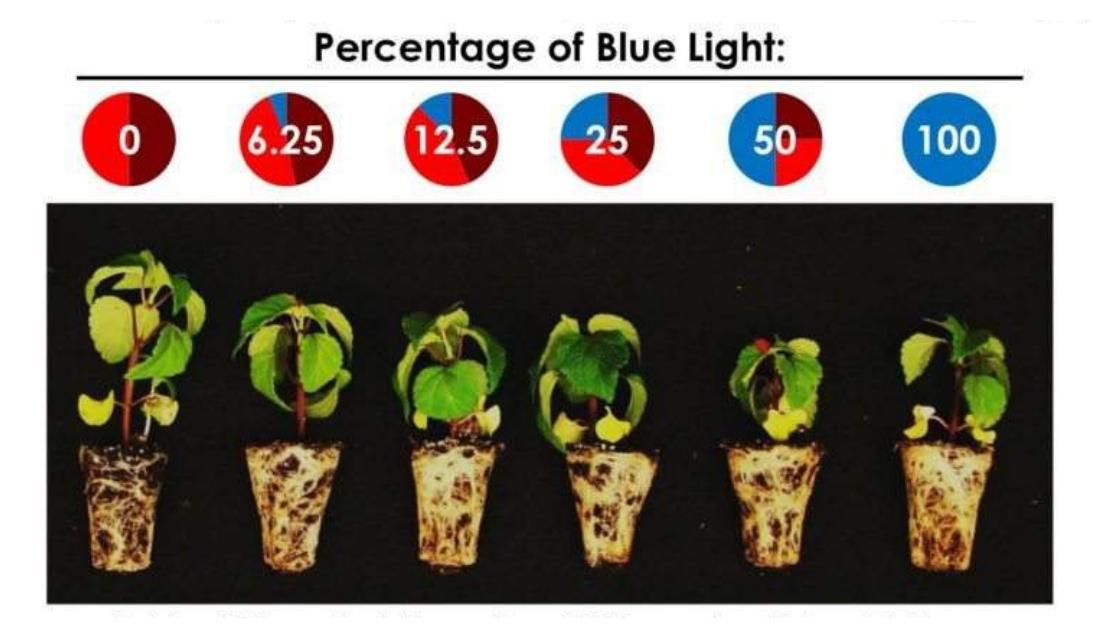

Figure 2.2: L'effet du couleur sur les plantes [22]

Pour chaque espèce végétale, il existe un niveau de lumière optimal. En dessous de celui-ci, l'opération de photosynthèse est réduite à un niveau inférieur au potentiel maximal de la plante, et si les niveaux de lumière sont trop faibles, le taux de respiration dépassera le taux de photosynthèse et entraînera une perte nette de carbohydrates. D'autre part, une augmentation trop importante du niveau de lumière peut endommager le système photo de la plante et réduire le taux de photosynthèse.[10]

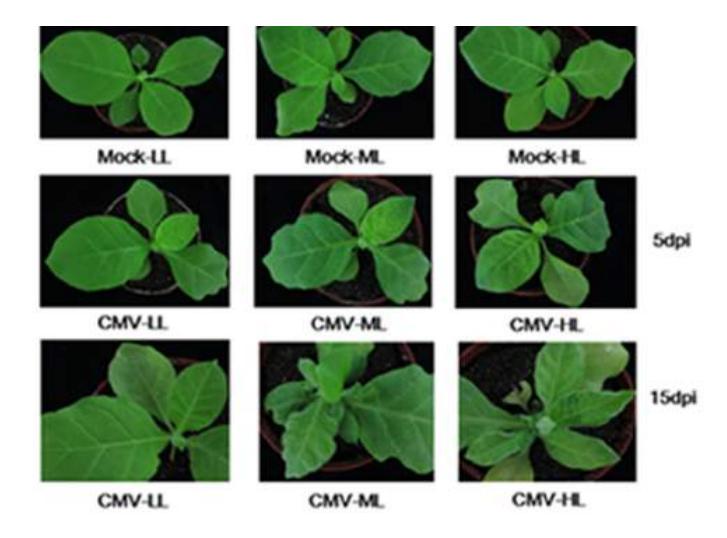

Figure 2.3: Effet de l'intensité lumineuse. [23]

La photopériode peut affecter de manière significative le développement de la plante. Elle contrôle souvent le moment où une plante passe de la phase végétative à la phase reproductive. Les plantes de jour long deviennent reproductives lorsque la photopériode est inférieure à une valeur critique, et l'inverse se produit pour les plantes de jour court.[10]

Le tableau 1 montre l'éclairement de sources lumineuses courantes de notre vie quotidienne:

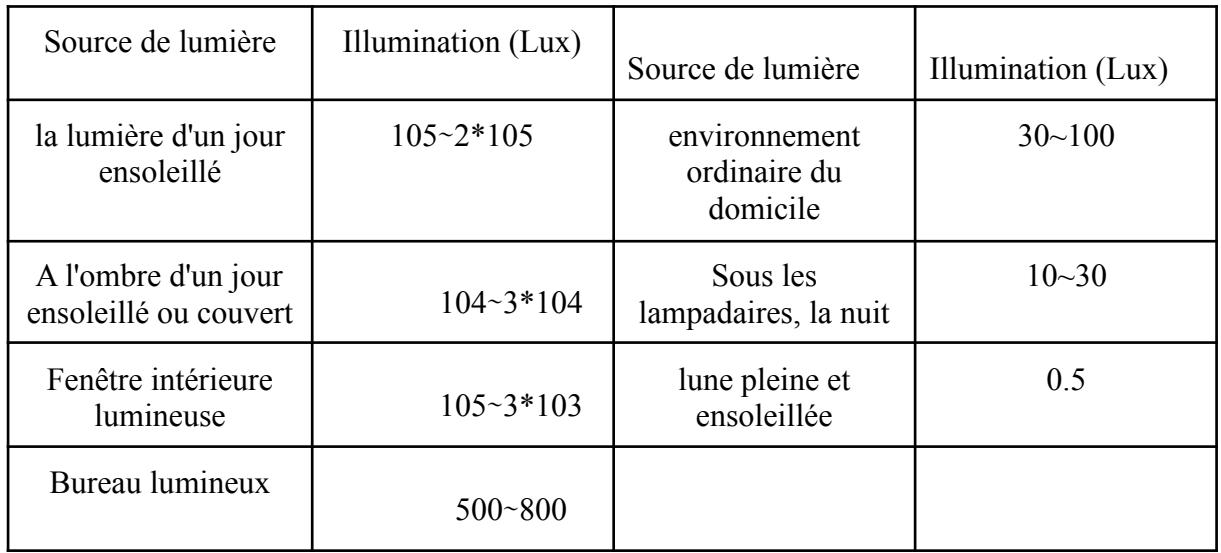

Tableau 1: la lumière émise par les sources communes [24]

Le niveau ou la qualité de lumière optimale dépend non seulement de l'espèce végétale mais aussi de son cycle de croissance. Le tableau 2 représente les niveaux de lumière recommandés pour certaines plantes.[10]

| African violet | $150 - 250$ |
|----------------|-------------|
| Foliage plants | $150 - 250$ |
| Carnation      | $250 - 450$ |
| Chrysanthemum  | $250 - 450$ |
| Easter lily    | $250 - 450$ |
| Geranium       | $250 - 450$ |
| Poinsettia     | $250 - 450$ |
| Cucumber       | $250 - 450$ |
| Lettuce        | $250 - 450$ |
| Strawberry     | $250 - 450$ |
| Roses          | $450 - 750$ |
| Tomato         | 450-750     |

Tableau 2: Les niveaux de lumière recommandés pour certaines plantes en  $\mu$ moles/m<sup>2</sup>/sec  $[11]$ 

Les méthodes courantes pour contrôler l'éclairage à l'intérieur d'une serre sont les suivantes :

- LED à longueur d'onde étroite
- Source lumineuse. c'est-à-dire sodium basse pression
- Les additifs du vitrage de la serre
- Produit d'ombrage sur le vitrage (appliqué à la fin du printemps et lavé en hiver)
- Ecran d'ombrage (toile, polypropylène, polyester ou polyester enduit d'aluminium)

[10]

Pour choisir une source lumineuse, de nombreux facteurs doivent être pris en considération : l'énergie émise, l'efficacité, les longueurs d'onde, le coût, la durée de vie et les fixations requises. Il existe de nombreuses sources de lumière artificielle pour remplacer la lumière du soleil ou la soutenir, parmi ces sources nous mentionnons:

#### <span id="page-28-0"></span>**1.1. Lampes à incandescence à filament de tungstène**

Le filament de tungstène émet des radiations sous forme de lumière infrarouge avec un faible taux d'efficacité de 7%, il n'est donc utilisé que pour créer des journées artificiellement longues. Il a ensuite été développé en lampes tungstène-halogène en combinant un filament de tungstène avec de la vapeur d'iode.[10]

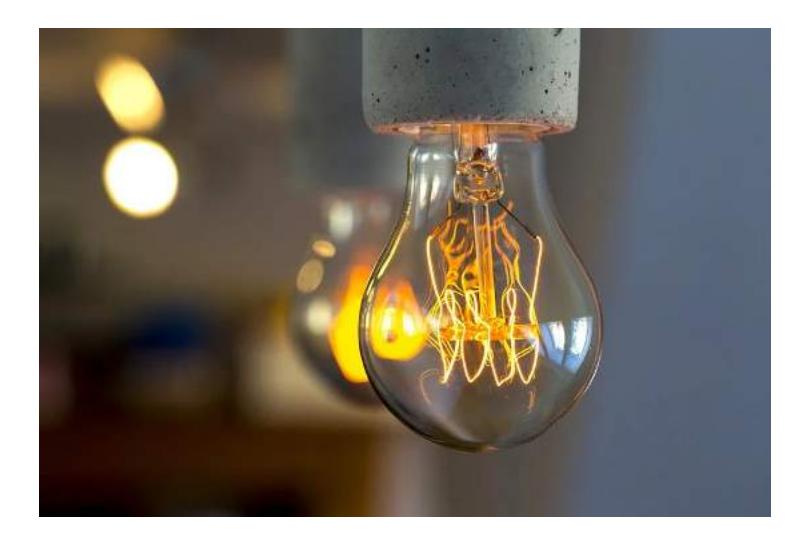

Figure 2.4: Ampoules à filament de tungstène [25]

### <span id="page-29-0"></span>**1.2. Lampe fluorescente**

Elle a une meilleure efficacité de 20% et un spectre plus large, mais elle a un problème majeur ; elle nécessite des ballasts pour fournir une tension adéquate pour démarrer le fonctionnement, le problème à ce sujet est leur poids lourd, grande taille et la chaleur qu'elle produit.[10]

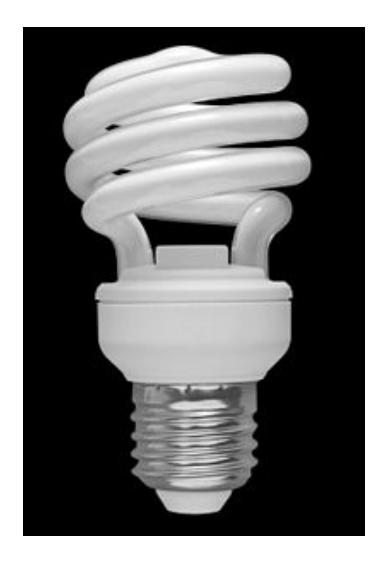

Figure 2.5:Lampe fluo-compacte [4]

## <span id="page-29-1"></span>**1.3. Lampes à décharge à haute intensité**

Elles ont une densité de flux quantique beaucoup plus élevée que les lampes à incandescence ou les lampes fluorescentes. Les réflecteurs sont utilisés pour diriger la lumière vers le bas et améliorer l'uniformité de la distribution de la lumière.[10]

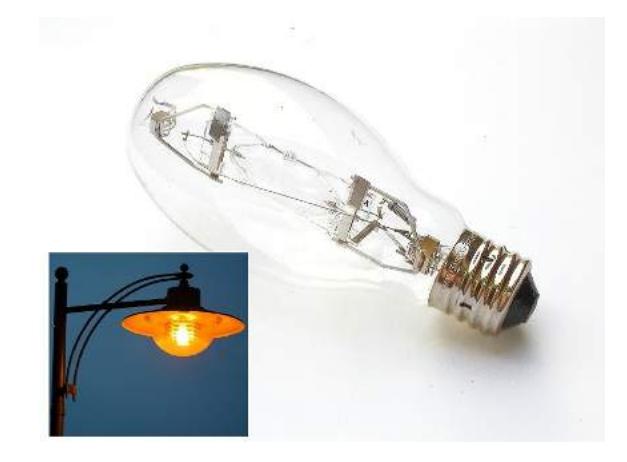

Figure 2.6: Lampes à décharge à haute intensité [26]

#### <span id="page-30-0"></span>**1.4. LED**

Cette technologie présente de nombreux avantages tels qu'un rendement élevé, une très faible dissipation de la chaleur et une longue durée de vie.[10]

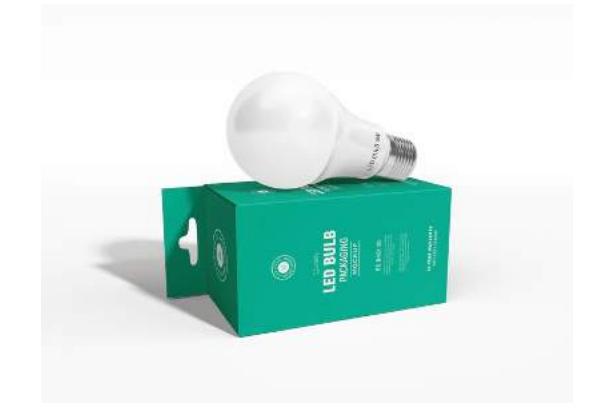

Figure 2.7: Lampe LED [27]

L'éclairage supplémentaire dans les serres est utilisé à deux fins principales : modifier la photopériode subie par la plante et augmenter la lumière pour la photosynthèse. Pendant les photopériodes des jours longs (fin du printemps et été), on tire une toile d'occultation (tissu polypropylène 100% coton réfléchissant la lumière) pour la raccourcir artificiellement. Et pendant les photopériodes de jours courts, on peut utiliser un éclairage d'appoint pour l'augmenter, par exemple en hiver, mais cela nécessite une lumière dans la région rouge.[10]

## <span id="page-30-1"></span>**2. Température**

La température est un autre facteur environnemental important pour les cultures, elle contrôle à la fois la qualité et la quantité des récoltes et assure la bonne santé de la plante. Elle affecte les réactions chimiques et les propriétés physiques des plantes et cette influence se produit à la fois au niveau cellulaire et au niveau de la plante. De nombreuses études ont révélé les besoins en température de diverses espèces végétales. Les températures sont fortement affectées par l'intensité lumineuse et, dans une moindre mesure, par la concentration en CO2. Les exigences spécifiques des espèces végétales, ainsi que les saisons de croissance et le phase de la plante doivent être pris en compte.[12]

De même, les tailles des fruits obtenues dans les deux conditions de culture ont montré de grandes différences en faveur des serres chauffées pendant la saison froide [Growth and production of tomatoes in greenhouses at different temperature levels]. De plus, une température basse combinée à une faible irradiation a provoqué un gonflement et une maturation tachetée de la tomate, ainsi qu'une détérioration du goût, due à une baisse de la teneur en sucre, tandis que la teneur en acide citrique est restée inchangée.[13]

De plus, les fortes variations de température entre le jour et la nuit doivent être évitées, car elles peuvent conduire à un repoussage renforcé des concombres. En outre, les écarts de température élevés (en particulier le choc froid) associés à une déficience d'autres facteurs de croissance ( déficience en nutriments, en eau ou mauvaises conditions de lumière) provoquent également des incisions et le jaunissement des concombres. [14]

La plupart des plantes cultivées dans les serres sont des espèces de saison chaude. Elles sont adaptées à des températures comprises entre 17 et 27°C, avec des valeurs extrêmes de 10 à 35°C.Si la température à l'extérieur de la serre descend en dessous de 10°C, cela signifie qu'il faut chauffer, par contre si elle est autour de 27°C, cela signifie qu'il faut ventiler, mais si elle dépasse cette température, il faut une ventilation artificielle.[15]

Le chauffage des serres est essentiel même dans les pays à climat tempéré, comme la région méditerranéenne, afin de maximiser la production des cultures en termes de quantité et de qualité et donc d'augmenter l'efficacité globale de la serre. Les coûts de chauffage ont non seulement une influence critique sur la rentabilité, mais à long terme, ils peuvent également déterminer la survie de l'industrie des serres. survie de l'industrie des serres.[16]

Unités de chauffage, Dans ce système, l'air chaud est soufflé à partir d'unités de chauffage qui ont un foyer autonome. des chauffages unitaires dotés d'une chambre de combustion autonome. Les appareils de chauffage sont situés dans toute la serre, chacun d'eux chauffant une surface de 180 à 500  $m^2$ ).[16]

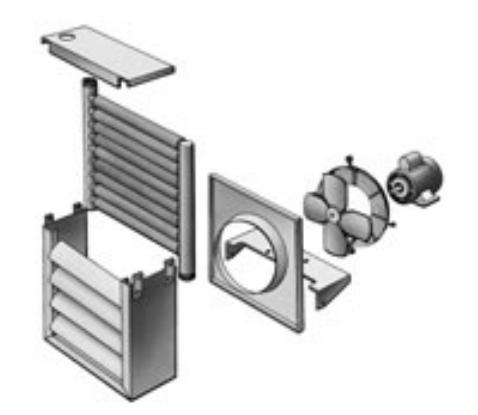

Figure 2.8: Unités de chauffage [28]

Le chauffage central. La chaleur est dissipée pour moitié par rayonnement et pour moitié par transfert convectif. Contrairement aux systèmes d' unités de chauffage, cela peut conduire à une meilleure croissance de la culture et à un niveau plus élevé de contrôle des maladies.[16]

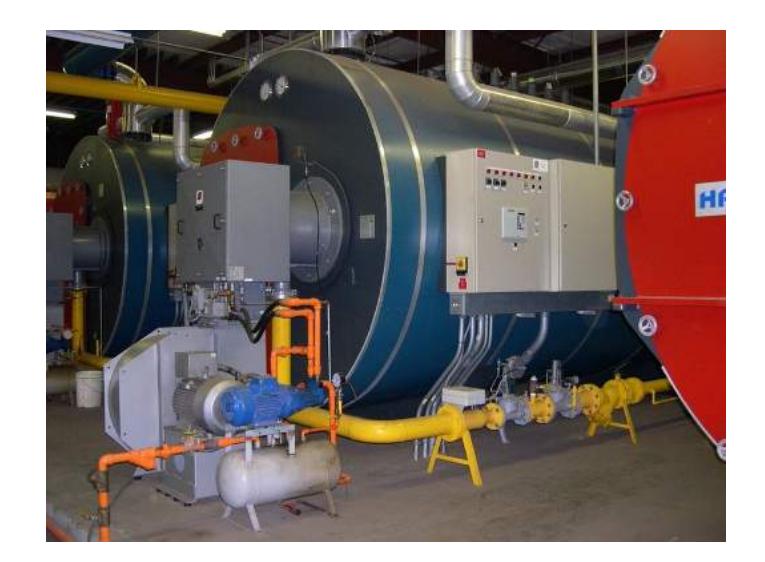

Figure 2.9: Système de chauffage central avec chaudières situées à l'extérieur de la serre.[29]

Un autre type de chauffage consiste à utiliser les serpentins des tuyaux par rayonnement et la moitié par transfert convectif. Contrairement aux systèmes d'aérothermes, une partie de la chaleur provenant des systèmes de chaudières centrales est délivrée aux zones des racines et du collet de la culture. Cela peut conduire à une meilleure croissance de la culture et à un niveau plus élevé de contrôle des maladies.[10]

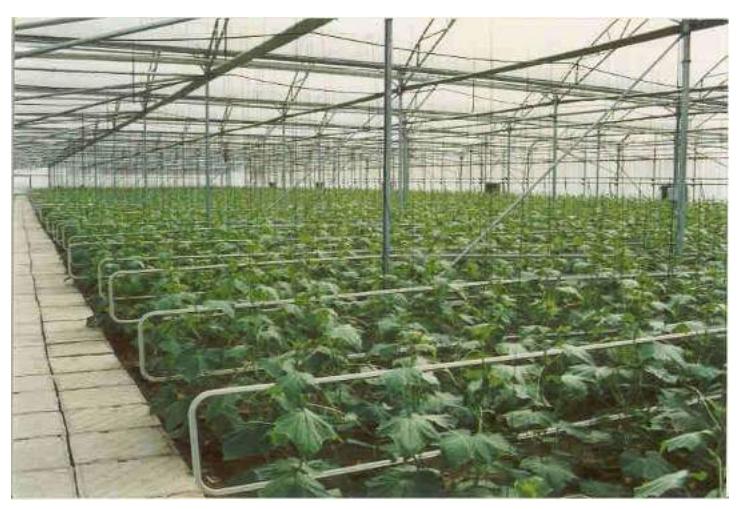

Figure 2.10: Hot water distribution system.[29]

## <span id="page-32-0"></span>**3. Substrats**

Les substrats ont de nombreux noms et formes, mais ils ont principalement les cinq mêmes fonctions de base [10] :

- 1. Fournir un support physique à la plante
- 2. Retenir l'eau sous une forme accessible à la plante.
- 3. Assurer les échanges gazeux entre les racines et l'atmosphère extérieure au conteneur.
- 4. Servir de réservoir pour les éléments nutritifs des plantes

5. Entretenir une population de micro-organismes importante pour les cycles nutritifs et la suppression des maladies.

Comme il est rare de trouver un substrat présentant les propriétés physiques et chimiques optimales requises, il peut être nécessaire de mélanger quelques composants. Le matériau composite aura les propriétés appropriées pour la culture pratiquée et les conditions culturelles spécifiques dans lesquelles le substrat sera utilisé. Une étude de l'influence de ces paramètres sur la culture est donc nécessaire.[10]

Les propriétés physiques à prendre en considération sont : Densité apparente, espace poreux total, espace poreux rempli d'air, capacité de rétention d'eau et rétrécissement.

La densité apparente est le poids sec d'un volume spécifique d'un substrat humide. Elle est déterminée en mesurant un volume spécifique d'un substrat humide et en séchant le substrat dans un four jusqu'à ce qu'aucune humidité supplémentaire ne soit perdue sur une période de 24 heures.La plupart des substrats à base de tourbe et d'écorce de tourbe ont une densité apparente d'environ 0,09 - 0,16 g.cm-3. Bien qu'une densité apparente de 0,15 à 1,3 g.cm-3 ait été recommandée pour les substrats de serre, la densité apparente requise dépendra de la culture cultivée dans le substrat.[10]

Les substrats les plus courants utilisés pour la production de cultures en serre conteneurisée ont généralement un espace poreux total de 75 % à près de 90 %. Cet espace sera séparé en deux parties : L'eau et l'espace poreux rempli d'air. Immédiatement après l'irrigation, les pores les plus larges sont incapables de retenir l'eau par gravité et ils se drainent et se remplissent d'air. Ces pores remplis d'air sont importants car ils permettent l'échange de gaz entre les racines et l'atmosphère extérieure. Bien qu'il n'y ait pas de recommandations absolues, un espace de pores rempli d'air de 10 à 20 % est généralement recommandé pour la plupart des cultures en serre en conteneur.[10]

La fonction la plus importante d'un substrat est probablement de retenir l'eau (ou la solution d'engrais dans le cas d'un programme de fertilisation liquide) de manière à ce qu'elle puisse être absorbée par la plante. Si la capacité de rétention d'eau est trop faible, une irrigation fréquente sera nécessaire pour éviter le stress hydrique. En revanche, si la capacité de rétention d'eau est trop élevée (trop de pores sont remplis d'eau à la capacité du conteneur), l'espace poreux rempli d'air peut être trop faible. En outre, si la capacité de rétention d'eau est trop élevée, des irrigations peu fréquentes peuvent être nécessaires, et dans les cas où un programme de fertilisation liquide constante est utilisé, cela entraîne une fertilisation peu fréquente et peut conduire à des carences en nutriments ou à l'obligation pour le producteur d'arroser trop fréquemment afin de fournir un engrais adéquat à la culture.[10]

Le rétrécissement fait généralement référence à la perte de substrat dans le conteneur au fil du temps en raison de la décomposition des composants organiques du substrat. La question importante est de savoir à quelle vitesse les composants organiques se décomposent. Si les composants organiques se décomposent lentement, la perte du substrat est lente et le cycle de culture peut être terminé avant qu'une réduction significative du volume du substrat ne se produise. Si le substrat se décompose rapidement, le volume du substrat sera réduit rapidement et avant que le cycle de culture ne soit terminé, il ne restera que peu de composants organiques du substrat pour remplir les fonctions pour lesquelles ils étaient prévus. S'il reste peu de substrat dans le conteneur, des irrigations très fréquentes deviennent nécessaires pour éviter le stress hydrique et, sans le poids du substrat et de l'eau qu'il retient, les plantes plus hautes ont tendance à basculer.[10]

En ce qui concerne les propriétés chimiques importantes des substrats, nous avons le Ph, la conductivité électrique, le rapport carbone/azote, la capacité d'échange de cations et les ions minéraux.[10]

Le pH a un impact sur de nombreux aspects de l'environnement du substrat. Le pH affecte la disponibilité des nutriments minéraux nécessaires à la plante. Certains éléments minéraux tels que le fer, le zinc, le manganèse et le cuivre sont plus disponibles à faible pH, tandis que d'autres, comme le molybdène, le calcium et le magnésium, sont plus faciles à absorber lorsque le pH augmente. Le pH du substrat racinaire peut également avoir un impact sur l'incidence de certaines maladies transmises par le sol. Bien que le pH optimal d'un nouveau substrat varie en fonction des composants spécifiques du substrat racinaire, de la qualité de l'eau d'irrigation à utiliser, du programme de fertilisation à utiliser et de la culture spécifique, un pH initial du substrat compris entre 5,3 et 6,3 est généralement souhaitable. L'exception à cette recommandation concerne les cultures éricacées, comme l'azalée, qui nécessitent un pH plus faible.[10]

La conductivité électrique ( EC) est une mesure du nombre total d'ions  $(K<sup>+</sup>, Ca<sup>++</sup>)$ NO3-, NH4+, Cl-, etc.) dans la solution du substrat (la phase liquide du substrat). ) dans la solution de substrat (la phase liquide du substrat). La EC est déterminée comme une mesure de la capacité de la solution de substrat à conduire un courant électrique sur une distance d'un cm et est donc communément exprimée en mmho.cm-1, mS.cm-1 ou dS.m-1. [10]

Il peut être difficile de recommander le E.C optimal des substrats, car le niveau souhaité dépend de la culture, du stade de la culture, des conditions de production et des ions spécifiques qui composent le E.C Dans les cas où le substrat sera utilisé pour la germination, un E.C très faible est généralement souhaitable. Lors de la transplantation de boutures enracinées ou de bouchons bien développés, un E.C plus élevé peut être toléré ou souhaité. Cependant, cela dépend de la culture.[10]

La matière organique sert de source d'énergie et fournit les éléments de base utilisés par les micro-organismes du substrat. Lorsque les micro-organismes décomposent la matière organique, ils ont besoin d'un azote pour 25 carbones qu'ils utilisent. Si la matière organique en cours de décomposition présente un rapport carbone/azote supérieur à 25/1, les micro-organismes doivent obtenir de l'azote d'une autre source dans le milieu environnant du substrat. Dans ces conditions, les micro-organismes utilisent l'azote du substrat fourni par l'engrais et destiné à être utilisé par la plante. Si le rapport carbone/azote est très élevé, des quantités importantes d'azote doivent être prélevées des sources d'engrais. Dans ces situations, les micro-organismes peuvent concurrencer la plante pour l'azote disponible et induire une carence en azote (souvent appelée immobilisation de l'azote). Toutefois, un rapport carbone/azote élevé ne suffit pas à lui seul à induire une carence en azote dans une culture. La matière organique doit avoir un rapport carbone/azote élevé et doit se décomposer relativement rapidement pour que l'appauvrissement en azote soit significatif.[10]

De nombreux composants utilisés dans la formulation des substrats présentent à leur surface des sites chargés négativement qui leur permettent de retenir les cations. De nombreux nutriments minéraux dont les plantes ont besoin sont des cations  $(Ca^{++}, K^+, \text{NHNH}^+, \text{H}^+)$  $_4$ ,  $Mg$ <sup>++</sup> , etc.). Ces sites chargés négativement permettent aux composants du substrat de retenir les nutriments minéraux pour qu'ils soient absorbés par la plante et constituent ainsi un réservoir de nutriments. Les sites chargés négativement retiennent également les protons  $(H^+)$ . Ces protons peuvent être échangés avec la solution de substrat et contribuent ainsi à tamponner la solution de substrat contre les changements rapides de pH.[10]

Les ions minéraux peuvent atteindre des concentrations phytotoxiques. Cela peut être un problème avec certains composants potentiels du substrat et peut rendre un composant inapproprié pour une utilisation dans les substrats de serre. Dans ces cas, la C.E. globale peut ne pas être trop élevée, mais le niveau d'un ion spécifique peut se trouver à une concentration qui peut être phytotoxique pour les plantes.[10]

Les éléments les plus importants pour la croissance des plantes sont les minéraux que l'on trouve dans le sol. Ces éléments peuvent être divisés en trois grandes catégories. La première catégorie est celle des éléments primaires qui comprend l'azote, le phosphore et le potassium, la deuxième catégorie est celle des éléments secondaires du marché qui comprend le calcium, le magnésium et le soufre. Ces éléments sont nécessaires en plus petites quantités que les premiers. Les micro-éléments comprennent le fer (Fe), le manganèse (Mn), le zinc (Zn), le cuivre (Cu), le bore (B), le molybdène (Mo), le chlore (Cl) et le nickel (N).[10]

### <span id="page-35-0"></span>**4. Dioxyde de carbone**

Le dioxyde de carbone  $(CO_2)$  sert de source de carbone pour la photosynthèse. Au cours de la photosynthèse, le  $CO_2$  et l'eau sont combinés (le carbone est réduit) pour former des hydrates de carbone et de l'oxygène. Bien que la concentration de  $CO_{2}$  dans l'atmosphère extérieure (ambiante) varie selon le lieu et la saison, elle est d'environ 0,034 % ou 345 parties par million (ppm) au niveau de la mer. Dans les serres fermées, le taux de dioxyde de carbone peut être nettement inférieur. Plus la serre est fermée hermétiquement et moins il y a d'aération, plus les niveaux de  $CO_2$  risquent d'être sensiblement inférieurs au niveau ambiant extérieur . Par conséquent, il peut être nécessaire de ventiler même en hiver, en particulier pour les serres hermétiques, afin de reconstituer le niveau de  $CO_2$  dans la serre.<sup>[10]</sup>

La concentration optimale de CO2 dépend de la culture et des conditions de culture. Toutefois, en général, la concentration de CO2 est portée à 1 000 à 1 500 ppm pour la plupart des cultures en serre. Si la concentration de CO2 est trop élevée, les plantes peuvent subir des dommages. Par exemple, au-dessus de 1500 ppm de CO2, des dommages ont été signalés sur le concombre.<sup>[10]</sup>

Les composés organiques volatils, ou COV sont des composés organiques pouvant facilement se trouver sous forme gazeuse dans l'atmosphère terrestre. Ils constituent une famille de produits très large. Ces composés ont la particularité d'avoir un point d'ébullition très bas, ils s'évaporent ou se subliment facilement depuis leur forme solide ou liquide. Cela leur confère l'aptitude de se propager plus ou moins loin de leur lieu d'émission, entraînant ainsi des impacts directs et indirects sur les animaux et la nature. À l'échelle globale, ces COV sont à 10 % d'origine anthropique (provenant du raffinage, de l'évaporation de solvants organiques, imbrûlés, etc.) et à 90 % d'origine biotique (COVB, COVb ou COV biogéniques, 80 % étant émis par les plantes, 10 % par certaines fermentations). Selon les cas, ils sont plus ou moins lentement biodégradables par les bactéries et champignons, voire par les plantes (lorsqu'ils sont jetés au sol par les pluies), ou dégradables par les rayonnements UV ou par l'ozone.[4]
## **5. Humidité**

En raison de l'évaporation de l'eau des sols, des substrats des racines et d'autres surfaces, ainsi que de la transpiration (perte d'eau des feuilles des plantes), l'humidité relative dans une serre est souvent élevée, surtout lorsque les aérations sont fermées. Une humidité élevée favorise le développement de certaines maladies (par exemple, la tache noire, l'oïdium) ainsi que diverses anomalies physiologiques (par exemple, la brûlure du bord des feuilles du poinsettia et la pourriture de l'extrémité des fleurs des tomates causée par une carence en calcium induite par une humidité relative élevée) dans certaines cultures sous serre.[10]

De plus, une humidité élevée peut augmenter la condensation sur l'intérieur du vitrage, réduisant ainsi les niveaux de lumière et provoquant l'égouttement de l'eau sur les plantes.[10]

Pendant l'été, les évents sont généralement ouverts et l'humidité relative ambiante à l'extérieur est l'humidité à laquelle la serre sera maintenue (bien que l'humidité relative dans la serre puisse encore être un peu plus élevée que celle de l'extérieur en raison de l'évapotranspiration).[10]

Cependant, pendant les mois froids, lorsque les ventilations sont fermées, des humidités relatives très élevées peuvent se produire à l'intérieur de la serre. Pour contrôler l'humidité relative, les responsables de la serre peuvent évacuer périodiquement l'air chaud et saturé hors de la serre. De plus, des ventilateurs à flux d'air horizontal peuvent être utilisés pour faire circuler l'air à l'intérieur de la serre, ce qui permet de réduire l'humidité relative effective ressentie par la plante en réduisant la couche limite autour des surfaces de la plante. [10]

## **6. Les engrais**

De nombreux engrais, mais pas tous, qui sont utilisés pour fournir les macro-éléments (et souvent de nombreux micro-éléments) sont des sels (c'est pourquoi nous les appelons des sels d'engrais). Quelques exemples sont présentés dans le tableau 3 avec le sel d'engrais et ses anions et cations respectives. Par conséquent, lorsqu'ils sont ajoutés à l'eau, les sels d'engrais se dissolvent généralement facilement et se dissocient en leurs anions et cations respectives. Ceci est important car cela permet d'utiliser ces sels d'engrais hydrosolubles pour formuler des engrais hydrosolubles à utiliser dans les programmes de fertilisation liquide dans la serre.[10]

| Name              | Chemical formula                  | Anion                       | Cation    |
|-------------------|-----------------------------------|-----------------------------|-----------|
| Calcium nitrate   | Ca(NO <sub>3</sub> ) <sub>2</sub> | $NO_{3}^{-}$                | $Ca^{2+}$ |
| Potassium nitrate | KNO <sub>3</sub>                  | $NO_{3}^{-}$                | $K^+$     |
| Ammonium nitrate  | $NH_{4}NO_{3}$                    | $NO_{3}^{-}$                | $NH+$     |
| Zinc Sulfate      | $ZnSO_4$                          | $SO^{2-}$<br>$\overline{4}$ | $Zn^{2+}$ |
| Manganese sulfate | MnSO <sub>4</sub>                 | $SO^{2-}$<br>$\overline{4}$ | $Mn^{2+}$ |
| Copper sulfate    | $CuSO_4$                          | $SO^{2-}$<br>4              | $cu^{2+}$ |

Tableau 3: Quelques exemples de sels fertilisants courants et de leurs anions et cations respectifs[10]

De tous les éléments minéraux, c'est l'azote (N) qui est le plus nécessaire. L'azote est souvent utilisé comme référence ou point de départ pour déterminer la concentration de la solution d'engrais lors d'un programme de fertilisation liquide.[10]

Pour la plupart des cultures de serre, pas plus de 50% de l'azote doit être fourni sous forme de  $NH_4^+$ . Cependant, le rapport optimal  $NH_4^+$ :  $NO_3^-$  dépend de l'espèce végétale, de  $\overline{\phantom{a}}$ :  $NO_3^$ l'âge de la plante, de la période de l'année, du climat et du lieu. La croissance des plantes peut être modifiée en faisant varier le rapport  $NH_4^-$ :  $NO_3^-$ . Typiquement, les plantes qui sont  $\overline{\phantom{a}}$ :  $NO_3^-$ . nourries avec un rapport  $NH_4^-$ :  $NO_3^-$  plus élevé ont tendance à être décrites comme ayant  $\overline{\phantom{a}}$ :  $NO_3^$ une croissance luxuriante ou plus douce par rapport à la croissance compacte souvent observée lorsque les plantes reçoivent un engrais avec un faible rapport  $NH_4^-$ :  $NO_3^-$ . Des  $\overline{\phantom{a}}$ :  $NO_3^-$ . niveaux très élevés de  $NH_4^-$  peuvent causer des dommages aux racines et ont été signalés + comme rendant les plantes plus sensibles à certaines maladies transmises par le sol. Des niveaux élevés de  $NH_4^-$  peuvent également inhiber l'absorption du calcium du substrat et + ainsi induire une carence en calcium dans la culture.[10]

Dans des conditions de substrat chaud,  $NH_4^+$  est plus rapidement converti en  $NO_3^-$  en raison d'une activité microbienne plus élevée que dans des conditions de substrat froid. Par conséquent, dans des conditions de substrat chaud, un rapport  $NH_4^-$ :  $NO_3^-$ - plus élevé peut  $\overline{\phantom{a}}$ :  $NO_3^$ être utilisé que dans des conditions de substrat froid. Dans des conditions de substrat chaud, le  $NH_4^+$  est rapidement converti en  $NO_3^-$  alors que dans des conditions de substrat froid, la

conversion du  $NH_4^+$  est plus lente et le  $NH_4^+$  peut s'accumuler dans le substrat à des niveaux + indésirables. En raison de cette situation, les producteurs des climats plus chauds peuvent utiliser des rapports  $NH_4^-: NO_3^-$  plus élevés que les producteurs du Nord. De plus, les  $\overline{\phantom{a}}$ :  $NO_3^$ producteurs utilisent souvent des ratios  $NH_4^-$ :  $NO_3^-$  plus élevés pendant les saisons chaudes  $\overline{\phantom{a}}$ :  $NO_3^$ et réduisent ou éliminent le  $NH_4^-$  du programme de fertilisation pendant les saisons froides.  $+$ Des informations supplémentaires concernant la gestion de l'azote et de sa forme seront abordées plus loin dans cette unité d'apprentissage.[10]

La teneur en phosphore (P) doit représenter environ 10 à 30 % de celle de l'azote. Lorsqu'un programme de fertilisation liquide constant est utilisé, une concentration de P de 5 à 30 ppm est courante pour la plupart des cultures de serre. Les symptômes classiques d'une carence en P sont la réduction de la croissance des plantes et le rougissement ou le pourrissement des feuilles.[10]

Le plus souvent, les gestionnaires de serres utilisent le phosphate d'ammonium  $[NH<sub>3</sub>(HPO<sub>3</sub>)]$  ou le phosphate diammonique  $[2NH<sub>4</sub>(HPO<sub>3</sub>)]$  directement ou comme composant d'un engrais commercial prémélangé soluble dans l'eau ou à libération lente pour fournir du P à une culture. Ces deux composés sont des sels et sont facilement solubles dans l'eau.[10]

Le phosphore est important pour le bon développement des plantes, mais il a été démontré qu'un excès de P provoque une élongation excessive indésirable. Il faut donc éviter de fournir plus de P que ce dont la culture a besoin. Dans certains cas, les producteurs de cultures de semis limitent souvent la quantité de P fournie pour favoriser une croissance plus compacte.[10]

Les concentrations courantes de potassium (K) fournies dans le cadre d'un programme de fertilisation liquide constante vont de 50 à 250 ppm selon la culture et le stade de la culture. Le potassium est généralement fourni aux cultures de serre par le nitrate de potassium  $(KNO<sub>3</sub>)$ ou le phosphate de potassium  $(KPO<sub>4</sub>)$ .[10]

Les symptômes classiques de carence en K sont les taches nécrotiques ou les nécroses marginales des feuilles. Les symptômes classiques de la carence en K sont les taches nécrotiques ou la nécrose marginale des feuilles. Cependant, les symptômes de la carence en K sont souvent difficiles à observer car ils peuvent être masqués par les symptômes de la carence en azote qui peuvent se produire en même temps que la carence en K. D'autres types de symptômes peuvent également apparaître lorsque l'équilibre entre N et K n'est pas respecté pour une culture donnée.[10]

#### **6.1. La fertilisation liquide**

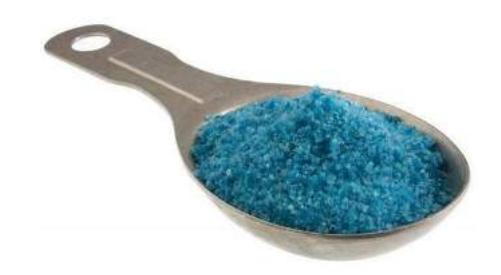

Figure 2.10: Engrai soluble [18]

La fertilisation liquide est la plus courante pour les cultures en serre. Elle offre le plus haut degré de flexibilité et de contrôle de la nutrition d'une culture, et les formulations peuvent être conçues pour s'adapter à divers scénarios de qualité d'eau et de culture. Avec la fertilisation liquide utilisant un engrais hydrosoluble, la composition, la concentration et la fréquence d'apport des nutriments peuvent être facilement modifiées selon les besoins. De plus, la fertilisation liquide peut être utilisée pour aider à corriger les problèmes de pH et d'EC qui peuvent survenir pendant la production.[10]

De même, un programme de fertilisation liquide constant est souvent préféré à un programme d'alimentation périodique. En effet, lorsqu'une forte concentration d'engrais est appliquée, la concentration de nutriments peut dépasser la concentration optimale (et le niveau d'E.C. peut dépasser l'optimal). Avec le temps, les niveaux tombent dans la plage optimale. Avec le temps, les niveaux continuent de baisser et, s'il s'écoule suffisamment de temps entre les fertilisations, les niveaux de nutriments minéraux peuvent tomber en dessous de la concentration optimale avant que la fertilisation ne soit répétée. Avec un programme de fertilisation liquide constant, les éléments nutritifs peuvent être maintenus plus précisément dans une fourchette optimale pour la culture.[10]

Lorsque l'on mélange des sels d'engrais, il faut tenir compte du fait que certains sels sont incompatibles entre eux, surtout à des concentrations élevées. Dans les systèmes de fertilisation liquide, il n'est pas rare que l'on utilise deux réservoirs de concentré séparés. Dans le premier réservoir, les sels contenant du Ca et du K sont dissous. Dans le second réservoir, les sels de phosphate, les sels de sulfate et les oligo-éléments sont dissous (gardez les sulfates et les phosphates concentrés loin du calcium). Cette pratique permet de s'assurer qu'il n'y a pas de précipitation dans les réservoirs de stockage. Les précipités sont généralement insolubles, peuvent boucher les injecteurs et ne sont pas disponibles pour l'absorption par la plante.[10]

#### **6.2. Fertilisation avec des engrais à libération contrôlée**

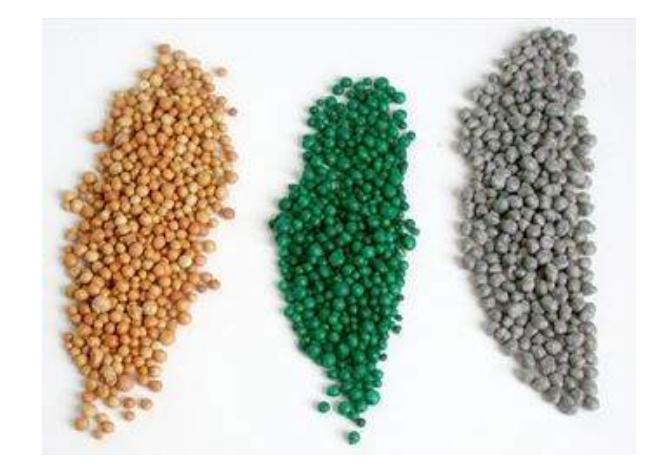

Figure 2.11: Exemple des engrais contrôlés [30]

Les engrais à libération contrôlée sont produits en encapsulant les sels d'engrais solubles dans l'eau dans un polymère ou une résine (formant de petites prills rondes) qui permet à la vapeur d'eau de pénétrer et aux sels d'engrais de diffuser lentement dans la solution de substrat environnante (pour les enrobages polymères) ou la capsule peut absorber l'eau et gonfler jusqu'à éclater (pour les enrobages résineux). L'augmentation de l'épaisseur d'un revêtement polymère accroît la longévité (temps de libération) de l'engrais en ralentissant la vitesse de diffusion des nutriments à partir de l'intérieur de la prill. L'augmentation de l'épaisseur de la résine entraîne une résistance accrue à l'éclatement, ce qui retarde la libération des sels fertilisants et augmente la longévité. [10]

La clé du taux de libération est la température. Les valeurs nominales de la plupart des fabricants d'engrais sont basées sur 21°C (70°F). Ainsi, un engrais à libération contrôlée typique "5 à 6 mois" durera jusqu'à 6 mois si la température du substrat est constante à 21°C (70°F). Si la température augmente jusqu'à 90°F, ce même engrais peut ne durer que 3 à 4 mois.[10]

Dans certaines situations, un producteur peut incorporer un engrais à libération contrôlée dans le substrat à un taux faible (c'est-à-dire la moitié du taux recommandé) et fournir le reste des besoins en fertilité par un programme de fertilisation liquide. Cette méthode offre une plus grande souplesse, car une fois qu'un engrais à libération contrôlée est incorporé dans un substrat, il ne peut pas être retiré et les éléments nutritifs excédentaires ne peuvent pas être facilement lessivés. Cette tactique peut également faciliter l'alimentation de cultures ayant des besoins en nutriments différents grâce à un seul système d'injection d'engrais liquide.[10]

#### **6.3. Fertilisation avec des engrais à libération lente**

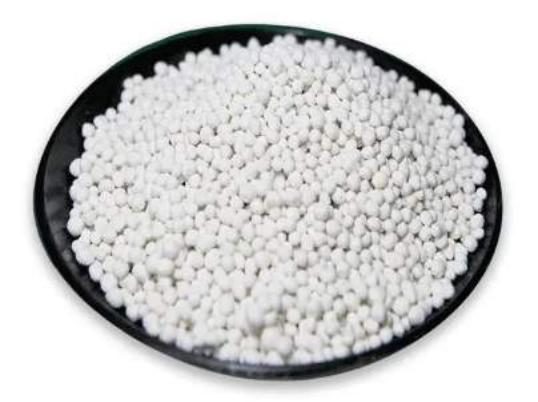

Figure 2.12: Méthylène-urée [31]

Les engrais à libération lente ne sont pas aussi courants dans la fertilisation générale des cultures en serre qu'ils ne le sont dans l'agriculture de gazon ou de plein champ. Les engrais à libération lente se distinguent généralement des engrais à libération contrôlée car ils ne sont pas enrobés d'une résine ou d'un polymère. Le mécanisme qui contrôle la libération des nutriments peut être la dégradation microbienne, l'hydrolyse ou une combinaison des deux. Un exemple courant est le méthylène-urée ou l'urée-formaldéhyde. [10]

L'élaboration d'un programme de fertilisation approprié pour les cultures en serre dépend de nombreuses variables, c'est donc l'un des aspects les plus difficiles. Les variables les plus courantes qui l'influencent sont [10] :

- Phase de la culture
- Saison
- Quantité d'éléments minéraux
- Proportions/Ratios des éléments
- Forme de l'élément
- Composants du substrat
- pH du substrat
- Capacité d'échange cationique du substrat
- Conductivité électrique
- Qualité de l'eau
- Méthode d'irrigation

## **7. Monitoring de l'eau**

Pour assurer la bonne croissance de la plante, la qualité de l'eau doit être prise en considération, les facteurs principaux que nous devons contrôler sont :

## **7.1. PH**

L'une des principales préoccupations liées au pH de l'eau concerne l'effet de l'eau sur l'efficacité des pesticides. De nombreux pesticides subissent une hydrolyse à un pH élevé. Par exemple, la demi-vie du Captan à pH 9,0 est de 2 minutes, alors qu'elle est de 10 heures à pH 5,0. La demi-vie du lannate à un pH de 9,0 est de 12 heures, mais elle est de 60 heures à un pH de 5,0. Un pH compris entre 5,4 et 7,0 est généralement recommandé pour l'eau destinée à l'irrigation des cultures en serre.[10]

## **7.2. Conductivité électrique (E.C.)**

Le C.E. de l'eau fournit la concentration globale des ions présents dans l'eau , et alors la salinité . Les valeurs recommandées changent en fonction du cycle de vie de la culture ; les semis/coutures ont besoin de 0,6 mS.cm-1 ou moins tandis que les cultures établies ont besoin de 1,2 - 1,5 mS.cm-1.[10]

## **7.3. Filtrage**

L'eau d'irrigation peut contenir des contaminants (c'est-à-dire des débris végétaux, des algues, etc.) qui peuvent obstruer les conduites d'irrigation et les émetteurs. Pour éliminer ces matières et empêcher le colmatage, l'eau passe par un filtre constitué de divers types de grillage ou de papier, ou par des colonnes de sable.[10]

## **7.4. Pression**

De nombreux goutteurs, tubes et rubans goutte-à-goutte fonctionnent dans certaines plages de pression d'eau. La pression de l'eau à l'arrivée est souvent plus élevée que ce que le goutteur, le tube ou le ruban goutte-à-goutte est conçu pour supporter. Des pressions d'eau excessive peuvent briser les goutteurs ou provoquer la rupture des bandes d'égouttement. C'est pourquoi des régulateurs de pression sont placés sur la ligne d'irrigation afin de réduire la pression de l'eau à des niveaux appropriés pour les goutteurs, les tubes ou les rubans goutte-à-goutte utilisés.[10]

# **8. Conclusion**

- L'agriculture sous serre requiert différents types de technologies et des experts de différents domaines.
- Plus l'argent et les efforts consacrés à la surveillance de la serre sont importants, plus les profits sont élevés et moins les risques pour les cultures sont importants.
- Après l'étude des facteurs environnementaux qui influencent les cultures, nous avons constaté la nécessité de surveiller les éléments suivants : la température ambiante, l'humidité ambiante, la lumière et ses couleurs, la concentration de CO2 et de COV dans l'air, le flux d'eau, la pression atmosphérique ambiante, la vitesse du vent, l'humidité du sol et la température du sol.
- Après avoir surveillé ces paramètres, les données doivent être utilisées pour les contrôler et s'assurer qu'ils respectent les valeurs optimales en utilisant les actionneurs mis en œuvre dans le système.
- L'agriculteur ne peut pas mesurer ces paramètres à l'aide des méthodes conventionnelles, et il ne réagit donc qu'aux changements visibles, ce qui lui cause des pertes de production et parfois de toute la récolte.

# **Chapitre 3: Etude des systèmes des**

# **serres instrumentées et robotisées**

## **1. Etat de l'art**

L'agriculture ayant toujours occupé une place importante dans nos vies, elle a été le centre d'intérêt de nombreux chercheurs et industries. De nombreuses solutions industrielles sont disponibles sur le marché pour surveiller et contrôler les paramètres vitaux des cultures.

Parmi ces solutions, nous pouvons citer:

#### **1.1. Thorvald II**

Thorvald II est un robot modulaire conçu pour remplacer les tracteurs conventionnels qui endommagent le sol en raison de leur masse élevée. Ce qui le rend spécial, c'est qu'il s'agit d'un robot modulaire ; les chercheurs peuvent le personnaliser en fonction de l'environnement et de l'application.[32]

Le robot est entièrement électrique et fonctionne avec des batteries lithium-ion de 48 V DC. L'ordinateur principal du robot se trouve dans l'un des boîtiers de batterie du robot. Un ou plusieurs ordinateurs supplémentaires peuvent être connectés au réseau Ethernet local du robot. L'ordinateur de bord, les contrôleurs de moteur et les batteries sont tous connectés à un réseau CANopen, et l'ordinateur de bord fonctionne avec ROS (Robot Operating System) sur Linux Ubuntu.[32]

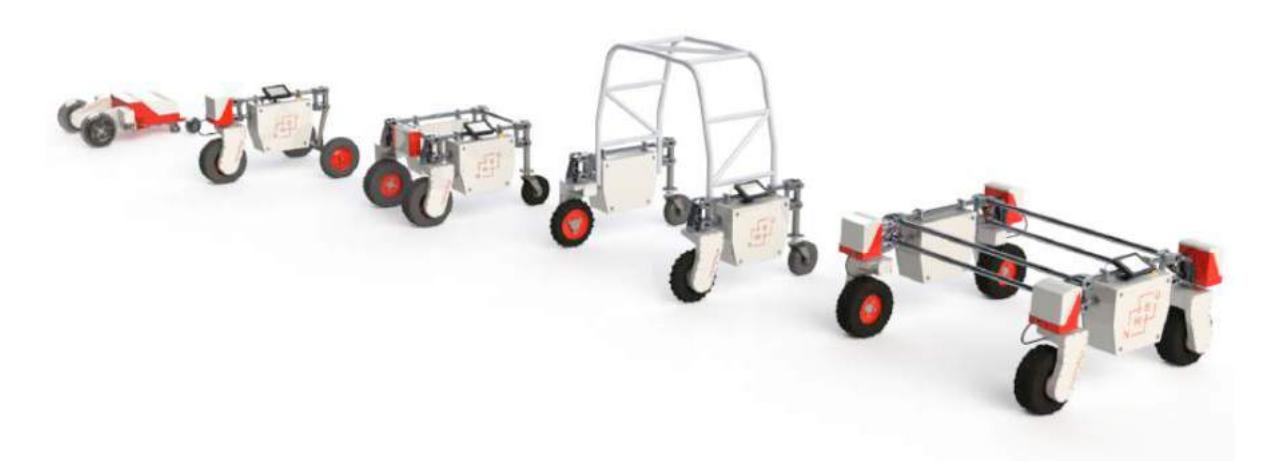

Figure 3.1: Exemples de configurations possibles de Thorvald II [32]

## **1.2. AVO**

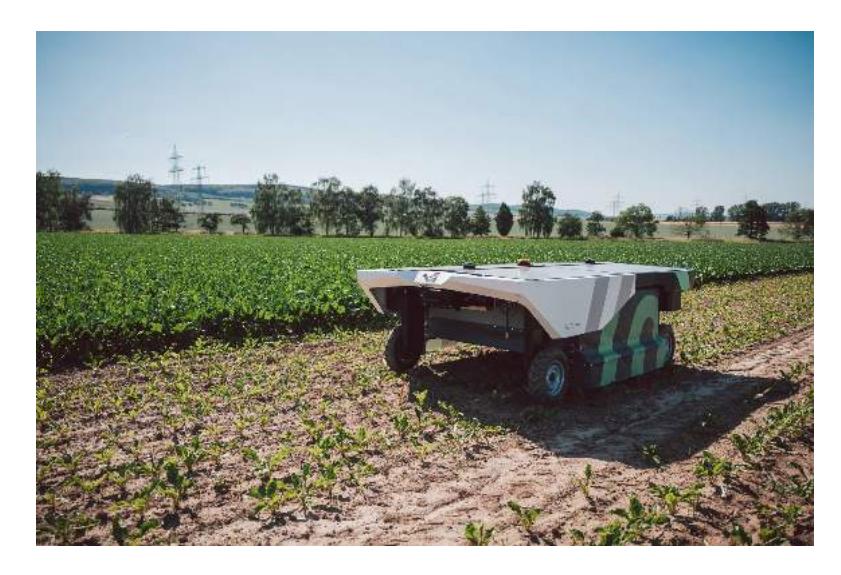

Figure 3.2: AVO robot [33]

AVO est un robot désherbeur autonome fabriqué par ECOROBOTIX. Il peut traiter jusqu'à 10 hectares par jour, en utilisant jusqu'à 95% de désherbants en moins grâce à ses panneaux solaires. Pour des raisons de sécurité, il utilise un système Lidar et des capteurs à ultrasons pour détecter les obstacles et les personnes. Il peut être contrôlé par une application téléphonique et programmé pour suivre des chemins tout en utilisant son GPS intégré. Il dispose également d'une pulvérisation de surface jusqu'à une précision de 6x6cm pour atteindre uniquement la plante ciblée.[33]

#### **1.3. FarmBot**

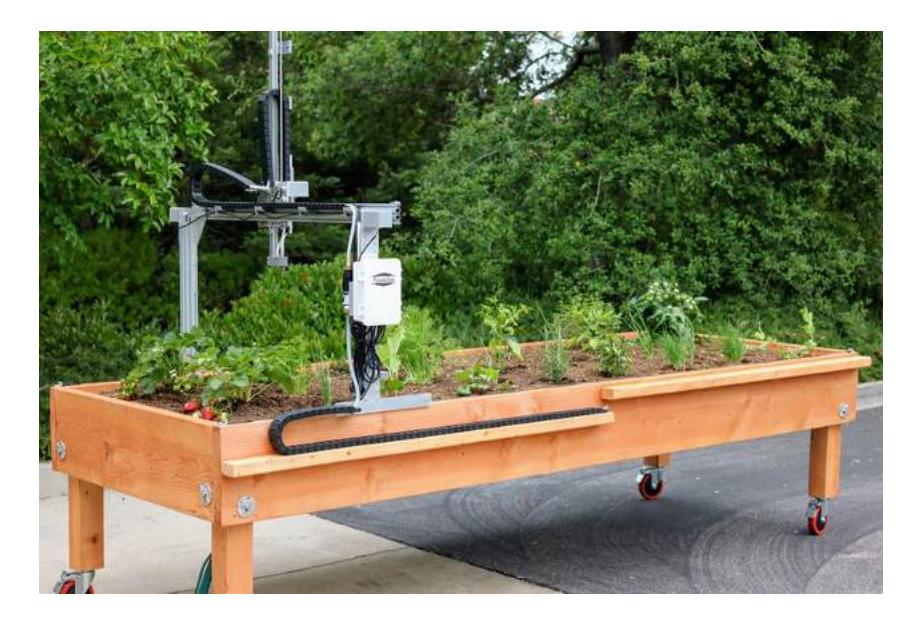

Figure 3.3: FarmBot Express v1.1 [34]

FarmBot est un robot open source à commande numérique. Il s'agit d'une plateforme agricole polyvalente qui peut être modifiée et étendue pour répondre à vos besoins spécifiques. Il a de multiples fonctions, de la plantation des graines à la surveillance et à l'irrigation, en fonction de l'effecteur final. Il est contrôlé par l'application web FarmBot, une application conviviale qui assure le pilotage à distance du robot avec une interface graphique simple.[34]

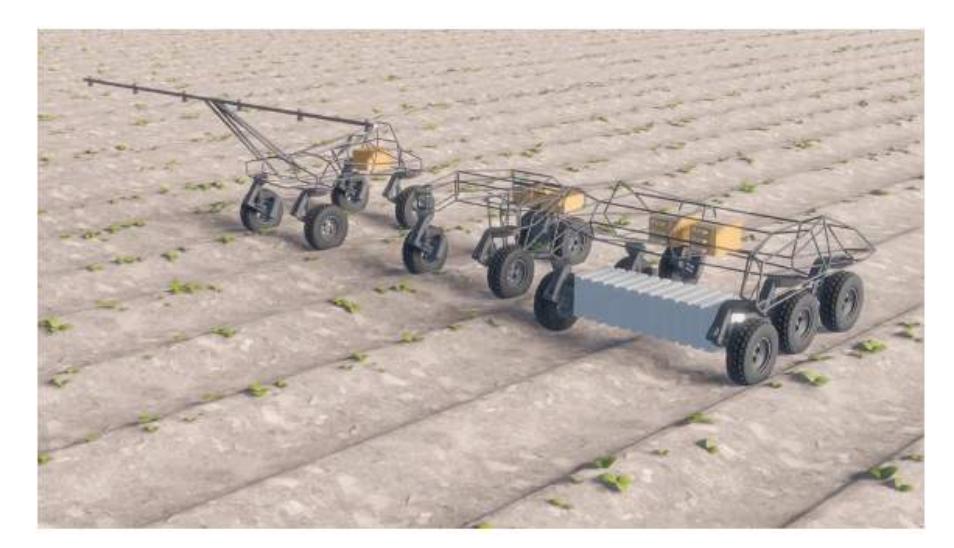

#### **1.4. The small company robots**

Figure 3.4: Tom, Dick and Harry [35]

Cette entreprise a fabriqué trois robots, chacun ayant un travail unique. Tom, par exemple, est utilisé pour cartographier le terrain et recueillir toutes les données qui seront utilisées et stockées pour d'autres applications. Dick utilise les données recueillies pour détecter et éliminer toutes les mauvaises herbes grâce à des robots delta intégrés précis et à l'électricité. Enfin il y a Harry, il est responsable de la plantation précise des graines .[35]

## **2. Présentation du système utilisé**

Les besoins alimentaires qui augmentent chaque année, les changements climatiques rapides et la nécessité de cultiver des plantes qui requièrent des environnements spéciaux, tout cela montre la nécessité d'un environnement contrôlé qui surveille et maintient les variables nécessaires dans l'intervalle parfait. Cette opération nécessite une grande connaissance dans différents domaines, comme mentionné précédemment, non seulement des biologistes sont nécessaires mais aussi de nombreux scientifiques allant de la chimie à la géologie et même à la mécanique. C'est ici qu'apparaît le rôle de l'électronique, en commençant par la mesure, le traitement et le stockage des données qui seront utilisées par les spécialistes, jusqu'à l'utilisation d'un ensemble d'actionneurs pour les contrôler et s'assurer que les plantes poussent dans les meilleures conditions, car il n'est pas évident de suivre les changements à l'œil nu et par expérience.

Construire un tel système dans un grand champ de serres nécessitera une immense quantité de capteurs, ce qui en augmentera le prix. De plus, planter des capteurs dans le sol pendant des périodes prolongées diminue leur durée de vie, ce qui entraînera des coûts supplémentaires non seulement pour les remplacer mais aussi pour les entretenir. Cela nous a conduit à réfléchir à une solution pour ces problèmes et à la rendre moins chère mais plus résiliente.

Nous proposons dans ce travail un système qui consiste en un ensemble de capteurs contrôlés par un robot mobile, un système qui assurera un nombre minimum de capteurs tout en balayant l'ensemble de l'environnement. Il ouvre également la possibilité d'automatiser certaines tâches qui ont été faites par l'intervention humaine, même dans les serres de haute technologie, un exemple de ceci est le semis. Tout en maintenant certains capteurs fixes qui ne sont pas nécessaires d'être utilisés partout dans le champ, un bon exemple de ceci est le capteur de débit d'eau.

Les données collectées par les capteurs seront partagées, stockées et analysées afin de prédire les changements dans l'environnement et de déterminer la meilleure action à entreprendre à l'aide de l'actionneur correspondant.

Le système se compose donc de deux parties : statique et mobile (embarquée sur le véhicule). La partie statique est responsable de la mesure des paramètres qui ne doivent être contrôlés qu'une fois par champ ; par exemple le débit d'eau, la pression, la température extérieure, l'humidité et la luminosité, tout en contrôlant des actionneurs simples comme la pompe d'arrosage, la lumière artificielle et la ventilation. La partie mobile est un véhicule robotisé chargé d'effectuer des mesures et des actions répétitives, par exemple l'humidité et la température du sol, l'humidité et la température ambiante, et la concentration de CO2. Elle pourrait agir aussi sur les actionneurs comme la pulvérisation d'engrais, tout en envoyant des données à la partie statique qui les enverra à son tour à la base de données pour être traitées et recevoir les commandes des actionneurs.

Ce système peut être représenté par la figure 3.5 :

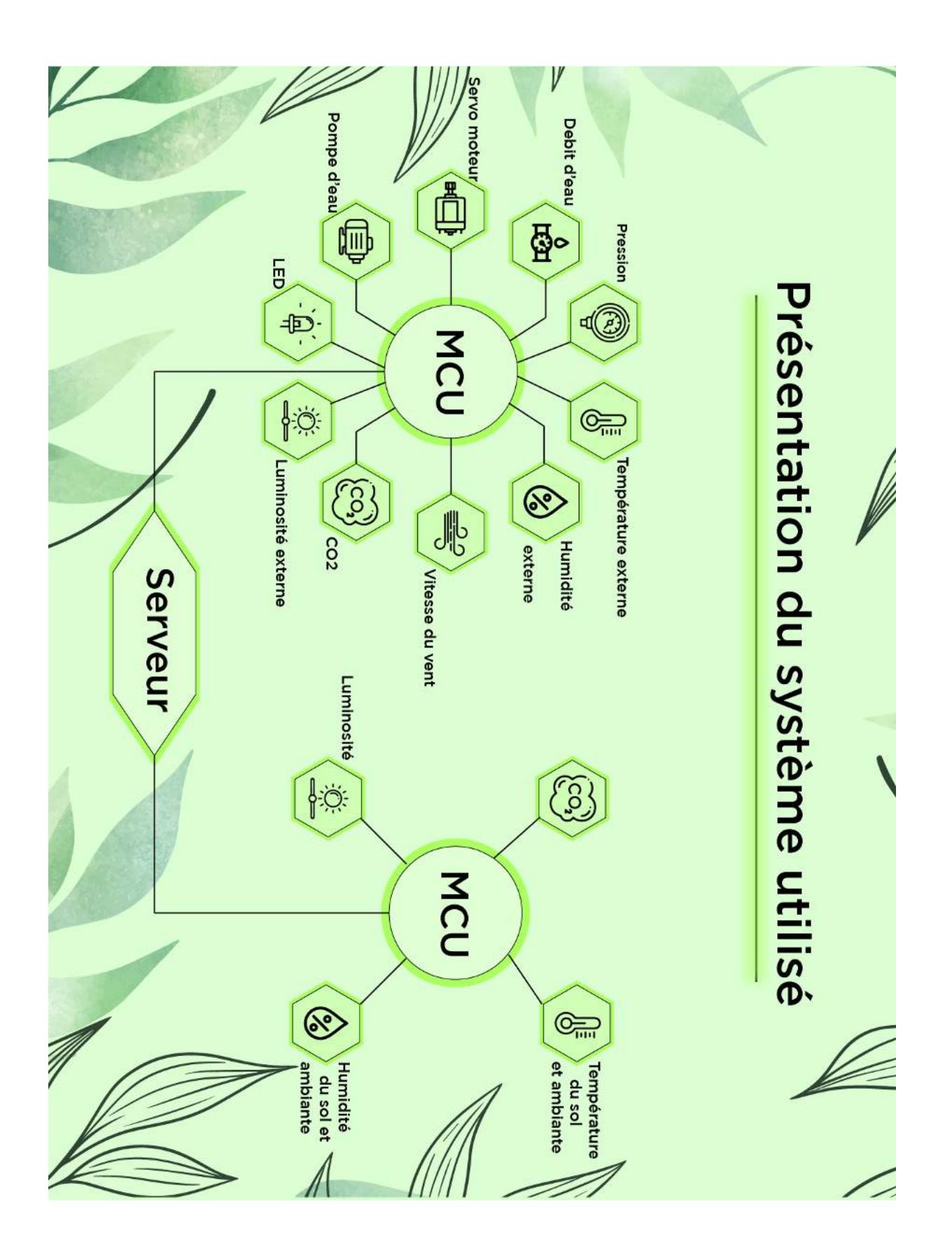

Figure 3.5: Chaîne récapitulative du système

# **3. Cahier des charges**

## **3.1. Objectifs**

Le but de ce projet se résume en un cahier des charges suivant :

- Construction d'un système de surveillance à distance des paramètres environnementaux de la serre
- Envoyer les données à un serveur externe pour qu'elles soient stockées et utilisées par d'autres experts à des fins de prise de décision et de recherche.
- Le système doit permettre de réduire la consommation d'énergie et les coûts de maintenance.
- Exploiter les ressources disponibles pour construire le système afin qu'il puisse être facilement reproduit et développé à l'avenir.

## **3.2. Tâches à accomplir**

**Tâche 1**: Choisir les bons capteurs pour le projet

- Test d'une variété de capteurs disponibles en tenant compte de la précision, de la longévité et de la consommation d'énergie
- Les paramètres à mesurer sont : la température et l'humidité (ambiante et du sol), la luminosité (avec spectromètre), la concentration en CO2 et COV, le débit d'eau et la vitesse du vent.

**Tâche 2**: Conception et instrumentation des capteurs

- Conception et instrumentation d'un capteur de vitesse du vent précis en utilisant un ancien modèle incompatible et pas assez précis.
- Instrumentation de capteur d'humidité de sol

**Tâche 3**: Construction du véhicule

- Construction d'un véhicule robotisé basé sur un modèle de voiture pour enfants en remplaçant le mécanisme du volant, le contrôleur et l'alimentation électrique

**Tâche 4**: Etablir un réseau de communication

- Assurer la communication entre le véhicule et le système fixe
- Etablir une communication avec le serveur par l'intermédiaire de l'ESP32

# **3.3. Contraintes du projet**

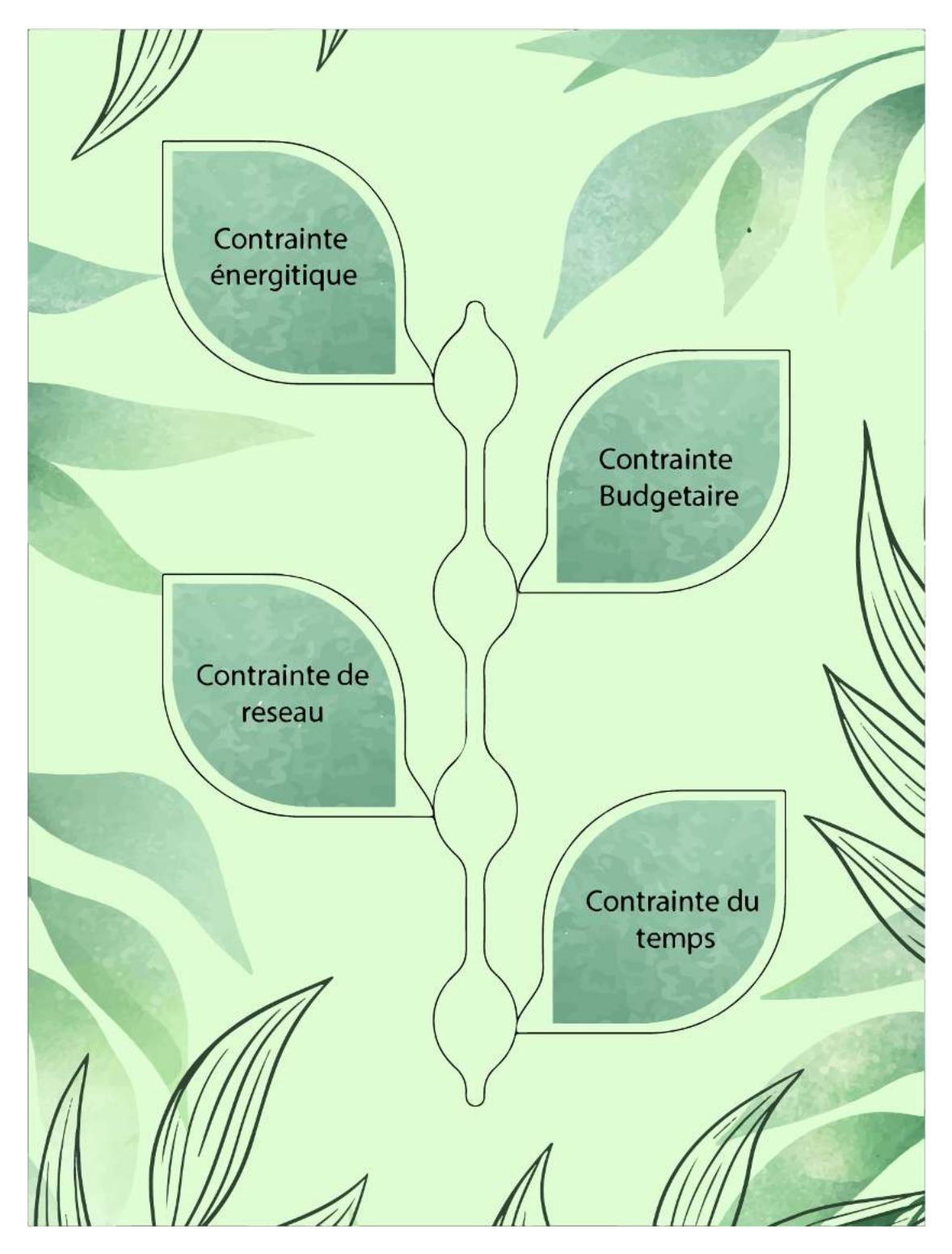

Figure 3.6: Contraintes du projet

# **Chapitre 4: Conception du système**

## **1. Choix du matériel**

#### **1.1. LPC 1768**

Les microcontrôleurs mbed sont une série de cartes de développement de microcontrôleurs ARM conçues pour le prototypage rapide. Le microcontrôleur mbed NXP LPC1768, en particulier, est conçu pour le prototypage de toutes sortes de dispositifs, notamment ceux comprenant Ethernet, USB et la flexibilité de nombreuses interfaces périphériques et de la mémoire FLASH. Il est présenté sous la forme d'un petit boîtier DIP pour le prototypage avec des cartes de circuits imprimés à trous traversants, des cartes à bandes et des cartes d'essai, et comprend un programmateur FLASH USB intégré. [ 36 ]

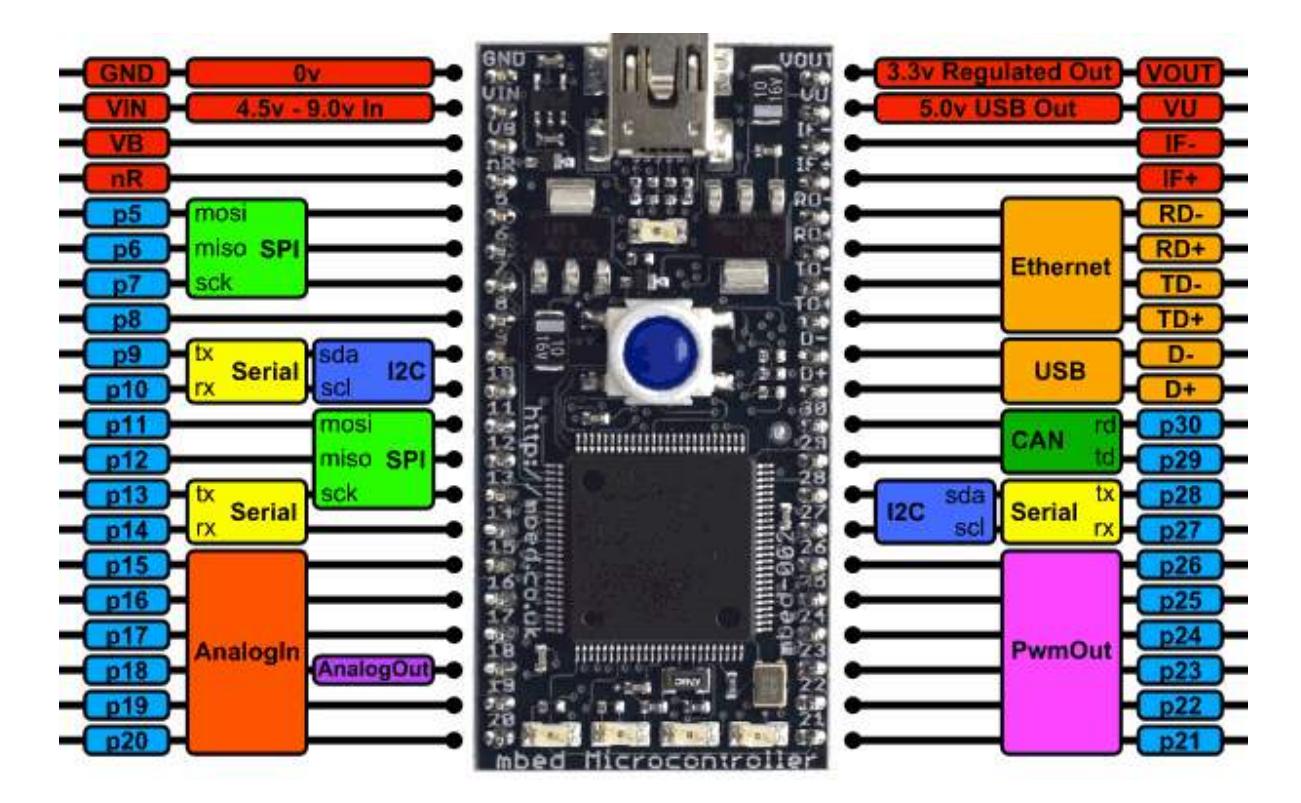

Figure 4.1 : LPC 1768 pinout [36]

Caractéristiques:

- NXP LPC1768 MCU Cœur ARM® Cortex™-M3 haute performance
- 96MHz, 32KB RAM, 512KB FLASH
- Ethernet, USB Host/Device, 2xSPI, 2xI2C, 3xUART, CAN, 6xPWM, 6xADC, GPIO
- Alimentation USB 5V ou 4,5-9V
- Programmateur FLASH USB drag 'n' drop intégré.

[36]

#### **1.2. Les Capteurs utilisés**

Le choix des bons capteurs pour le projet s'est fait sur une période relativement longue, et ce pour diverses raisons :

- La plupart des bibliothèques de MbedOS ne fonctionnent pas ou donnent des erreurs de mesure.
- Le grand nombre de capteurs disponibles à comparer et à tester
- Assurer la longévité et la précision du système en vérifiant de multiples variables.

Les capteurs testés, les spécifications et les notes prises après leur utilisation peuvent être organisés dans le tableau suivant:

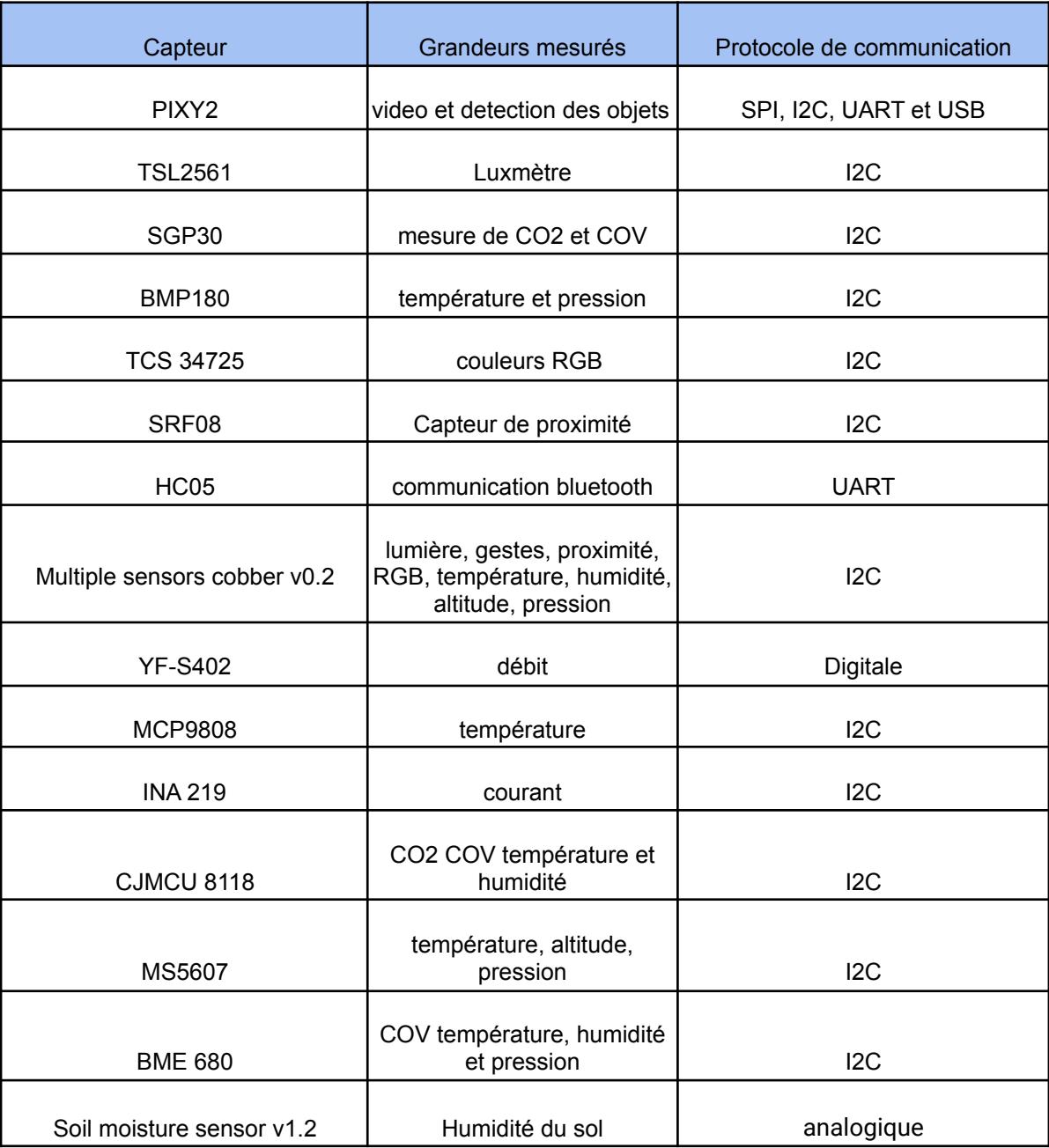

# Tableau 4: Liste des capteurs testés

#### **1.2.1. La caméra**

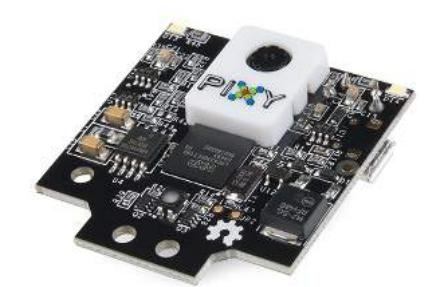

Figure 4.2:La caméra PIXY2 [37]

En commençant par la caméra PIXY2, nous avons envisagé d'ajouter une caméra au système afin de fournir des données d'image brutes qui seront utilisées ultérieurement par les scientifiques des données à différentes fins, telles que la planification de la trajectoire, le balayage de serre pour la détection de maladies et de nombreux autres usages possibles, et la caméra PIXY2 a été prise en compte dans cette étude en raison de ses caractéristiques intéressantes [37] :

- Processeur : NXP LPC 4330 204 MHz, double cœur
- Capteur d'image : Aptina MT9M114, résolution 1296×976 avec processeur de flux d'images intégré
- Champ de vision de l'objectif : 60 degrés horizontaux, 40 degrés verticaux
- Consommation électrique : 140 mA typique
- Entrée d'alimentation : Entrée USB (5V) ou entrée non régulée (6V à 10V)
- $RAM \cdot 264K$  octets
- Flash · 2M octets
- Sorties de données disponibles : UART série, SPI, I2C, USB, numérique, analogique.
- Source lumineuse intégrée, environ 20 lumens
- Dimensions :  $1,5$  po x  $1,65$  po x  $0,6$  po
- Poids : 10 grammes

Le fait qu'il puisse traiter les données en interne et les envoyer directement au mbed est une bonne chose, et ce qui est encore mieux, c'est qu'il peut effectuer une simple détection d'objet. Mais après l'avoir testé, nous avons constaté que ce n'est pas une solution appropriée pour deux raisons. Tout d'abord, la qualité de la photo était mauvaise, il était difficile d'obtenir une bonne photo même dans des conditions d'éclairage semi parfaites. Deuxièmement, la

fonctionnalité de détection d'objets est loin d'être opérationnelle ; elle ne peut détecter que si l'arrière-plan est de couleur simple.

Bien que nous puissions négliger le problème de la détection d'objet et envoyer les données brutes à la place, nous ne pouvons pas utiliser les photos de mauvaise qualité pour toute autre analyse de données ou opération de traitement d'image, ce qui nous a amené à la conclusion que nous ne pouvons pas l'utiliser dans ce projet.

#### **1.2.2. Le capteur de lumière**

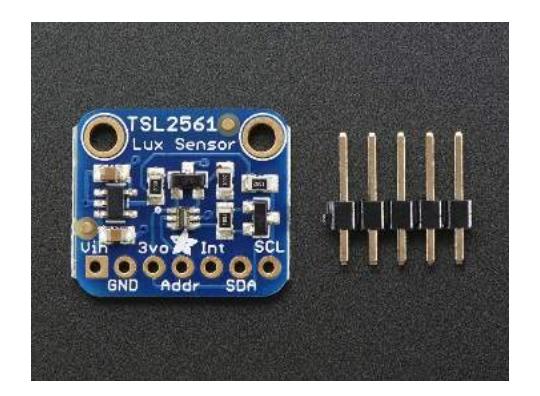

Figure 4.3: Le capteur TLS 2561 [38]

Si l'on passe aux capteurs de lumière, le TLS 2561 présente quelques caractéristiques intéressantes et, compte tenu de son faible prix et de sa consommation d'énergie, il valait la peine d'être testé.

- Mesure avec précision l'éclairement dans diverses conditions d'éclairage
- Plage de température : -30 à 80 \*C
- Plage dynamique (Lux) : 0,1 à 40 000 Lux
- Plage de tension : 2,7-3,6V
- Interface : I2C [38]

Les tests ont donné de bons résultats en général mais ce n'est pas suffisant pour être utilisé dans ce projet. L'étude des conditions d'éclairage telle que mentionnée dans le deuxième chapitre nécessite l'étude des couleurs de la lumière donc l'utilisation d'un spectromètre et donc d'un luxmètre ne sera pas suffisante.

Nous avons donc utilisé un autre capteur qui peut nous donner plus de détails sur l'éclairage, à savoir le capteur de couleur RGB TCS 34725.

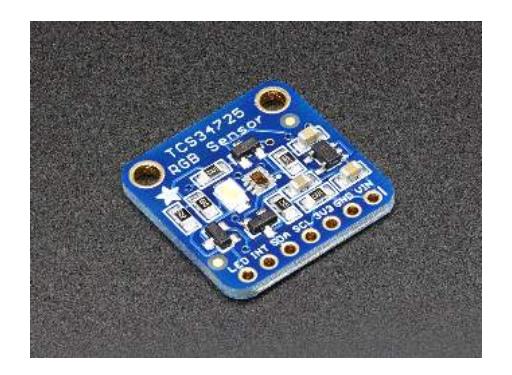

Figure 4.4: Le capteur TCS 34725 [38]

Il possède les caractéristiques suivantes :

- Tension d'alimentation : de 3,3 V à 5 V
- Rétroéclairage LED de couleur neutre de 4150 °K, piloté par un transistor MOSFET
- Filtre IR intégré
- Plage de mesure dynamique : 3 800 000:1
- Communication : I2C (ligne SDA et SCL)
- Dimensions : x 20,28 de 20,44 mm
- Poids :  $3.23$  g

[38]

Bien qu'il consomme plus d'énergie que le capteur précédent, celui-ci permet de détecter la couleur d'une source lumineuse, ce qui signifie que nous pouvons l'utiliser pour étudier les conditions d'éclairage de manière plus efficace, ce qui nous permet de mieux contrôler le taux de culture des plantes.

#### **1.2.3. Le capteur d'oxyde de carbone**

Ensuite, il y a les capteurs COV. Les modules disponibles étaient SGP30, CJMCU 8118 et BME 680. Le tableau 4 présente une comparaison en termes de spécifications.

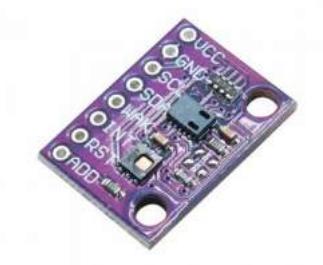

Figure 4.5: Le capteur CJMCU 8118 [39]

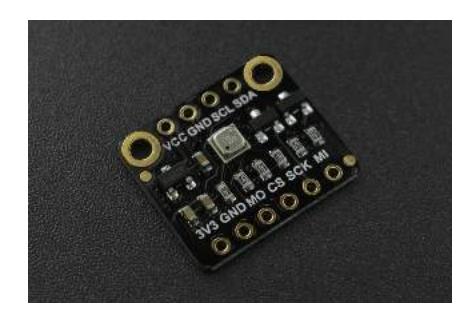

Figure 4.6: Le capteur BME 680 [40]

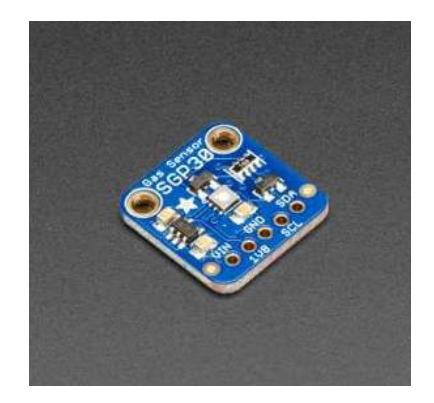

Figure 4.7: Le capteur SGP 30 [38]

Tableau 5: Comparaison entre les trois capteurs SGP 30, BME 680 et CJMCU 8118

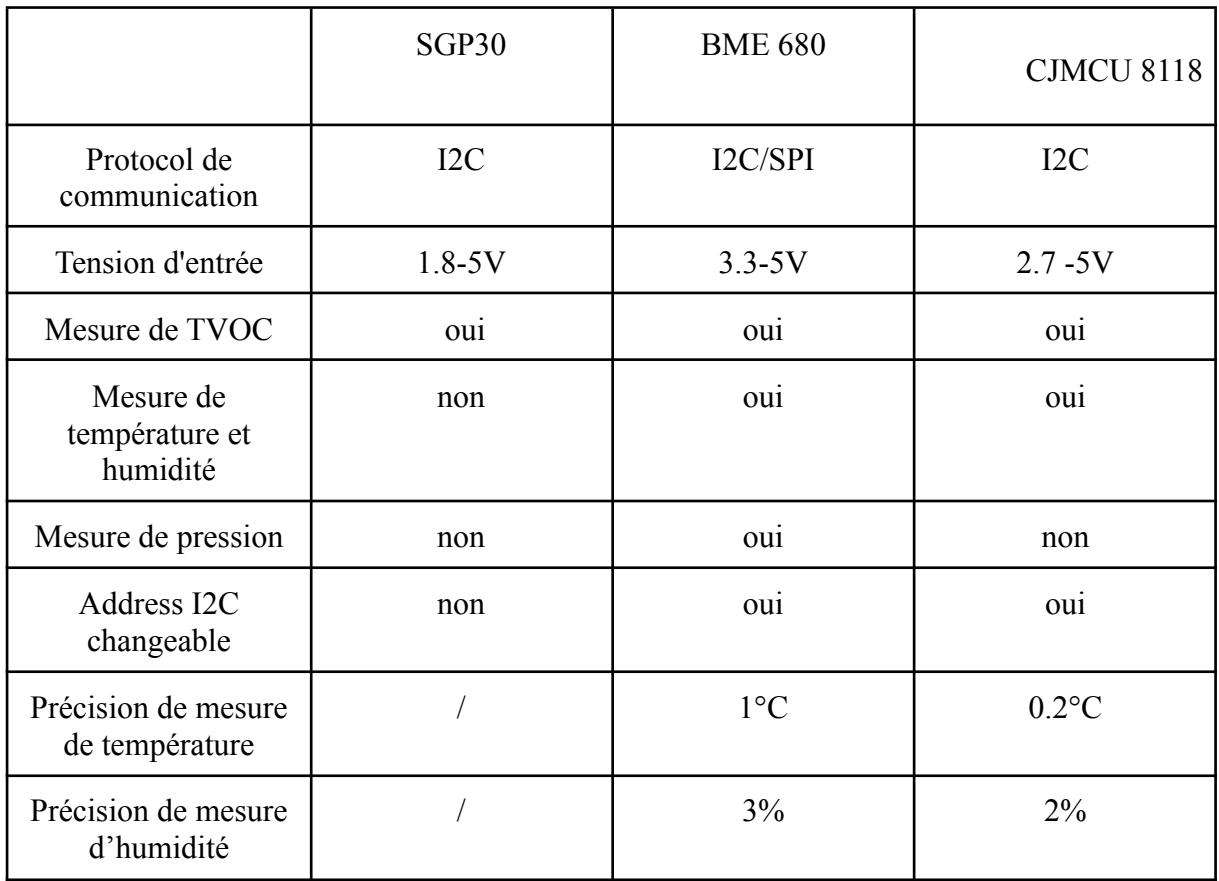

Après comparaison entre les trois capteurs, nous avons constaté que le CJMCU 8118 est le plus intéressant. Bien que le capteur SGP 30 donne des lectures précises de COV, il ne mesure pas la température ni l'humidité, et le plus gênant est que nous ne pouvons pas changer son adresse I2C pour utiliser une paire de ces capteurs sans utiliser l'autre bus I2C de notre MCU qui sera utilisé pour la communication. En le comparant avec le BME 680, nous constatons que ce dernier a plus de caractéristiques qu'il n'en a en matière de précision.

#### **1.2.4. Le capteur de température et humidité**

Nous avons également testé plusieurs autres capteurs de température et d'humidité ambiante, tels que Multiple sensors cobber v0.2, MS5607, MCP9808 et BMP180. La comparaison entre ces capteurs était directe ; le MCP9808 et le MS5607 avaient la meilleure précision égale au CJMCU 8118 mentionné précédemment, mais le MS5607 est sensible à la lumière ce qui le rend inutilisable dans notre projet où la lumière change, et le MCP9808 ne mesure que la température, nous avons donc décidé de l'utiliser pour mesurer la température du sol compte tenu de ses petites dimensions.

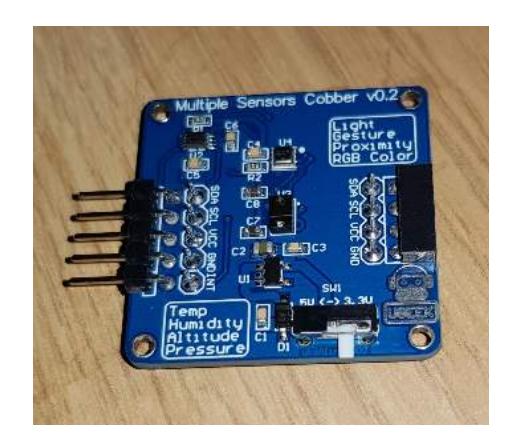

Figure 4.8: Multiple sensors cobber v0.2 [41] Figure 4.9: MCP9808 [42]

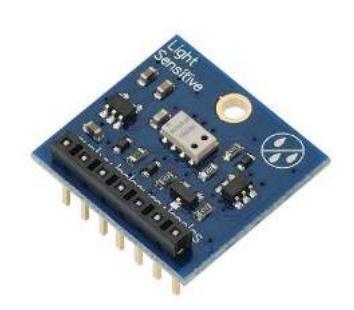

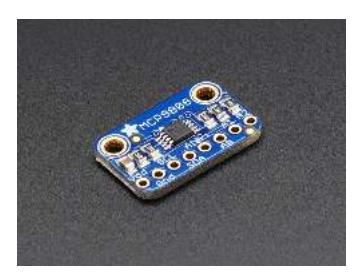

Figure 4.10: MCP8908 [38] Figure 4.11: BMP180 [38]

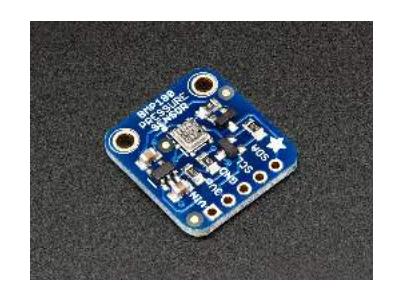

## **1.2.5. Le capteur de débit d'eau**

Mesurer le débit d'eau a été une tâche simple en utilisant le capteur YF-S402, il a une sortie numérique et utilise l'effet Hall pour fonctionner. Par conséquent, une simple fonction d'interruption serait suffisante.

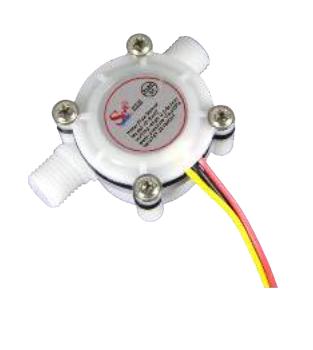

Figure 4.12: YF-S402 [43]

#### **1.2.6. Le capteur d'humidité du sol**

Vient après l'humidité du sol. Le choix n'a pas été difficile puisqu'il existe deux technologies : résistive et capacitive. La technologie résistive n'est pas vraiment pratique car son cycle de vie peut être aussi court que quelques jours avant qu'elle ne commence à s'oxyder comme tous les métaux (la figure 4.13). Nous avons donc choisi le "Soil Moisture Sensor v1.2" car il s'agissait du capteur capacitif d'humidité du sol le plus disponible et le moins cher du marché.

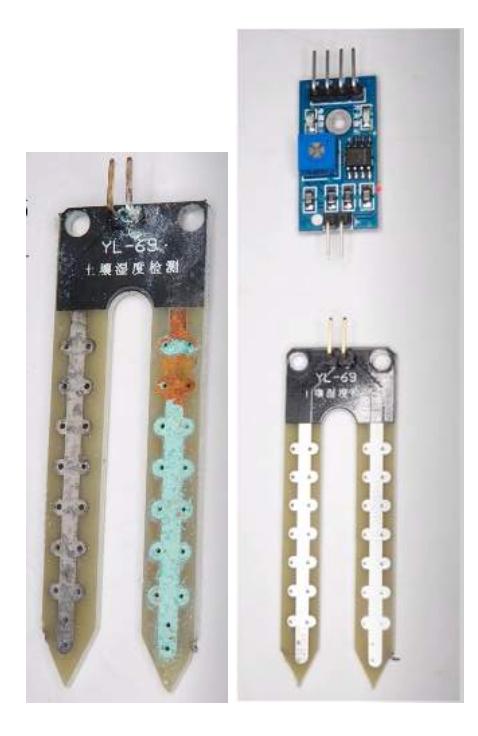

Figure 4.13: Capteur résistif d'humidité du sol (avant et après l'utilisation) [44]

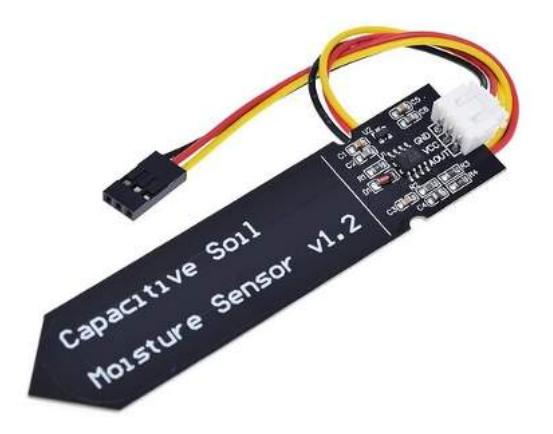

Figure 4.14: Capacitive Soil Moisture Sensor v1.2 [45]

La première chose à considérer lors de l'achat de ce capteur de sol capacitif bon marché est la recherche de défauts. Ces capteurs ont en général trois flux majeurs à rechercher et à garder à l'esprit. Premièrement, certains fournisseurs n'utilisent pas de régulateur de tension, ce qui fait que les lectures dépendent de la stabilité de l'alimentation électrique. Deuxièmement, l'utilisation d'un mauvais IC timer, alors que le TLC555I et TLC555C peut

fonctionner sous des tensions qui atteint 3v tandis que ceux qui utilise le timer NE555 ne peut pas fonctionner à moins que la tension d'alimentation est 4,5v ou plus. Enfin, le défaut le plus problématique est l'absence de résistance entre la sortie et la masse, ce qui rendra le capteur non réactif et causera de nombreux problèmes, surtout dans notre cas où nous le branchons à la terre pour une courte période de temps.

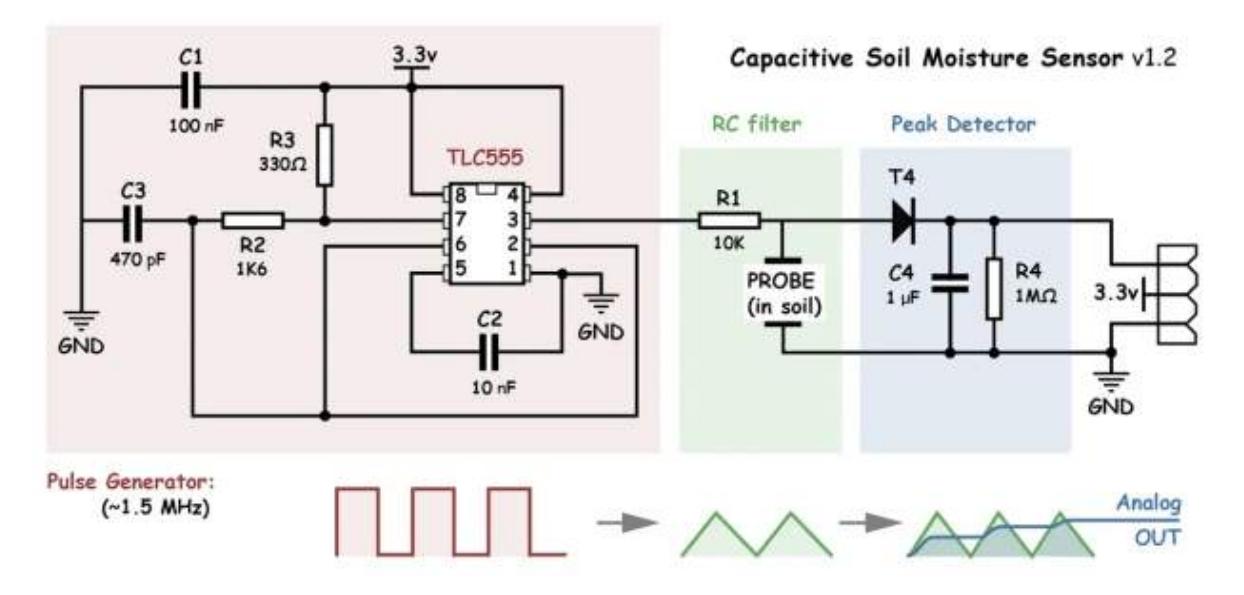

Figure 4.15: Schématique de capteur d'humidité de sol

Pour calibrer ce capteur, nous avons commencé par préparer le sol. Nous avons mélangé de la terre de plantation avec de la terre normale dans un rapport de 50:50, puis nous l'avons chauffée dans un four pendant deux jours pour faire évaporer toute l'humidité à l'intérieur.

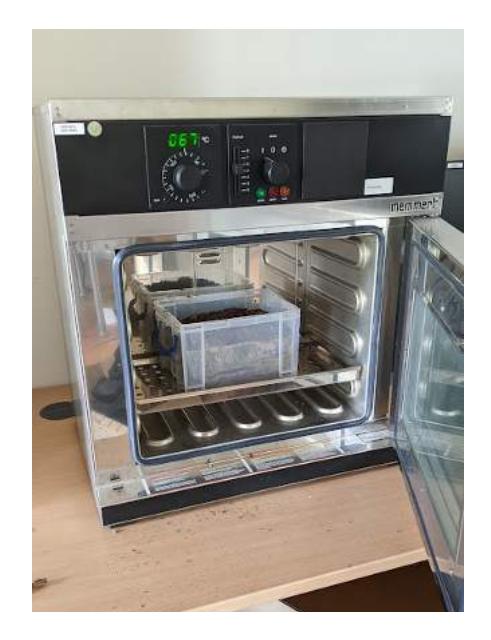

Figure 4.16: Séchage de la terre dans le four

Ensuite, nous avons mesuré 50 valeurs répétitives de deux capteurs identiques pour vérifier également la répétabilité. Nous avons également pris des valeurs de température en utilisant le MCP 8908 pour être utilisé comme référence.

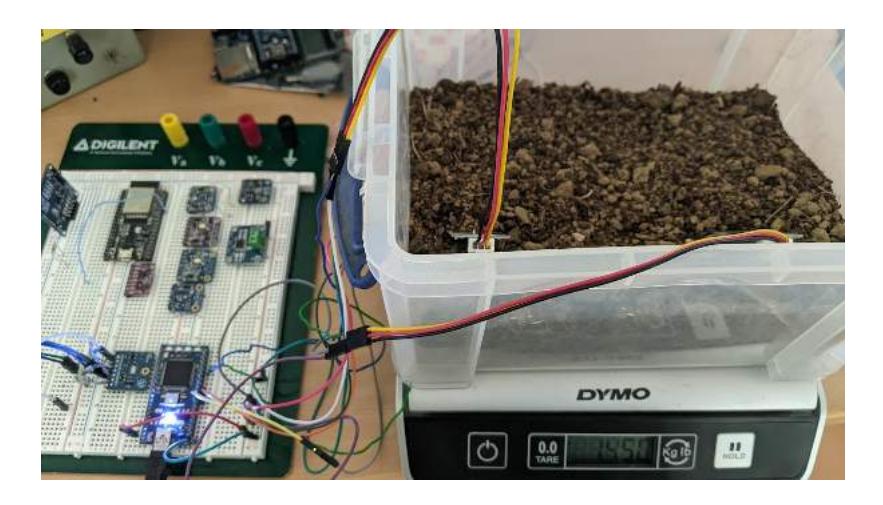

Figure 4.17: Configuration du banc de mesures

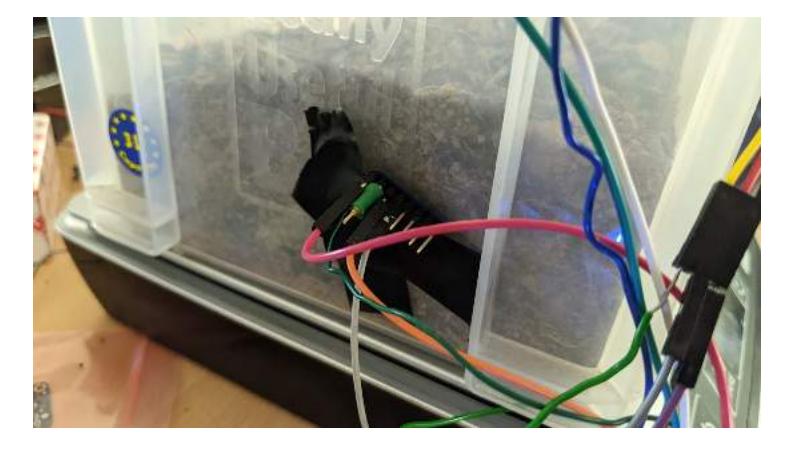

Figure 4.18: Le positionnement capteur de température

Il convient de préciser que nous n'avons pas pris la première mesure mais la troisième d'affilée. La raison en est que le MCU a un multiplexeur connecté aux broches de l'ADC, le problème dans ce cas est que le condensateur qui lui est attaché ne sera pas complètement déchargé après avoir commuté entre les broches, ce qui donnera des valeurs erronées, donc la première mesure est utilisée pour commuter vers l'autre broche de l'ADC et la seconde est juste pour garantir le bon fonctionnement de l'ADC.

Puis nous avons mesuré et enregistré 50 valeurs de sortie pour chaque expérience. Nous avons continué à ajouter de l'eau, précisément 1/5 de la masse initiale de la masse du sol à chaque itération jusqu'à ce que nous atteignons 50:50. Nous avons répété cette expérience une autre fois en utilisant les mêmes ratios, mais avec de la terre provenant de différents endroits pour assurer une variété dans les propriétés.

Après avoir recueilli les données de toutes les expériences, nous les avons enregistrées dans un fichier CSV. Ensuite, nous l'avons importé dans python, et en utilisant quelques lignes de code et les bibliothèques "matplotlib" et "seaborn" pour la visualisation des données et "numpy" pour faire une régression polynomiale simple pour trouver la fonction qui donne les valeurs de l'humidité du sol en fonction des tensions de sortie. Les figures 4.19 montrent les résultats que nous avons obtenus.

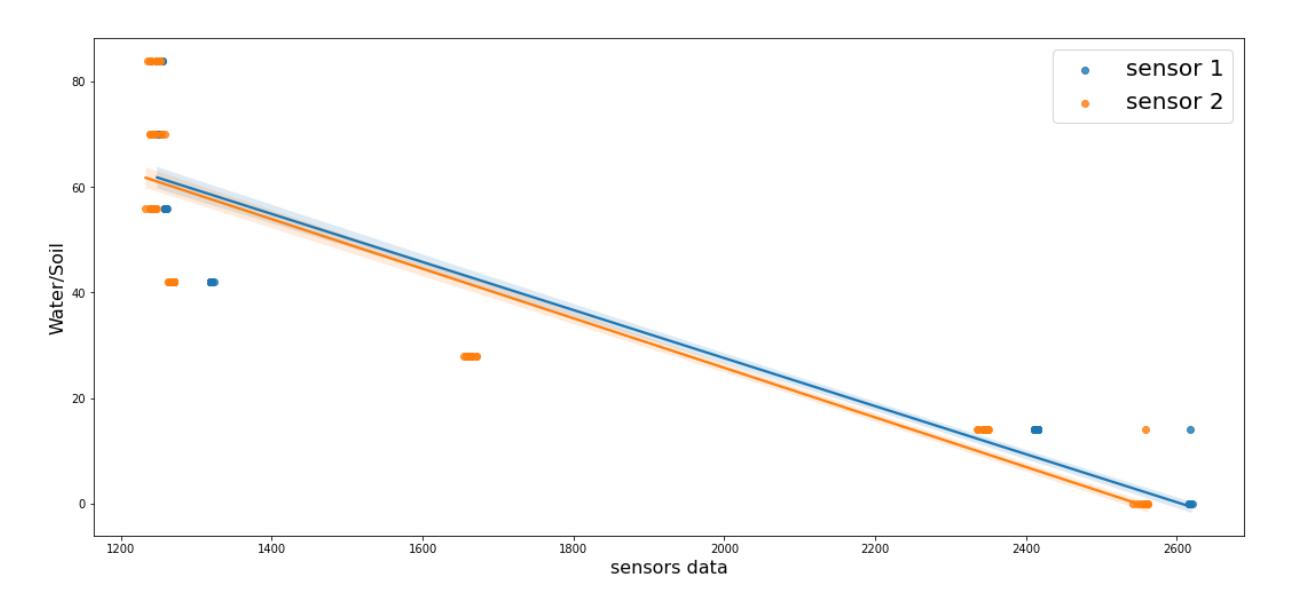

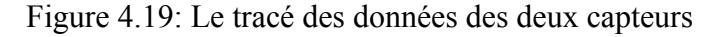

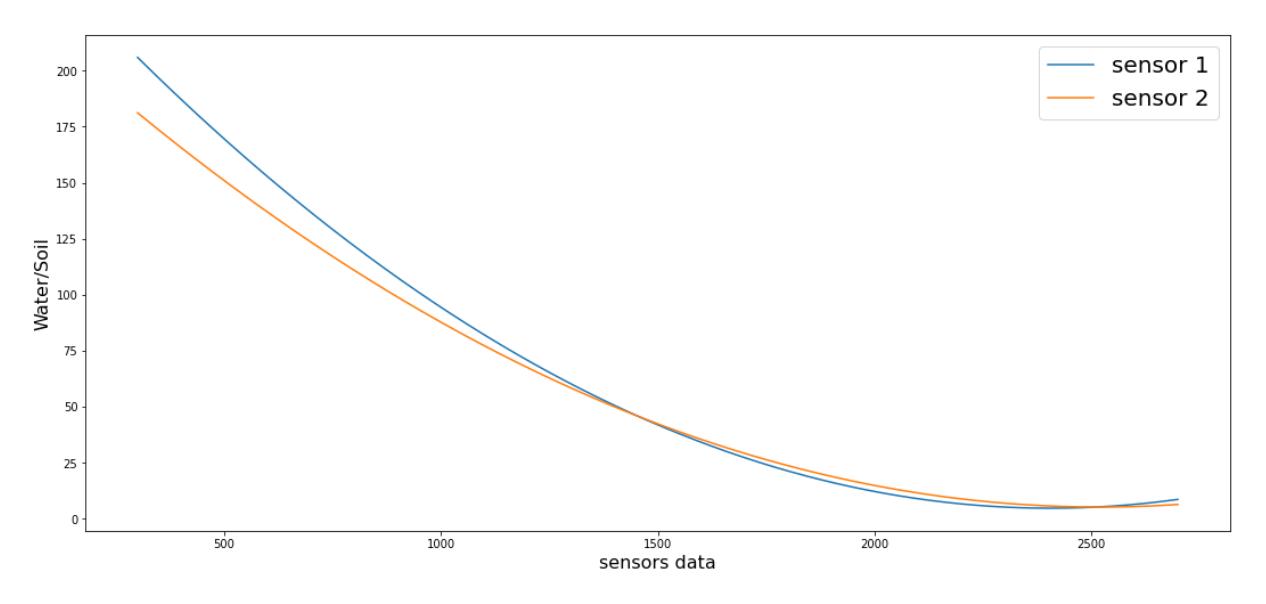

Figure 4.20: Le tracé de la régression polynomiale pour les deux capteurs

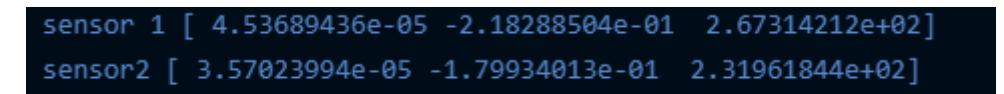

Figure 4.21: Les coefficients des fonction de régression

Pour conclure, nous pouvons dire que, comme nous pouvons le voir, les graphiques des deux capteurs sont relativement identiques et nous avons donc confirmé la répétabilité de nos capteurs.

#### **1.2.7. Anémomètre**

Ensuite, nous avons commencé à travailler sur l'anémomètre. Le modèle que nous avions était une partie d'une station météorologique qui avait un connecteur Ethernet, la figure 4.22 montre le capteur et la station.

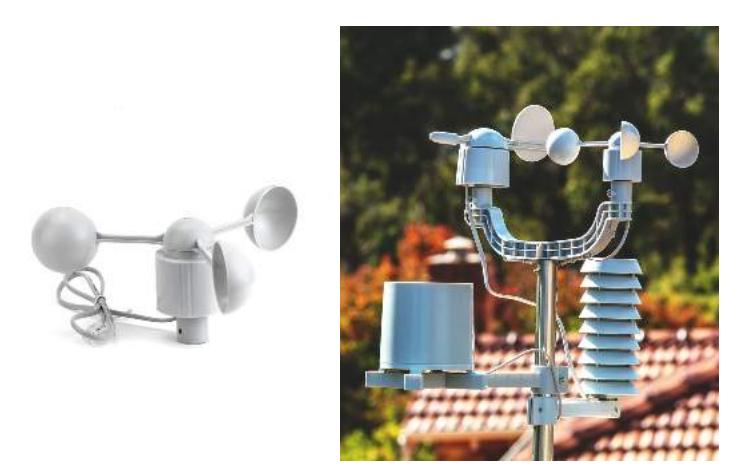

Figure 4.22: Le capteur de vitesse du vent et la station [46]

Pour l'adapter à notre système, nous avons commencé par le démonter. La figure 4.23 montre le capteur ouvert, il a un concept de fonctionnement simple ; il utilise un capteur à effet Hall fixé dans la base avec un aimant fixé dans la partie rotative pour compter le nombre de rotations.

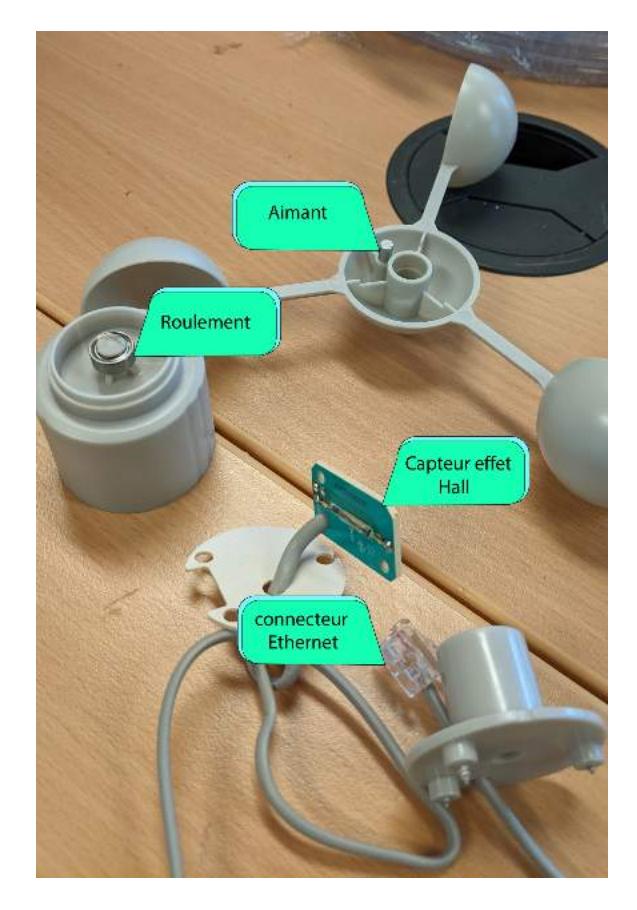

Figure 4.23: Photo du capteur désassemblé

Après avoir démonté le capteur, nous sommes arrivés à la conclusion que nous devons construire notre propre version car la précision est trop faible et cela ne nous intéresse pas.

La première partie était de trouver le phénomène d'écriture pour mesurer la vitesse du vent, après avoir considéré les outils à portée de main et les pièces que nous avons récupérées du capteur précédent, nous avons décidé de nous contenter de la méthode de l'effet Hall.

Nous avons cherché un capteur numérique à effet Hall qui soit suffisamment précis et petit pour s'intégrer sans problème dans les pièces mécaniques. Nous avons donc acheté quelques modules et un circuit intégré du capteur à effet Hall AS5047D. Il s'agit d'un capteur à effet Hall 13 bits qui fonctionne avec différents protocoles de communication tels que SPI, signaux ABI, signal UVW et enfin PWM.

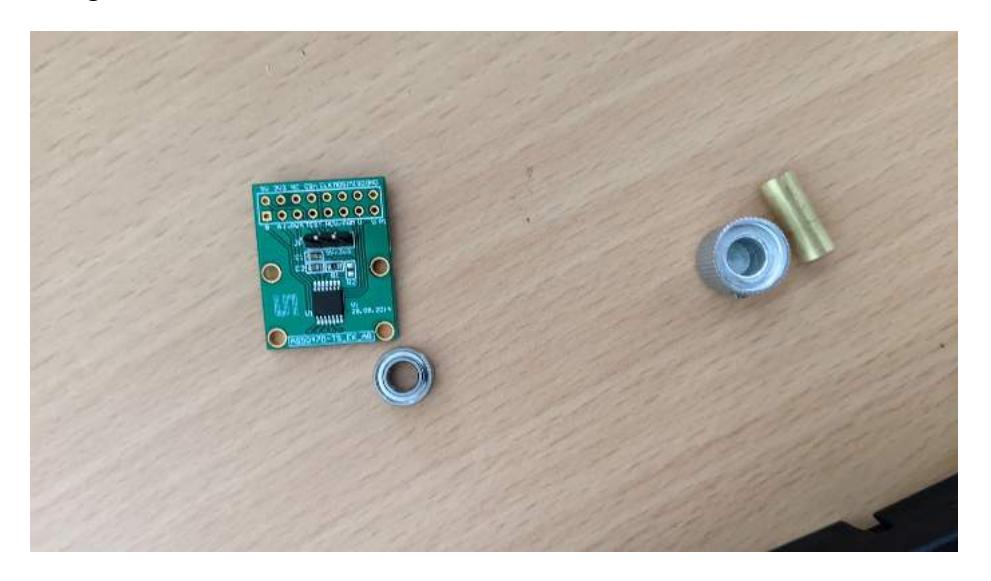

Figure 4.24 :Photo du capteur AS5047D

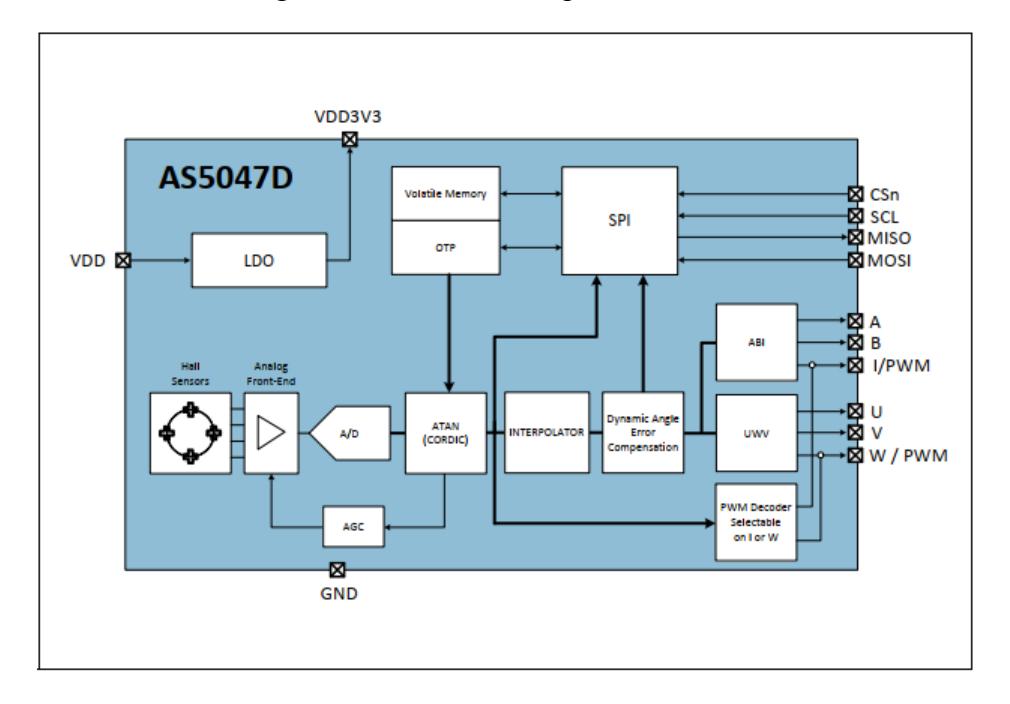

Figure 4.25: Schéma synoptique du capteur AS5040

Ensuite, nous avons dû fabriquer de nouvelles pièces mécaniques pour ajuster les anciennes à notre capteur en utilisant SOLIDWORKS et l'impression 3D. La première conception était un axe qui sera fixé à la partie mobile et le côté intérieur du roulement et enfin avec le tube magnétique qui est venu avec le capteur.

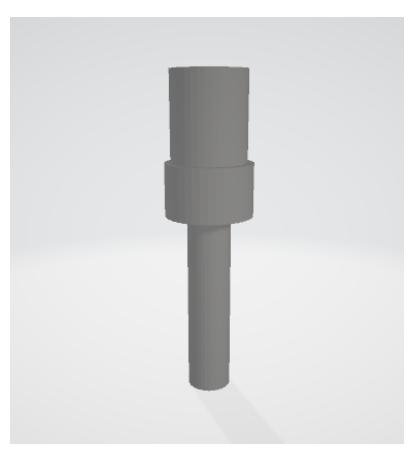

Figure 4.26.a: Vue 3D de l'axe

Ensuite, en nous inspirant du support magnétique commercial fourni avec le module AS5047D et de la base originale, nous avons fabriqué une base pour le capteur.

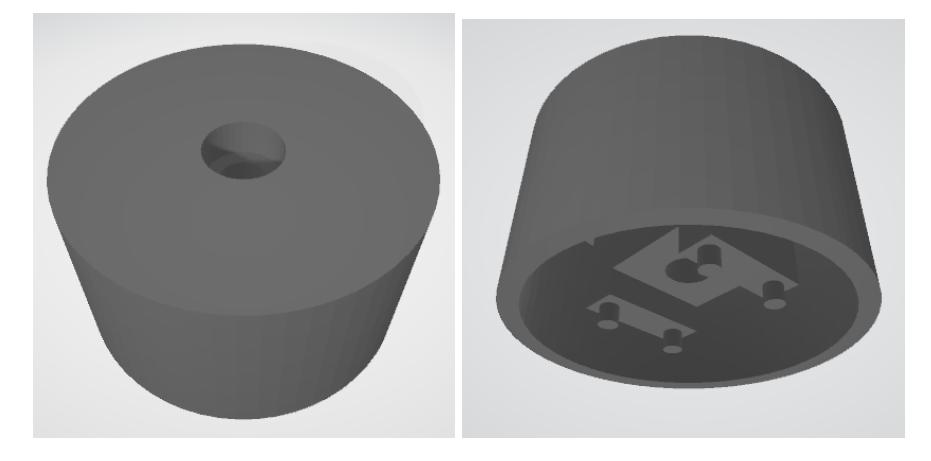

Figure 4.26.b: Photo de la base montrant ses côtés supérieur et inférieur

Après avoir imprimé la base, nous avons rencontré quelques problèmes concernant les dimensions, car elle était un peu serrée. Nous avons donc apporté quelques modifications à l'intérieur, ce qui a donné la forme la figure 4.27.

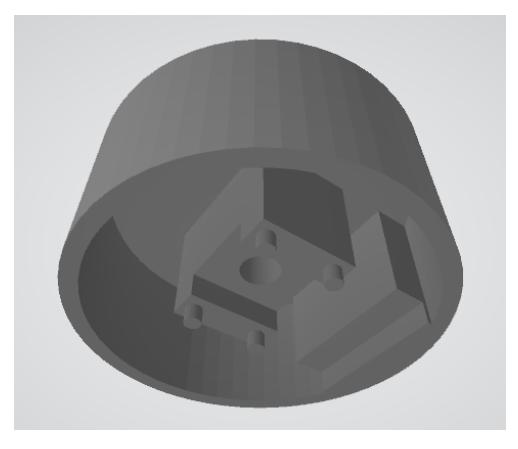

Figure 4.27: Vue intérieure de base modifiée

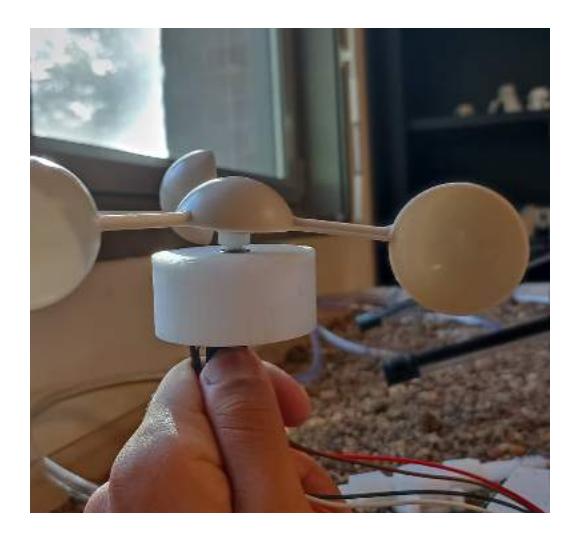

Figure 4.28: Photo du capteur assemblé

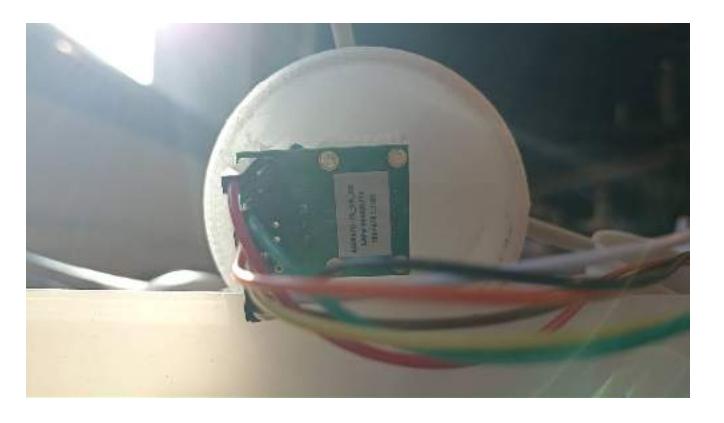

Figure 4.29: Photo du capteur assemblé (vue de dessous)

La prochaine chose à faire était d'écrire un code pour extraire les données du capteur puisque nous ne pouvions pas trouver de bibliothèque disponible. Nous avons commencé par la communication SPI car c'est la plus fiable et la plus courante. Elle utilise une communication de 16 bits avec le mode 1, et la communication fonctionne en envoyant d'abord les données au registre ciblé, puis en les lisant, comme le montre la figure 4.32, tirée de la datasheet.

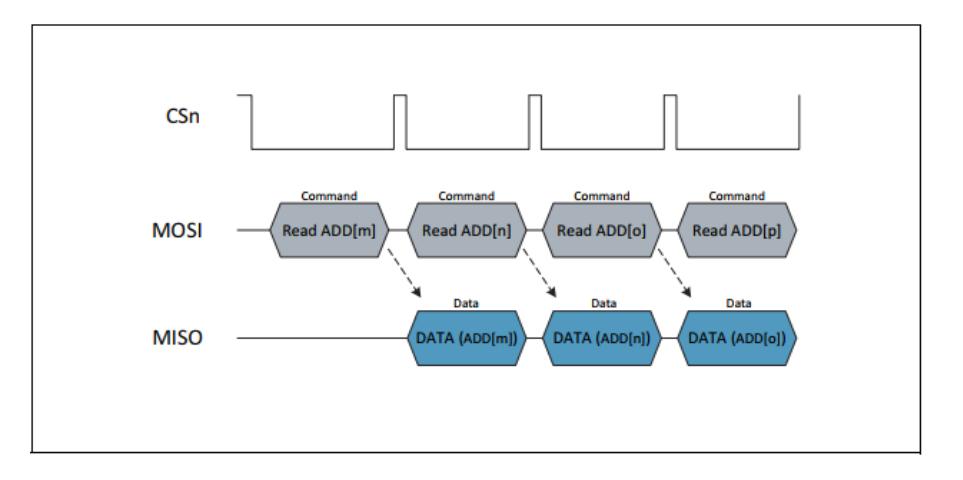

Figure 4.30: Communication SPI (lire)

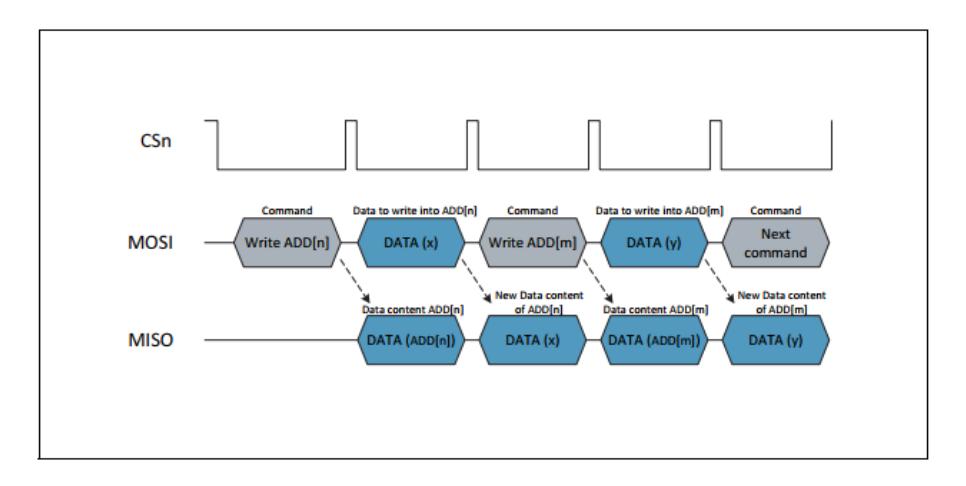

Figure 4.31: Communication SPI (écrire)

| Adresse   | Nom              | Valeur par défaut | Description                                                           |
|-----------|------------------|-------------------|-----------------------------------------------------------------------|
| 0x3FFC    | <b>DIAAGC</b>    | 0x0180            | Diagnostique et AGC                                                   |
| 0x3FFD    | <b>MAG</b>       | 0x0000            | L'amplitude CORDIC                                                    |
| $0x3$ FFF | <b>ANGLEUNC</b>  | 0x0000            | Angle mesuré sans<br>compensation dynamique<br>de l'erreur d'angle    |
| $0x3$ FFF | <b>ANGLECOM</b>  | 0x0000            | Angle mesuré<br>avec compensation<br>dynamique de l'erreur<br>d'angle |
| 0x0016    | <b>ZPOSM</b>     | 0x0000            | Position zéro<br><b>MSB</b>                                           |
| 0x0017    | <b>ZPOSL</b>     | 0x0000            | Position zéro<br>LSB/Diagnostic du MAG                                |
| 0x0018    | SETTINGS1        | 0x0001            | Registre de<br>réglage personnalisé 1                                 |
| 0x0019    | <b>SETTINGS2</b> | 0x0000            | Registre de<br>réglage personnalisé 2                                 |

Tableau 6: Tableau des registres du capteur AS5040 utilisés

Le code commence par initier la communication SPI en mettant la broche CS à l'état bas et haut une fois que nous avons terminé chaque fois que nous voulons lire ou écrire à partir d'un registre spécifique. Le premier registre avec lequel nous communiquons est le registre DIAAGC pour assurer le meilleur positionnement de l'aimant par rapport au capteur.

Ensuite, nous écrivons les bons paramètres dans les registres SETTINGS1 et SETTINGS2 en fonction de la résolution et du mode de fonctionnement requis. Après cela, nous lisons les registres ZPOSM et ZPOSL pour obtenir la position zéro par défaut en utilisant l'opérateur logique et, que nous pouvons utiliser plus tard pour déterminer le nord si nécessaire, à ce stade, nous pourrions régler l'angle zéro en fonction de la direction du nord en réécrivant ces registres, mais nous avons décidé que ce n'était pas la meilleure approche puisque le changement sera permanent et ne pourra pas être modifié, nous avons donc préféré garder la calibration au logiciel. La dernière étape est la lecture de l'angle à partir de l'ANGLEUNC ou de l'ANGLECOM mais nous avons choisi la dernière car elle utilise la compensation d'erreur d'angle qui nous épargnera la puissance de traitement, le temps et l'effort pour la corriger nous-mêmes.

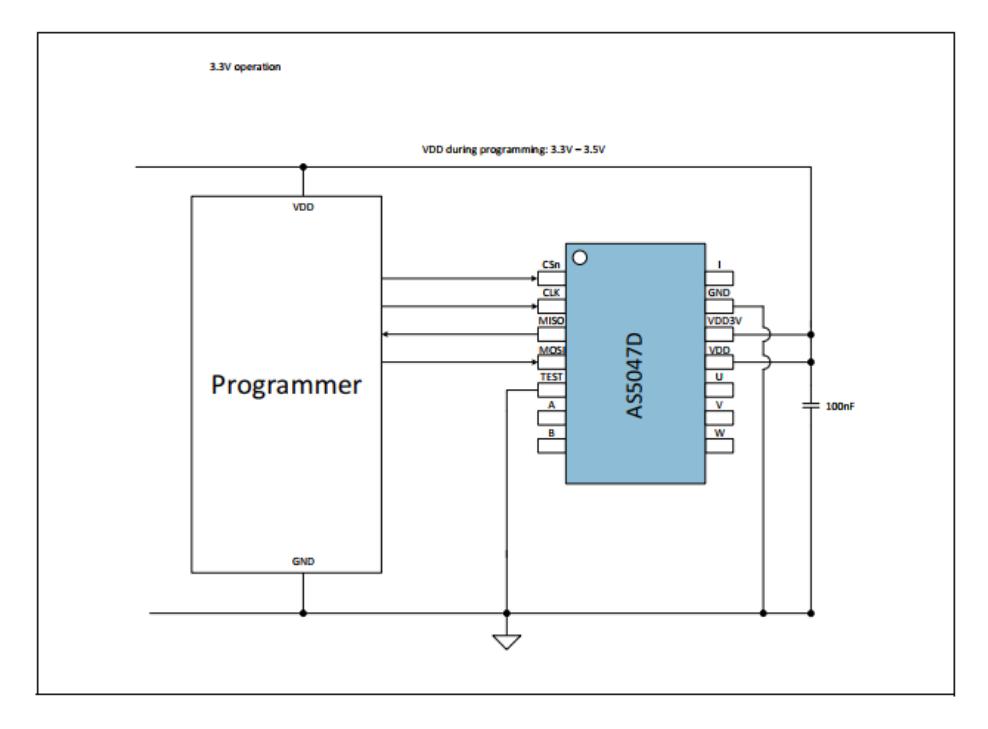

Figure 4.32: Schéma du circuit de communication SPI

Après avoir lu les angles du capteur, nous sommes passés à l'étape suivante. Nous avons écrit un code de machine à état fini qui démarre lorsque le signal I passe par une valeur élevée et continue à enregistrer les valeurs d'angle dans la RAM du MBED jusqu'à ce qu'il passe à nouveau par 1, puis les enregistre dans la mémoire flash de notre microcontrôleur afin d'être utilisé plus tard par nous pour obtenir les vitesses angulaires instantanées et trouver la fonction qui donne la vitesse du vent basée sur la vitesse angulaire du capteur.

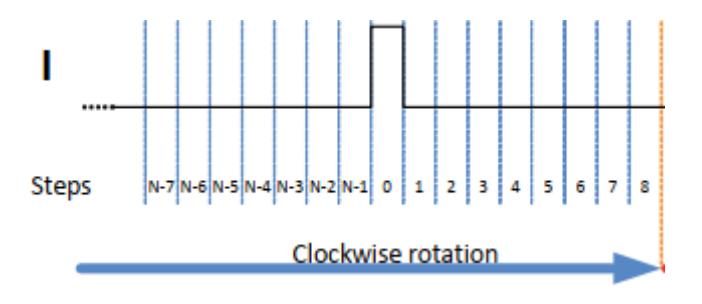

Figure 4.33: Le signal I selon la datasheet

La première hypothèse que la plupart des gens peuvent faire à première vue est que la vitesse du vent est simplement la vitesse angulaire du capteur multipliée par la longueur du bras mais ce n'est pas aussi simple. Le fait d'avoir trois bras qui tournent fait que la vitesse réelle du vent est supérieure à la vitesse calculée divisée par trois ; puisque, à chaque phase, l'un des bras génère une force positive tandis que les autres bras génèrent une force résistive.

Après avoir terminé le code, la procédure était simple. Nous avons utilisé une voiture pour déterminer la vitesse du vent en la conduisant par temps clair et sans vent et en enregistrant les données pour chaque 10 km/h de vitesse en partant de 20 km/h et en allant jusqu'à 60 km/h. Ce qui vient ensuite est la même procédure faite avec le capteur précédent en utilisant python pour la visualisation et une simple régression linéaire pour trouver la vitesse du vent par la vitesse angulaire du capteur.

L'expérience a pris une tournure inattendue en raison d'une petite erreur commise dans le programme, que nous avons remarquée après avoir étudié les données. Les vitesses angulaires que nous avons calculées en dirigeant les valeurs d'angle enregistrées dans le MBED lors des expériences précédentes étaient instables et non cohérentes. Après avoir révisé et débogué le processus, nous avons découvert que le délai que nous avons utilisé pour effectuer la communication était trop court (3µs), ce qui était inférieur à la temps de réponse recommandée par la fiche technique, cette erreur a provoqué une erreur de communication et donc des valeurs incohérentes.

Nous avons donc modifié le code en corrigeant cette erreur et en augmentant le délai à 120 µs pour éviter d'atteindre la limite de vitesse de communication et donc les problèmes de lecture. Un autre changement que nous avons effectué dans cette mise à jour est que nous avons sauvegardé les lectures brutes des valeurs d'angle pour minimiser les instructions exécutées par le microprocesseur et les laisser pour le processus d'analyse des données.

Nous avons ensuite réalisé trois expériences pour nous assurer que tout fonctionne. La première expérience a consisté à exécuter le programme après avoir fixé le capteur de manière à ce qu'il ne puisse plus bouger et à attendre que la LED clignote, un signe que nous avons fait pour déclarer la fin du processus de sauvegarde. Cette expérience avait pour but d'étudier la variation de l'angle lorsque le capteur est dans un état d'immobilité. Le deuxième test consistait à sauvegarder les données d'une situation où il y a un coup de vent ; nous avons donné une poussée initiale et l'avons laissé tourner librement. La dernière expérience consistait à tester le capteur dans une vitesse de vent constante pendant une période relativement longue, nous l'avons donc confronté à un petit ventilateur pendant une minute. Cette procédure est appelée test par injection d'erreur

La technique d'injection de fautes remonte aux années 1970, lorsqu'elle a été utilisée pour la première fois pour induire des fautes au niveau du matériel. Ce type d'injection de fautes est appelé Hardware Implemented Fault Injection et tente de simuler des défaillances matérielles dans un système. [4]

#### **1.2.8. Capteur de courant**

Le capteur suivant que nous avons utilisé est l'INA219 pour suivre la consommation d'énergie du système. Il utilise le protocole de communication I2C et peut mesurer précisément le courant et la tension du système, ce qui le rend parfait pour les projets alimentés par des panneaux photovoltaïques, ce qui est le cas pour ce projet.

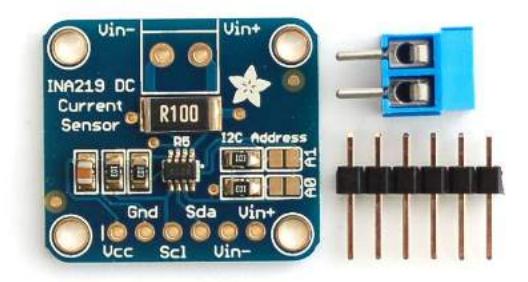

Figure 4.34: Le capteur INA219 [38]

Il a les spécifications suivantes selon le fabricant :

- Résistance de détection de courant de 0,1 ohm 1% 2W
- Tension cible jusqu'à +26V
- Mesure du courant jusqu'à  $\pm 3,2$ A, avec une résolution de  $\pm 0,8$ mA

#### **1.3. LED**

Comme nous l'avons mentionné dans l'introduction sur l'agriculture sous serre, les lampes florissantes ont une faible efficacité et ne sont pas vraiment pratiques. Par conséquent, nous avons décidé d'utiliser des leds RGB car elles ont une efficacité élevée et peuvent être contrôlées en termes de couleurs et de luminescence facilement en utilisant un driver et un simple signal de commande de notre microcontrôleur.

Les LED que nous avons utilisées ont été trouvées dans le laboratoire et ont été conçues pour être utilisées avec des plantes, ce qui les rendait parfaites pour notre projet puisqu'elles avaient des modes intégrés adaptés aux plantes. Le seul problème est qu'elle a été conçue pour être contrôlée manuellement. Nous avons donc procédé à une reverse engineering en étudiant le circuit à l'aide d'un multimètre, puis en déterminant la broche de commande ; elle était réglée à un niveau bas pour changer l'état. Nous avons également trouvé une broche d'état qui fonctionne sur 3,3 V et qui donne l'état des LED, ce qui est parfait pour la rétroaction. L'alimentation était de 2A, ce qui nous donne 0,8A même à pleine luminosité, ce qui peut alimenter suffisamment la carte MBED et le reste des capteurs. Nous avons donc pris un câble pour alimenter le LPC1768 et 2 fils pour le contrôle et l'état des LEDs.

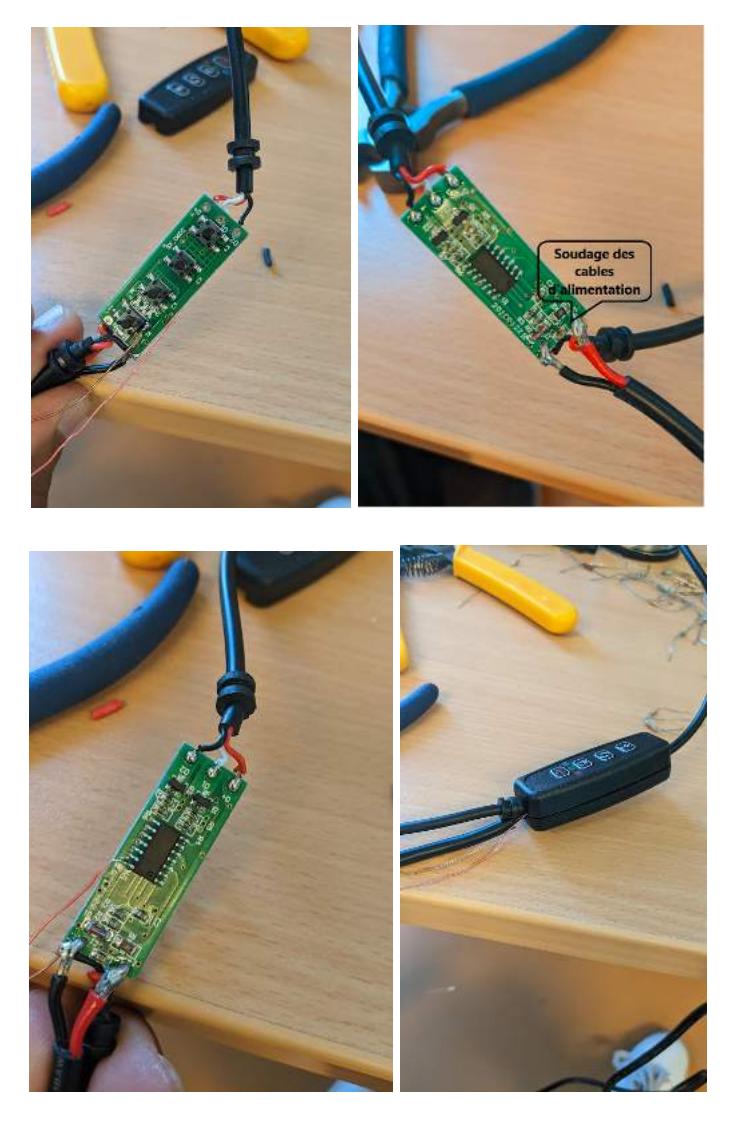

Figure 4.35: Étapes de la reverse engineering de la LED

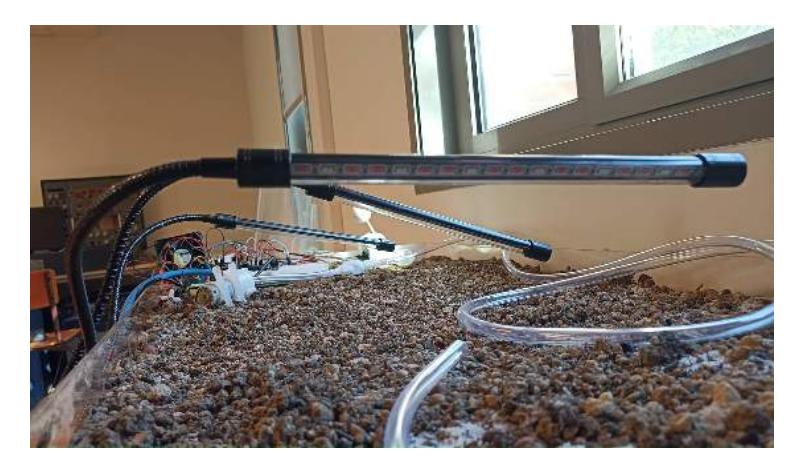

Figure 4.36: Photo du LED mis en place
#### **1.4. Le véhicule**

Vient ensuite le choix du véhicule. Nous avions le choix entre deux modèles, l'un était un nouveau modèle avec un contrôle Bluetooth utilisant une application IOS, et bien qu'il semble être un meilleur choix, l'ingénierie inverse prendrait trop de temps, ce qui était notre plus grande contrainte dans le projet. Nous avons donc choisi l'autre modèle qui avait un contrôleur RF, le modèle désassemblé peut être vu dans le figure 4.37.

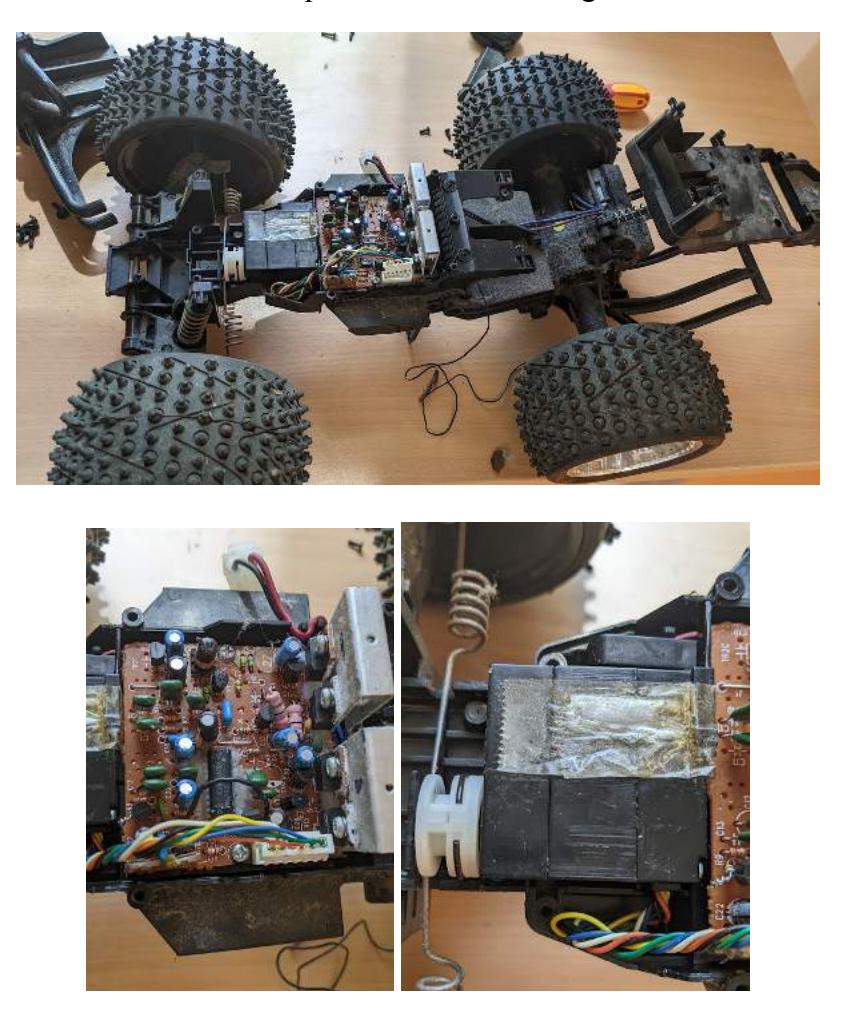

Figure 4.37: Le véhicule contrôlé par radiofréquence

#### **1.5. Servo moteur**

La première chose que nous avons faite a été de retirer la carte de contrôle et le servomoteur. Nous avons ensuite essayé de remplacer le servomoteur par notre servomoteur PARALLAX qui avait un couple suffisant pour contrôler la voiture et qui pouvait être facilement contrôlé par notre MCU. Le problème est que nous ne pouvons pas simplement le remplacer, nous devons également adapter les pièces mécaniques. Nous avons donc utilisé SOLIDWORKS et l'impression 3D pour fabriquer une pièce qui nous permettra de le faire. La pièce est visible dans le figure 4.38:

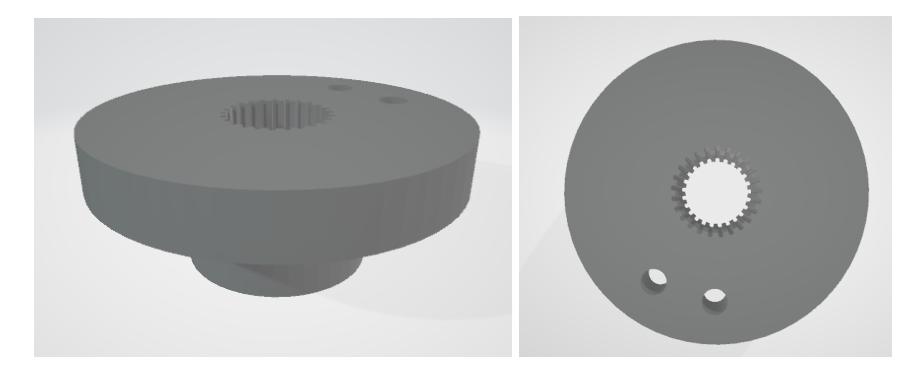

Figure 4.38: La pièce d'adaptation du servomoteur

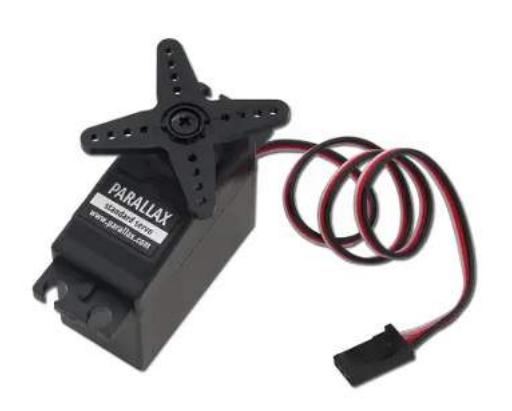

Figure 4.39: PARALLAX servomoteur [47]

## **1.6. Contrôleur du moteur**

Après cela, nous avons dû choisir le pilote du moteur DC. Nous avons d'abord considéré le driver MD03 que l'on peut voir sur le figure 4.40:

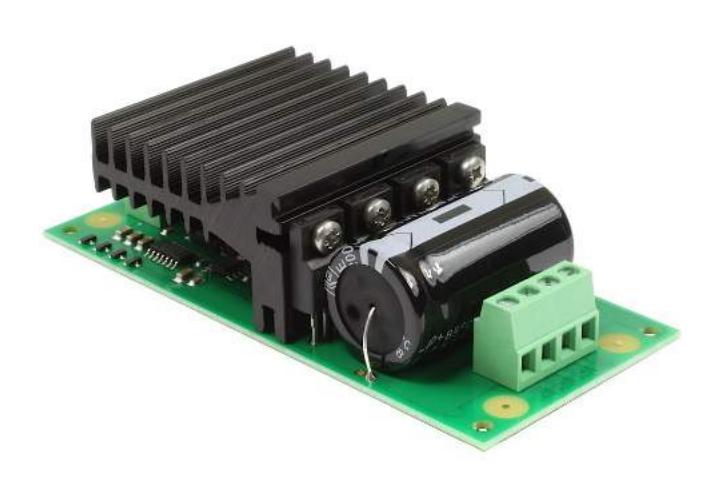

Figure 4.40: Le driver MD03 [48]

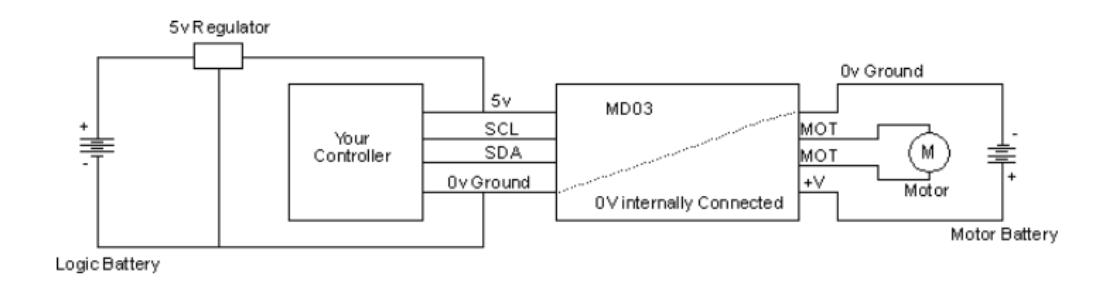

Figure 4.41: Schéma de communication I2C du MD03

Le schéma dans le figure 4.41 est tiré de la fiche technique du module, mais le fabricant a oublié d'inclure les résistances pull up.

L'adresse I2C est déterminée par la configuration des 4 interrupteurs sur le côté du driver. Le tableau suivant montre comment il peut être configuré pour choisir la bonne adresse I2C.

| <b>MODE</b> | Interrupteur 1   | Interrupteur 2   | Interrupteur 3   | Interrupteur 4 |
|-------------|------------------|------------------|------------------|----------------|
| 0xB0        | 1                | $\mathbf{1}$     | $\mathbf{1}$     | 1              |
| 0xB2        | $\boldsymbol{0}$ | 1                | $\mathbf{1}$     | 1              |
| 0xB4        | 1                | $\boldsymbol{0}$ | 1                | 1              |
| 0xB6        | $\boldsymbol{0}$ | $\boldsymbol{0}$ | $\mathbf{1}$     | 1              |
| 0xB8        | $\mathbf{1}$     | $\mathbf{1}$     | $\boldsymbol{0}$ | $\mathbf{1}$   |
| 0xBA        | $\boldsymbol{0}$ | $\mathbf{1}$     | $\boldsymbol{0}$ |                |
| 0xBC        | 1                | $\boldsymbol{0}$ | $\boldsymbol{0}$ |                |
| 0xBE        | $\boldsymbol{0}$ | $\boldsymbol{0}$ | $\boldsymbol{0}$ |                |

Tableau 7: Configuration de l'adresse I2C du MD03

Le problème de ce conducteur était qu'il était grand par rapport à l'espace vide de la voiture. Nous avons donc commandé un nouveau driver qui n'est pas seulement plus petit mais aussi plus fort que le MD03, il peut contrôler jusqu'à 3A de courant. Le nouveau driver est un ESC DC à moteur brossé, il peut être vu dans le figure 4.42. Il fonctionne avec des signaux de commande PWM ce qui le rend plus facile à utiliser et son design compact le rend parfait pour notre projet.

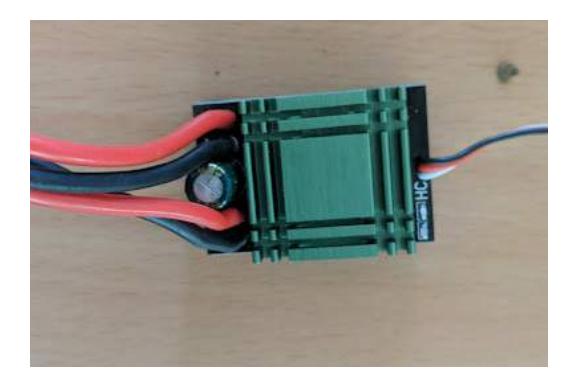

Figure 4.42: ESC DC à moteur brossé

Les spécifications selon le fabricant sont les suivantes :

- Type d'ESC : ESC Bidirectionnel Brushed
- Tension de fonctionnement : 4.8V à 8.4V DC (Batterie Lithium 2S)
- Courant continu : 20A
- Courant de pointe (instantané) : 320A en avant et en arrière

## **1.7. Batterie du véhicule**

Nous avons donc utilisé une batterie au lithium de 2 cellules qui était disponible dans le laboratoire comme source d'énergie pour le véhicule. Et bien qu'elle puisse être dangereuse avec un bon soin et une bonne protection, elle peut fournir assez de puissance pour faire fonctionner le véhicule pendant des heures sans problème.

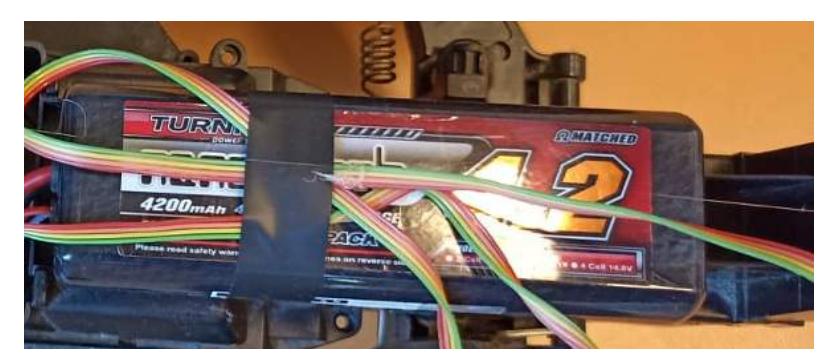

Figure 4.43: Photo du batterie Lithium utilisée

## **1.8. Convertisseur DC-DC**

L'utilisation d'une batterie au lithium à deux cellules nécessite un convertisseur DC-DC pour alimenter le MCU et le reste du circuit. Une option que nous avions était d'utiliser le 7805 IC pour obtenir 5v, mais il avait de nombreux inconvénients ; il est trop fragile et atteint des températures élevées et même brûle sur la charge. Nous avons donc utilisé le convertisseur TSR 1-2450 que l'on peut voir dans le figure 4.44 avec les spécifications.

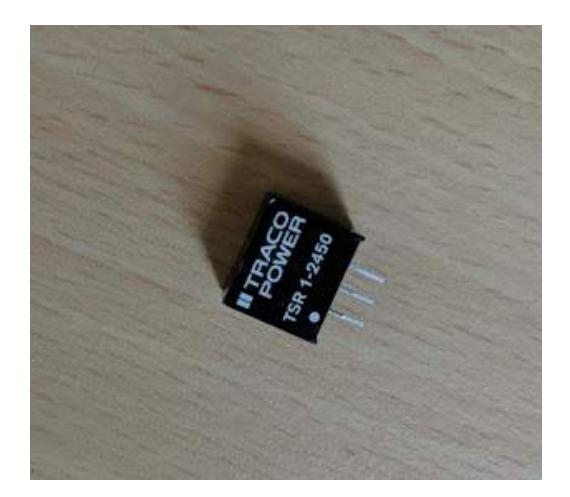

Figure 4.44:TSR 1-2450 DC to DC converter

- Tension de sortie : 5 VDC
- Courant de sortie : 1000 mA
- Nombre de sorties : unique
- Tension d'entrée : 6.5-36 VDC
- Type de boîtier : Boîtier plastique
- Rendement : 94 %.
- Température maximale : 85 °C
- Température minimale : -40 °C

## **1.9. Capteur de proximité**

Le capteur qui reste est un capteur de proximité pour détecter les obstacles et les plantes à l'intérieur de la serre. Au début, nous avons envisagé le capteur MaxSonar-EZ1, mais plus tard nous avons décidé d'utiliser le SRF08 car il fonctionne sur la communication I2C alors que le précédent fonctionne sur des signaux analogiques, ce qui le rendra plus difficile à régler et à utiliser en peu de temps.

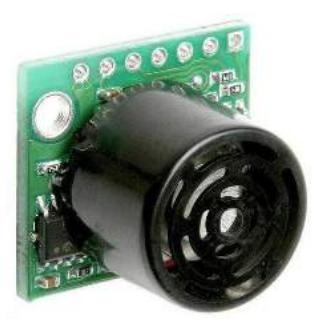

Figure 4.45: Le capteur MaxSonar-EZ1 [49]

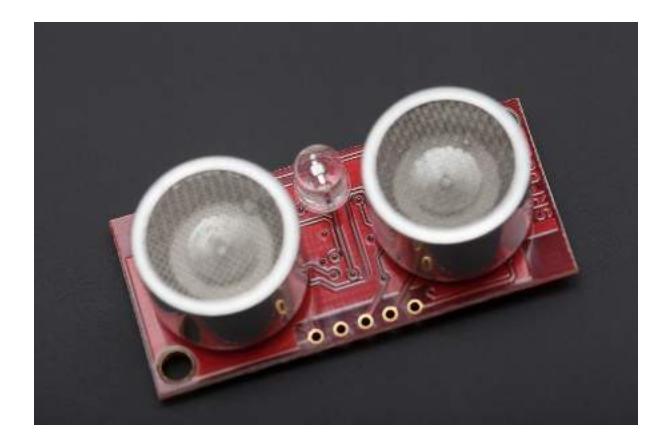

Figure 4.46: Le capteur SRF08 [40]

Spécifications du capteur SRF08 :

- Voltage : 5v seulement requis
- Courant : 15 mA typique. 3 mA en veille.
- Fréquence : 40KHz
- Portée : 3 cm 11 m
- Gain analogique maximum : Variable de 94 à 1025 en 32 étapes.
- Connexion : Bus I2C standard.
- Capteur de lumière : Capteur de lumière orienté vers l'avant. [40]

Le fait qu'il fonctionne sur la communication I2C permet d'utiliser facilement plusieurs capteurs. Pour ce faire, il suffit de changer les adresses des capteurs en reécrivant les registres en suivant les instructions du fabricant. La procédure est simple, nous avons dû écrire à l'ancienne adresse trois valeurs (0xA0, 0xAA, 0xA5) et ensuite la nouvelle adresse. Pour confirmer que l'opération a été un succès, nous pouvons exécuter un code scanner I2C ou simplement redémarrer le capteur et remarquer la façon dont la LED intégrée clignote et suivre le tableau suivant qui peut être trouvé dans la datasheet.

|          | Adresse        |             |                |  |
|----------|----------------|-------------|----------------|--|
| Décimale | Hex            | Flashs Long | Flashs courts  |  |
| 224      | $E0$           | $\mathbf 1$ | $\pmb{0}$      |  |
| 226      | E2             | $\mathbf 1$ | $\mathbf 1$    |  |
| 228      | E <sub>4</sub> | 1           | $\overline{2}$ |  |
| 230      | E <sub>6</sub> | $\mathbf 1$ | 3              |  |
| 232      | E <sub>8</sub> | $\mathbf 1$ | $\overline{4}$ |  |
| 234      | EA             | $\mathbf 1$ | 5              |  |
| 236      | EC             | $\mathbf 1$ | 6              |  |
| 238      | EE             | $\mathbf 1$ | $\overline{7}$ |  |
| 240      | F <sub>0</sub> | 1           | 8              |  |
| 242      | F <sub>2</sub> | $\mathbf 1$ | 9              |  |
| 244      | F <sub>4</sub> | 1           | 10             |  |
| 246      | F <sub>6</sub> | $\mathbf 1$ | 11             |  |
| 248      | F <sub>8</sub> | 1           | 12             |  |
| 250      | FA             | 1           | 13             |  |
| 252      | FC             | $\mathbf 1$ | 14             |  |
| 254      | FE             | $\mathbf 1$ | 15             |  |

Tableau 8: Tableau de configuration des adresses I2C pour le SRF08  $\mathbb{R}^2$ 

F.

 $\sim$ 

 $\mathbb{R}$ 

```
cmd[0] = 0x00;cmd[1] = 0xA0;i2c.write(addr, cmd, 2);
waitms(60);
cmd[1] = 0xAA;i2c.write(addr, cmd, 2);
wait ms(60);
cmd[1] = 0xA5;i2c.write(addr, cmd, 2);
wait_ms(60);
cmd[1] = 0xE2;i2c.write(addr, cmd, 2);
```
Figure 4.47: Exemple de modification de l'adresse I2C en 0xE2

Après avoir défini les adresses I2C de tous les capteurs, l'étape suivante consiste à les placer dans le véhicule. Nous avons pris en compte la largeur du faisceau donnée par la fiche technique pour éviter les problèmes de fausse détection en le soulevant suffisamment du sol pour détecter jusqu'à 40 cm sans confondre le sol avec un objet.

En tenant compte de tout cela, nous avons réalisé une pièce en 3D à l'aide de SOLIDWORKS, puis nous l'avons imprimée en 3D en utilisant un filament ABS comme toutes les pièces précédentes avec une densité élevée (80 %). La pièce est visible sur le figure 4.48

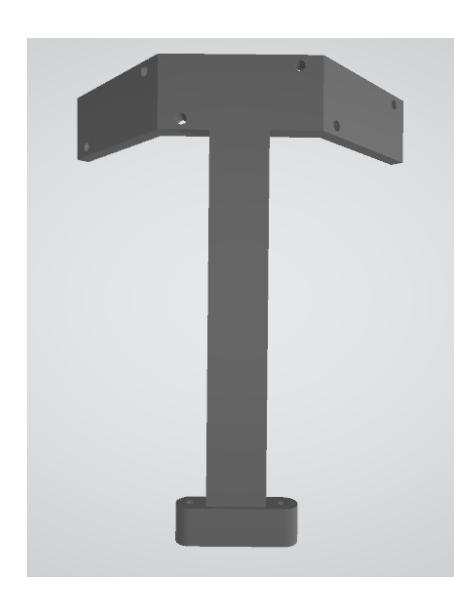

Figure 4.48: Support des capteurs SRF08

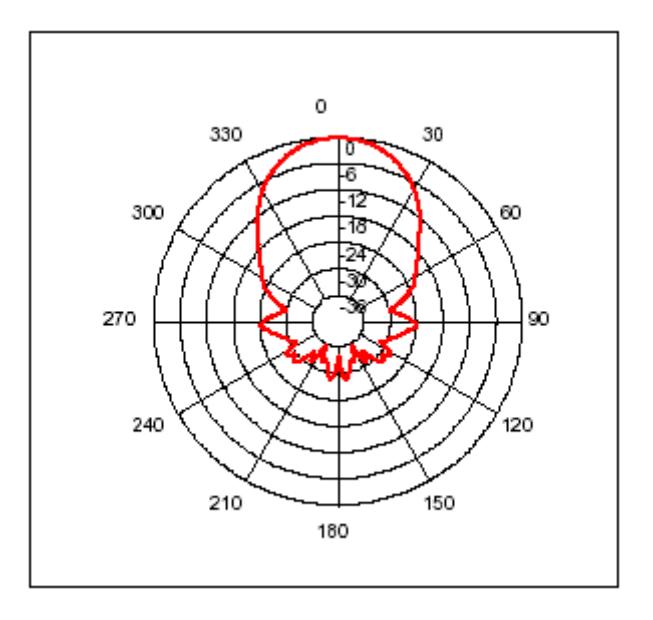

Figure 4.49: Le diagramme de rayonnement des transducteurs utilisés sur le SRF08.

Le figure 4.50 montre la version imprimée en 3D assemblée en place dans le véhicule avec les trois capteurs SRF08 qui détectent les objets à l'avant et sur les côtés. Le capteur à l'arrière a été ajouté dans une étape ultérieure du projet.

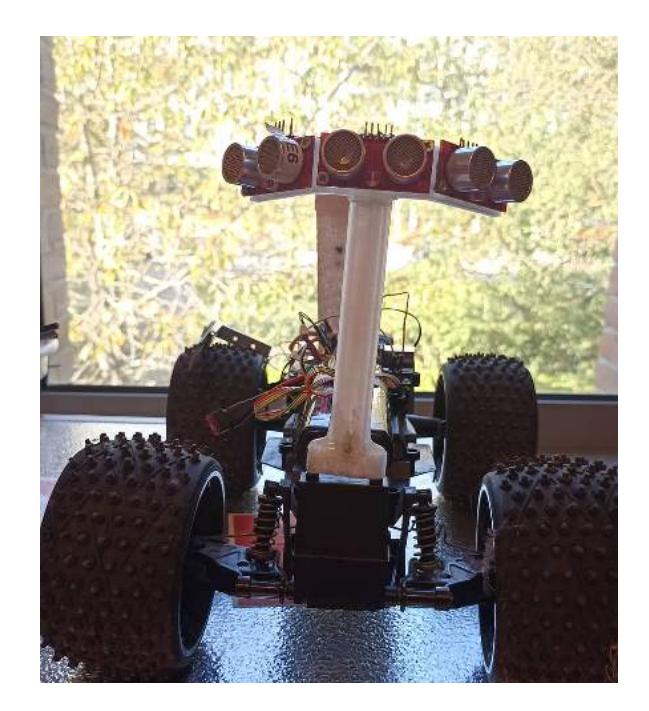

Figure 4.50: Photo des capteurs SRF08 mis en places

Pour insérer le capteur d'humidité du sol dans le sol, nous avons décidé d'utiliser un servomoteur. Nous avons donc conçu un système simple de crémaillère et de pignon à l'aide de SOLIDWORKS et imprimé en 3D le modèle avec du matériel ABS et les mêmes configurations que les pièces précédentes. Il a ensuite été collé avec une pièce métallique qui a été collée au capteur comme on le voit sur le figure 4.51. Le but d'utiliser cette configuration est d'injecter un capteur de température en parallèle et ainsi mesurer les deux paramètres en même temps.

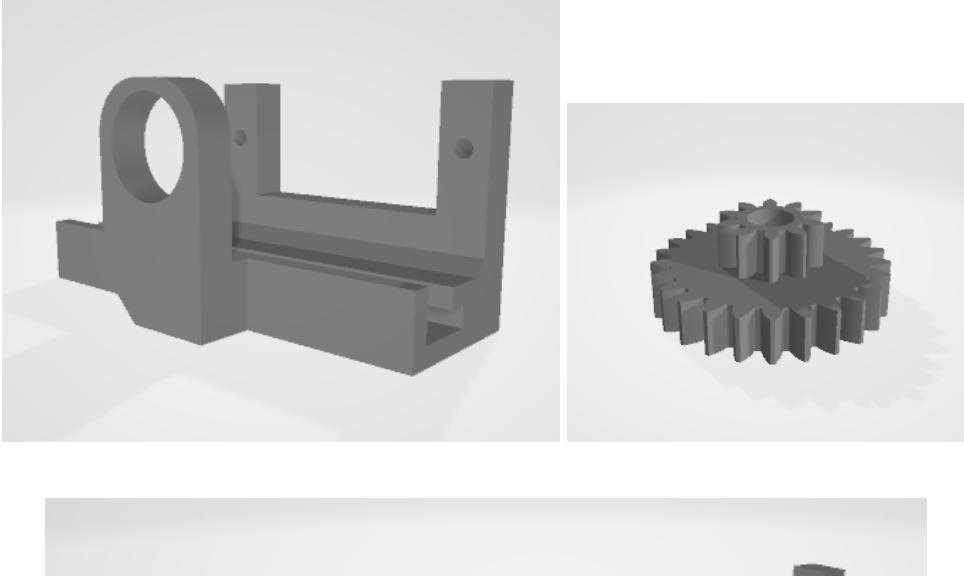

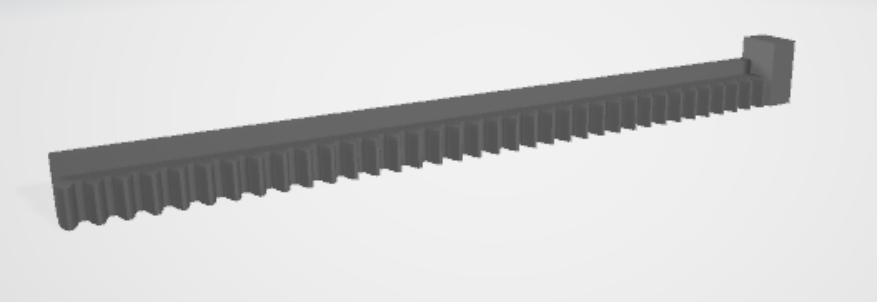

Figure 4.51: Modèle 3D des pièces

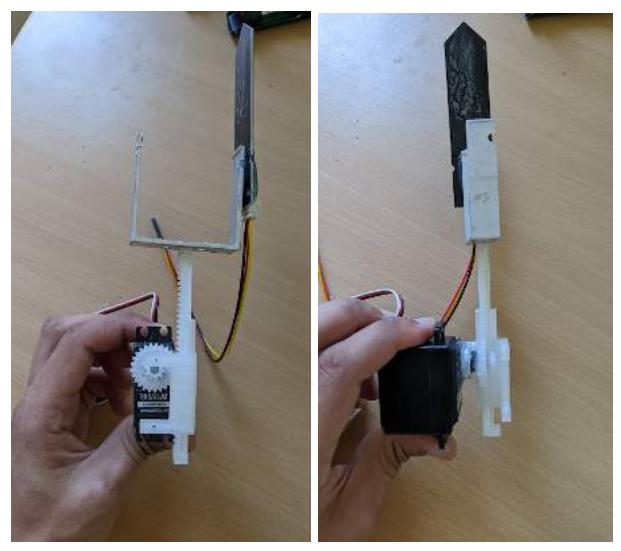

Figure 4.52: Le modèle assemblé

Pour contrôler le véhicule, nous avons trouvé deux approches. La première est une méthode plus générale et polyvalente ; elle est basée sur l'utilisation des quatre capteurs de proximité pour construire un robot évitant les objets. Cette solution convient aussi bien à l'agriculture de plein champ qu'à l'agriculture en serre et est similaire aux modèles mentionnés précédemment dans la section sur l'état de l'art.

Les difficultés qui apparaissent lors de son application viennent du fait que la terre dans les champs n'est pas uniforme. Bien que la forme des roues du véhicule soit adaptée à ce type d'environnement, la planification de la trajectoire sera un problème. Les routes non

uniformes rendent la rétroaction basée sur les encodeurs inutile puisqu'elle ne nous donnera pas une bonne idée de la distance parcourue. Pour résoudre ce problème, la plupart des constructeurs ont utilisé une méthode de localisation basée sur le GPS.

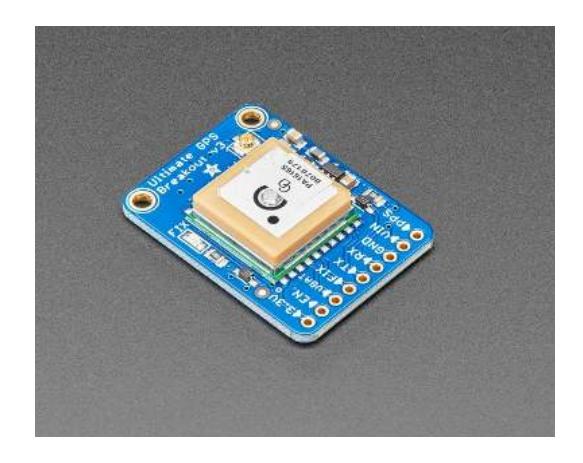

Figure 4.53: Un module GPS PA1616S [38]

L'autre méthode consiste à utiliser des rails pour prédéterminer la trajectoire du véhicule. Cette approche est beaucoup plus simple et plus facile à mettre en œuvre, mais elle est plus coûteuse car un prix supplémentaire sera ajouté pour construire et entretenir les rails. D'un autre côté, elle ouvre la porte à d'autres possibilités d'amélioration du système qui seront discutées dans la conclusion de ce rapport.

## **1.10. Module de communication**

Quant à la méthode de communication, nous avons étudié plusieurs possibilités. Le module Wifi le moins cher et le plus disponible est le ESP-01 qui est l'ancêtre de la série des MCU ESP32, nous avons envisagé de l'utiliser mais il a été rapidement éliminé en raison de sa forte consommation d'énergie qui est en contradiction avec notre objectif de minimiser le coût de l'agriculture en serre.

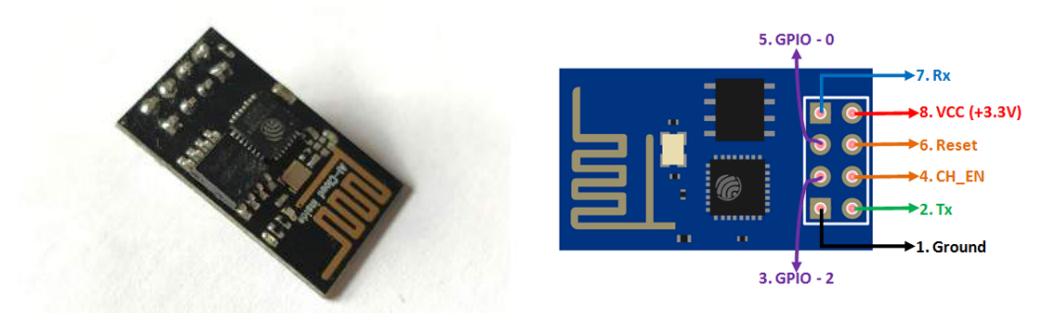

Figure 4.54: ESP-01 [50]

La méthode de communication suivante à prendre en considération est évidemment Bluetooth et plus précisément BLE. Inventé il y a plusieurs années, il a fait l'objet de nombreuses mises à jour qui l'ont rendu plus fiable et moins énergivore que le WIFI et ses versions précédentes, surtout après l'apparition de la technologie Bluetooth low energy. Le module le plus courant sur le marché est le HC-05, et bien qu'il ne dispose pas de la technologie BLE intégrée dans sa consommation d'énergie, il fonctionnait tout de même avec une énergie relativement faible et était disponible dans notre laboratoire.

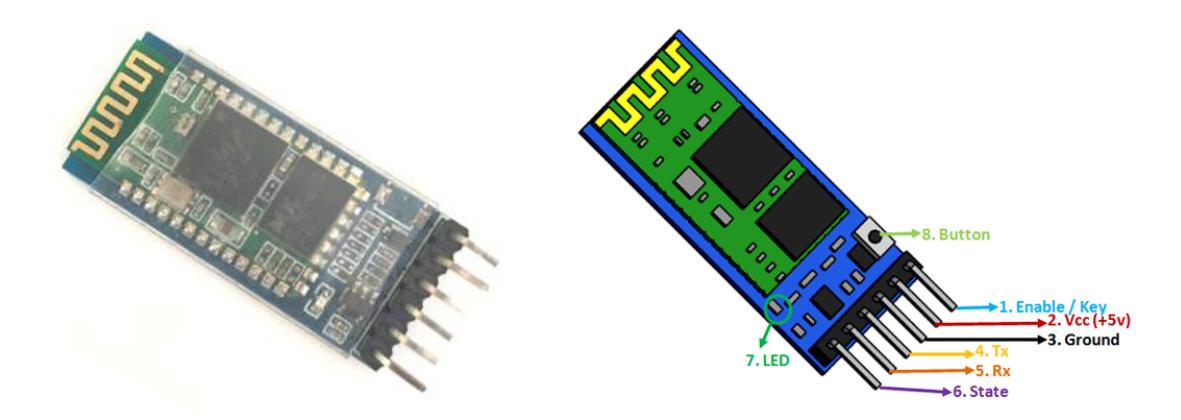

Figure 4.55: Le module HC-05 [50]

HC-05 Spécifications techniques:

- Module Bluetooth série pour Arduino et autres microcontrôleurs
- Tension de fonctionnement :  $4V \land 6V$  (typiquement +5V)
- Courant de fonctionnement : 30mA
- Portée : <100m
- Fonctionne avec la communication série (UART) et compatible TTL
- Suit le protocole standardisé IEEE 802.15.1
- Peut fonctionner en mode maître, esclave ou maître/esclave.
- Taux de bauds pris en charge : 9600,19200,38400,57600,115200,230400,460800. [50]

Après cela, nous avons expérimenté la communication ZigBee. Elle est plus adaptée à la création de réseaux maillés fiables et connue pour sa faible consommation d'énergie. Il peut fonctionner dans de longues portées, ce qui sera utile dans le cas de serres à long tunnel où le véhicule se déplacera loin du centre de contrôle. Les modules disponibles qui garantissent ce protocole de communication sont les modules XBee avec leur adaptateur, un bon avantage pour ce module est qu'il peut être utilisé directement avec la carte de développement que nous utilisons pour le prototypage.

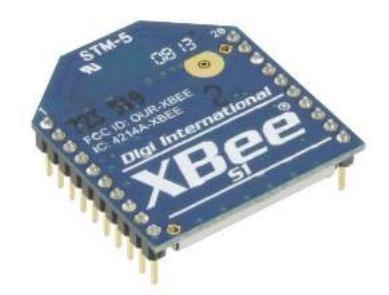

Figure 4.56: Le Module 4214a-XBee [51]

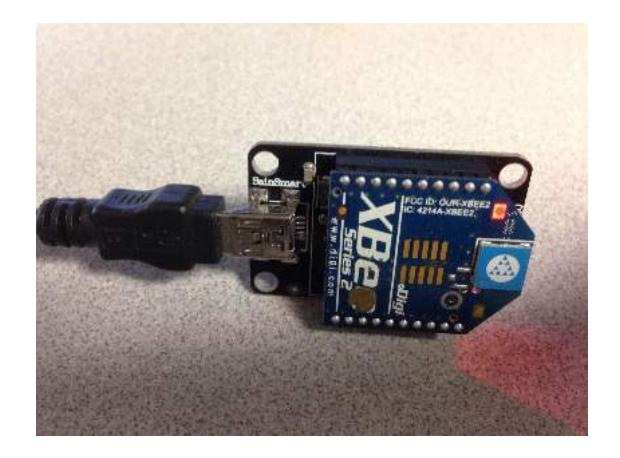

Figure 4.57: Le Module 4214a-XBee avec son adaptateur [36]

Pour être utilisé correctement, il doit d'abord être mis en place. Le programme utilisé dans cette procédure a été lancé par la même société qui a fabriqué le module (Digi International) et s'appelle XCTU. Il sert également à construire des réseaux, à surveiller et à simuler la communication, ce qui en fait un outil précieux.

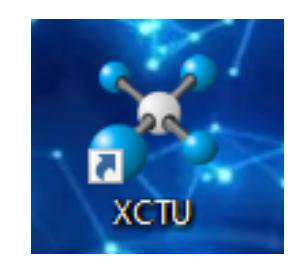

Figure 4.58: L'icône du logiciel XCTU

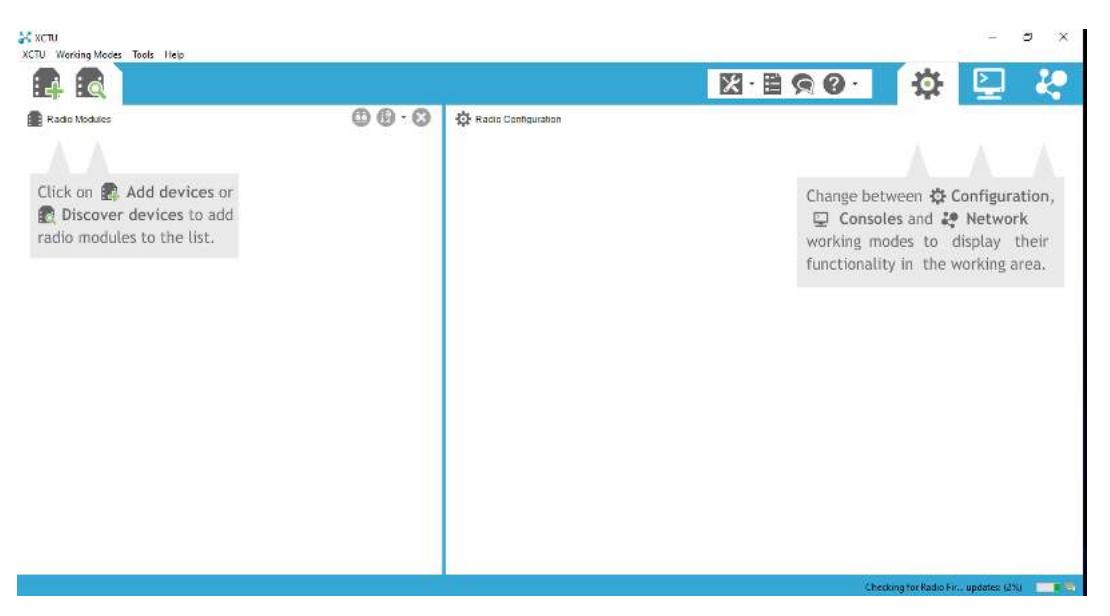

Figure 4.59: L'interface du logiciel XCTU

#### **1.11. Le serveur**

Le dernier matériel que nous devons mentionner est l'ESP 32. Il s'agit d'un microcontrôleur haute performance à bas prix sur le marché qui intègre à la fois le WiFi et le BLE. Bien que nous ayons mentionné que le WiFi ne sera pas utilisé pour la communication, il est toujours nécessaire pour télécharger les données dans la base de données et recevoir les commandes appropriées aux actionneurs. Par conséquent, nous avons utilisé ce MCU pour remplir cette tâche et fonctionner comme un petit serveur qui communiquera les données, et compte tenu de son CPU haute vitesse, de sa mémoire flash et de sa ROM de grande capacité, il sera suffisant pour la tâche.

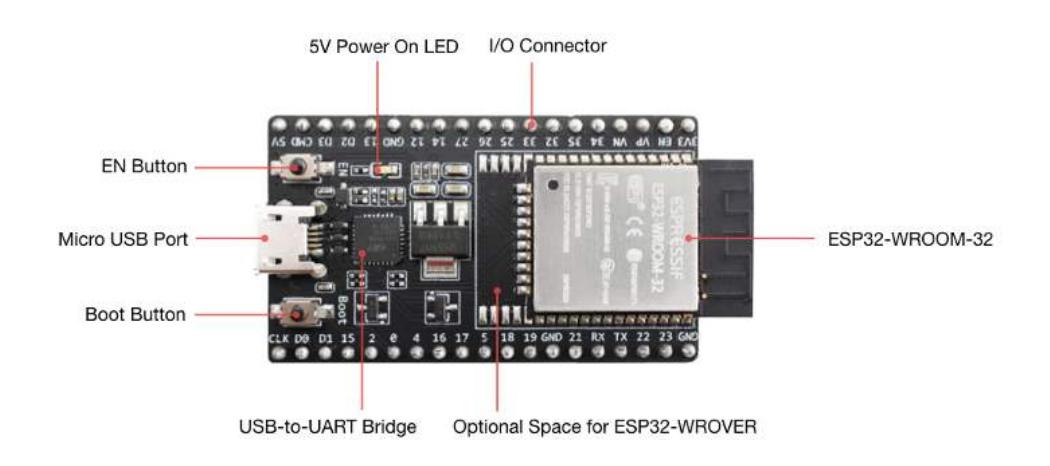

Figure 4.60: ESP32 devkit v4 [52]

Les spécifications selon la fiche technique sont :

Processeurs : Microprocesseur Xtensa LX6 32 bits à double cœur (ou à cœur unique), fonctionnant à 160 ou 240 MHz et pouvant atteindre 600 DMIPS. Co-processeur à ultra basse consommation (ULP) Mémoire : 520 KB SRAM Connectivité sans fil :  $Wi-Fi : 802.11 b/g/n$ Bluetooth : v4.2 BR/EDR et BLE (partage la radio avec le Wi-Fi) Interfaces périphériques : ADC SAR 12 bits jusqu'à 18 canaux  $2 \times DAC$  8 bits  $10 \times$  capteurs tactiles (GPIOs à détection capacitive)  $4 \times SPI$  $2 \times$  interfaces I<sup>2</sup>S  $2 \times$  interfaces I<sup>2</sup>C  $3 \times \text{UART}$ 

Contrôleur hôte SD/SDIO/CE-ATA/MMC/eMMC Contrôleur esclave SDIO/SPI Interface MAC Ethernet avec DMA dédié et prise en charge du protocole de temps de précision IEEE 1588 Bus CAN 2.0 Télécommande infrarouge (TX/RX, jusqu'à 8 canaux) PWM moteur LED PWM (jusqu'à 16 canaux) Capteur à effet Hall Pré-amplificateur analogique à très faible consommation Sécurité · Toutes les fonctions de sécurité standard IEEE 802.11 sont prises en charge, y compris WFA, WPA/WPA2 et WAPI Démarrage sécurisé Cryptage Flash OTP 1024 bits, jusqu'à 768 bits pour les clients Accélération matérielle cryptographique : AES, SHA-2, RSA, cryptographie à courbe elliptique (ECC), générateur de nombres aléatoires (RNG) Gestion de l'alimentation : Régulateur interne à faible chute Domaine d'alimentation individuel pour la RTC Courant de sommeil profond de 5μA Réveil à partir d'une interruption GPIO, d'une minuterie, de mesures ADC, d'une interruption de capteur tactile capacitif.[52]

L'ESP 32 utilise le protocole MQTT pour envoyer les données à la base de données.

MQTT est un protocole de messagerie standard OASIS pour l'Internet des objets (IoT). Il est conçu comme un transport de messagerie de publication/abonnement extrêmement léger, idéal pour connecter des dispositifs distants avec une petite empreinte de code et une bande passante de réseau minimale.Il est donc fait pour la communication M2M (machine à machine). MQTT est aujourd'hui utilisé dans une grande variété d'industries, telles que l'automobile, la fabrication, les télécommunications, le pétrole et le gaz, etc. [53]

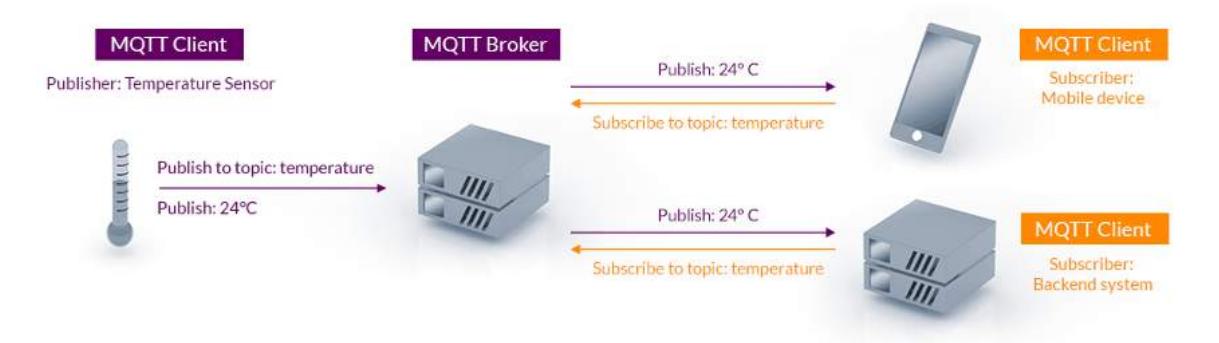

Figure 4.61: Architecture MQTT Publish / Subscribe[53]

## **2. Réseau de capteurs**

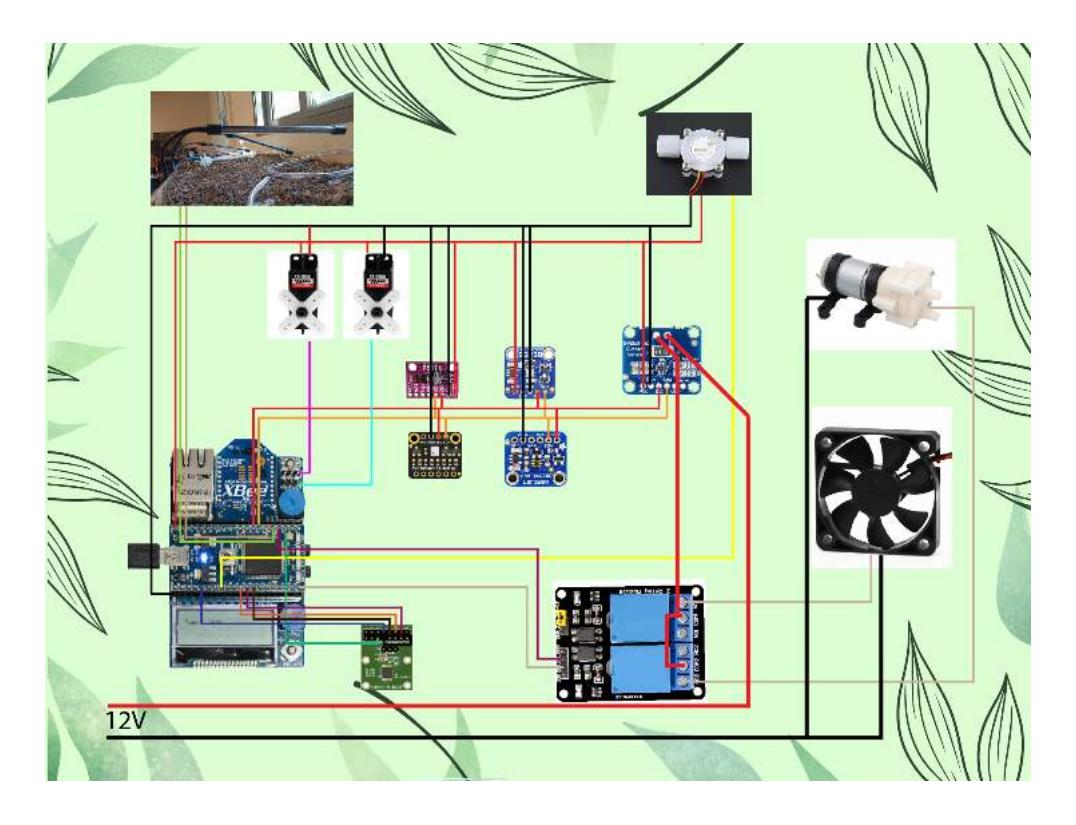

Figure 4.62: Schéma de la partie fixe du système

Comme on peut le voir sur la figure 4.62, le système est constitué d'un ensemble de capteurs et d'actionneurs évoqués dans la partie précédente. L'algorithme du système est basé sur le module XBee connecté à la carte d'application mbed qui est connectée à son tour aux broches p9 et p10 de la lpc1768. Le module XBee reçoit et envoie les données des capteurs au réseau. La somme des capteurs est connectée au second bus I2C de la carte lpc1768 (broches p27 et p28).

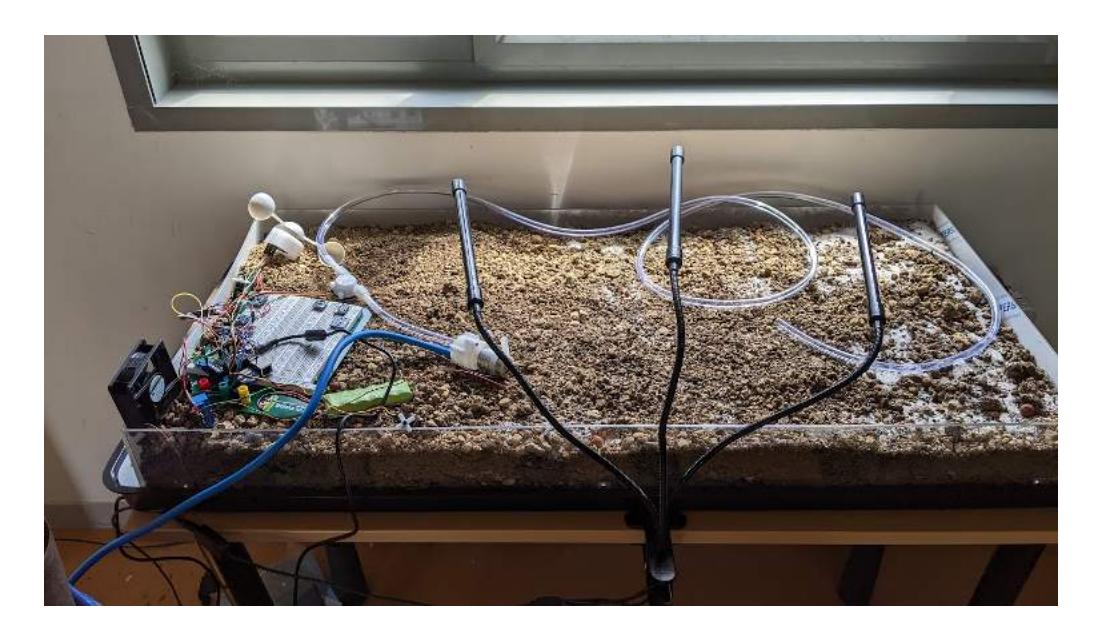

Figure 4.63: La partie fixe du système

Le problème qui apparaît lors de la connexion de plusieurs capteurs au même bus I2C est celui des résistances de rappel. La plupart des modules basés sur I2C ont leurs propres résistances d'excursion haute intégrées. Ainsi, lorsque nous connectons plusieurs d'entre eux au même bus, nous connectons leurs résistances en parallèle, ce qui diminue leur valeur et entraîne des problèmes de communication. Donc ce qu'il faut faire est de dessouder toutes les résistances et de ne laisser qu'un seul capteur pour ne conserver que deux résistances, une pour chaque câble (scl et sck).

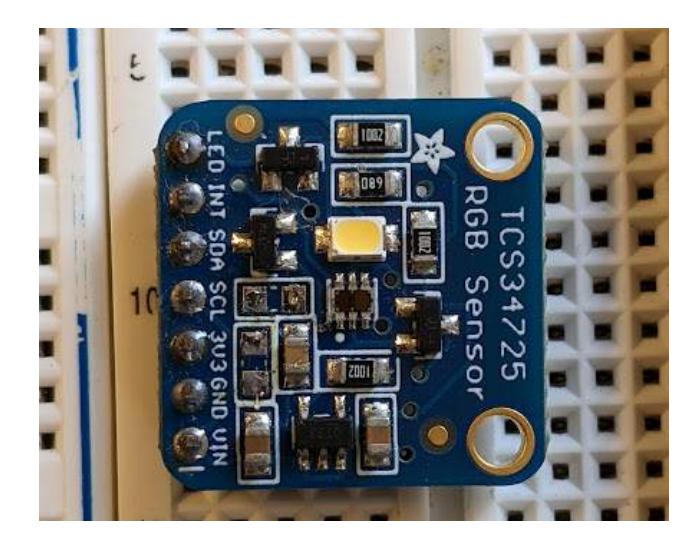

Figure 4.64: Image du capteur de couleur RVB après dessoudage des résistance de rappel

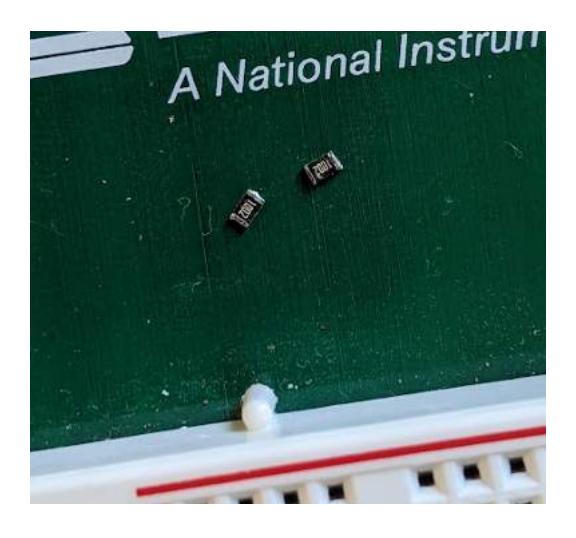

Figure 4.65: Photo des résistances dessoudées

Nous avons choisi les capteurs en fonction de l'étude précédente. Le TSC34725 mesurera les valeurs RVB, seule la luminosité du rouge et du bleu sera prise en compte. Le CJMCU 8118 mesurera la température et les valeurs COV. Le BME680 contrôlera la pression et le COV et sera donc utilisé pour confirmer les valeurs COV du capteur précédent. Le AS5047D mesure la vitesse du vent via la communication SPI. Enfin, le capteur INA219 surveillera la consommation du courant de la batterie. Toutes ces données seront envoyées au serveur par communication ZigBee.

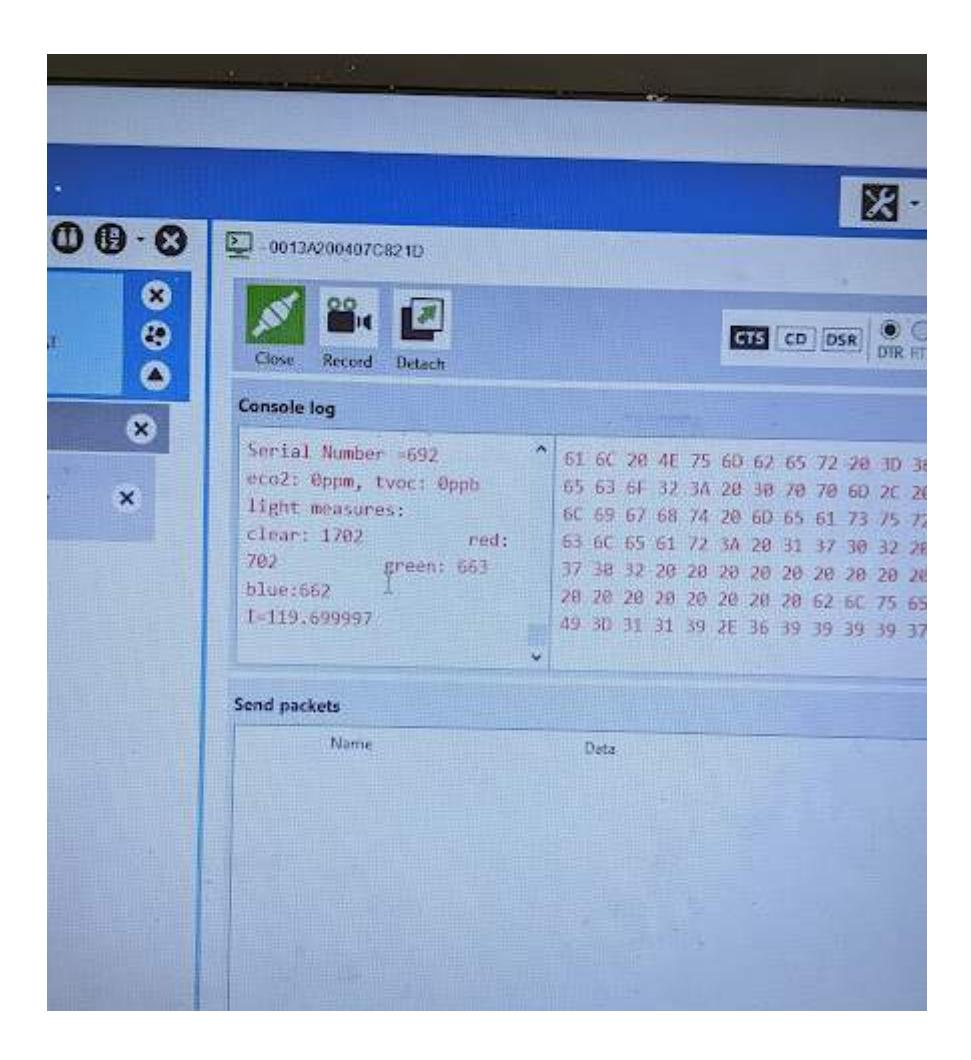

Figure 4.66: Les données des capteurs envoyé par la communication zigbee

En ce qui concerne les actionneurs, nous avons les actionneurs contrôlés par relais ; la pompe à eau et le ventilateur. Le relais utilisé est un relais 5V à deux canaux. Et il y a aussi les LEDs RGB qui sont contrôlées maintenant par les fils extraits via le mbed. Les fenêtres seront contrôlées par des servomoteurs, nous avons utilisé, le servomoteur HS56 pour les besoins du prototype. Toutes leurs commandes seront décidées par un système externe et reçues par communication ZigBee également. Le processus de prise de décision sera dans le cloud après avoir utilisé les données envoyées par le système.

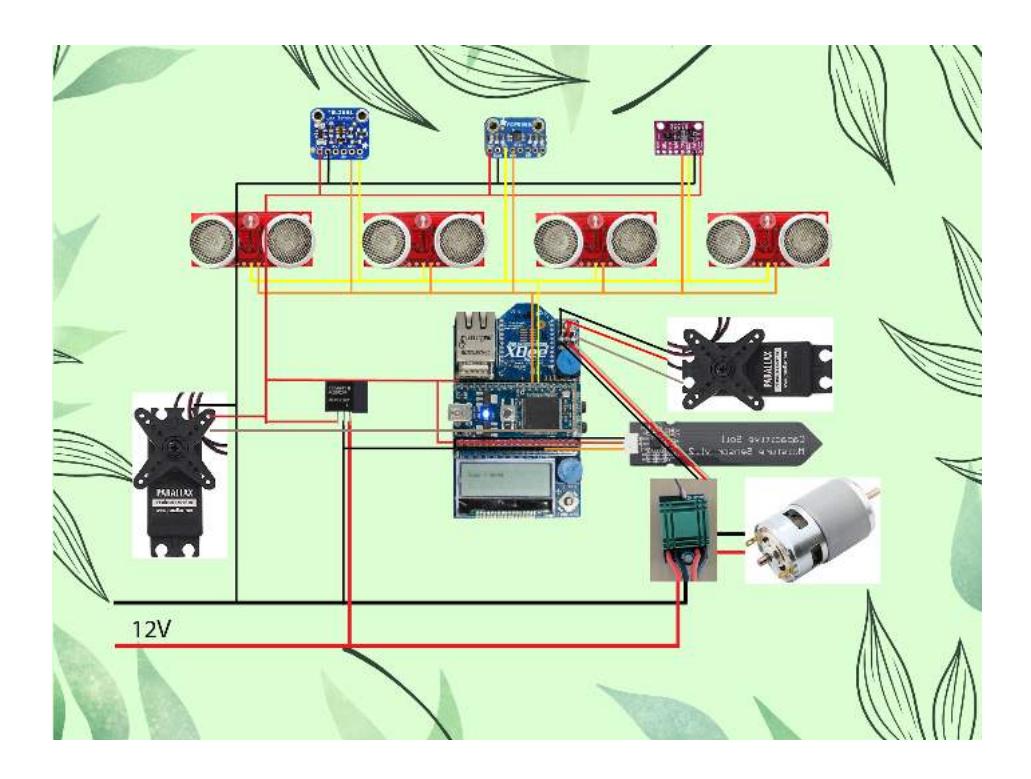

Figure 4.67: Schéma électrique du véhicule

Comme nous l'avons mentionné précédemment, la voiture robotisée est équipée de plusieurs capteurs et actionneurs. Le capteur MCP8908 utilisé pour la température du sol, le TCS34725 pour la couleur RGB et le CJMCU 8118 pour le COV et peut être utilisé comme détection de défaut de mesure de température par rapport au capteur précédent lorsqu'il est en l'air. Nous avons utilisé deux servomoteurs PARALLAX, un pour le volant et l'autre pour planter les capteurs dans le sol.

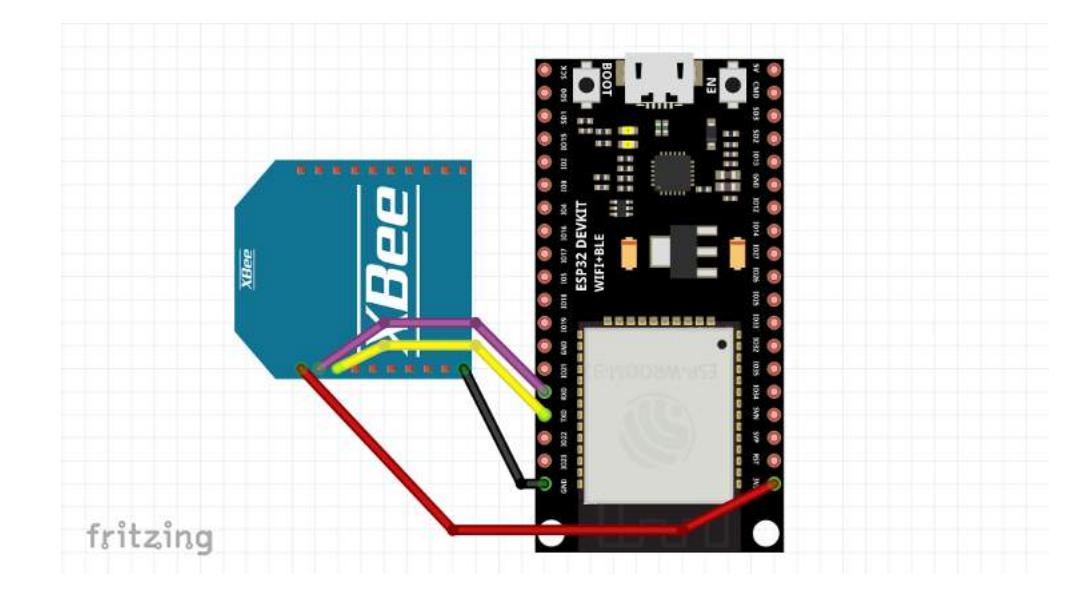

Figure 4.68: Schéma électrique du serveur

Bien que la plupart des projets IOT utilisent raspberry pi comme serveur, nous avons décidé d'utiliser esp32. Il est suffisamment puissant pour être une alternative moins chère compte tenu de ses spécifications et de la quantité relativement faible de données que nous

devons envoyer. Il est également facile à interfacer et à utiliser avec le protocole MQTT grâce à ses bibliothèques "WiFi.h" et "PubSubClient.h". Le schéma du système est illustré dans la figure 4.68.

# **Conclusion générale et perspectives**

L'augmentation de la demande de nourriture et les changements climatiques rapides imposent l'utilisation de serres pour augmenter la productivité et fournir un environnement approprié aux cultures. L'utilisation de cette méthode crée de nouveaux défis que nous devons surmonter. Il est difficile pour les agriculteurs de contrôler parfaitement les paramètres à l'intérieur pour de nombreuses raisons telles que la mesure et le contrôle manuel constants, car il s'agit d'un processus fastidieux et imprécis, un autre problème est la combinaison de la température élevée et de l'humidité qui rend difficile pour les humains de rester pendant des périodes prolongées. La meilleure solution est donc d'automatiser ce processus.

Le problème des systèmes disponibles dans le commerce est leur prix élevé et leur étendue ; ils consomment une énorme quantité d'énergie pour contrôler les conditions environnementales, ce qui s'ajoute aux prix de la maintenance en raison du court cycle de vie des capteurs et enfin au prix élevé du système lui-même.

Ce projet résout ces problèmes en réduisant le nombre de capteurs, ce qui réduit également le prix de la maintenance de manière significative, en calibrant les capteurs à bas prix pour obtenir des résultats satisfaisants et suffisamment précis pour le bien du système, en construisant notre propre capteur à partir de zéro et en minimisant le temps de fonctionnement des actionneurs.

Le travail effectué dans le cadre de ce stage constitue la première étape du projet. Il a consisté en la recherche et l'étude du système, l'étude, la sélection et l'instrumentation des capteurs et actionneurs appropriés et leur interfaçage avec notre MCU (LPC 1768), la construction du véhicule et la construction d'un réseau pour envoyer les données et recevoir les commandes en utilisant la communication WiFi et ZigBee, qui est le principe de base du cloud computing.

De futures études seront organisées pour terminer ce projet. Comme il ne s'agit que d'une partie de l'idée globale, des experts de différents domaines seront nécessaires à l'avenir. Les perspectives d'avenir que nous pouvons voir maintenant sont les suivantes :

- Finir l'instrumentation de l'anémomètre et l'interfacer avec le MCU en utilisant le code réalisé dans ce stage comme référence.
- Ajout d'une caméra de bonne qualité afin de fournir plus de données à l'équipe de data scientists pour la prise de décision.
- Utilisation de l'anémomètre et d'autres capteurs pour réaliser une étude thermique de la serre afin de contrôler l'ouverture des fenêtres et la vitesse des ventilateurs pour réduire la consommation d'énergie.
- Utilisation de l'apprentissage automatique pour prendre des décisions basées sur la prédiction et la prévention plutôt que sur l'observation, la détection et la correction, par exemple la prédiction des maladies des plantes.
- Le véhicule a besoin d'une fonction de mapping et de localisation, que ce soit par GPS ou par toute autre fonction. Une bonne alternative que nous proposons pour l'utilisation de rails consiste à exploiter des capteurs à effet Hall et à ajouter des points de contrôle magnétiques.
- La distance de communication Zigbee est suffisante pour le prototypage mais pour un projet à plus grande échelle, la communication LORA serait plus intéressante.
- Construire une base de données pour recevoir les données du serveur.
- L'installation et la surveillance des panneaux photovoltaïques
- L'ajout d'une station de recharge automatique pour le chargement du véhicule
- Remplacer le système de relais par un circuit de commande pour obtenir un temps de réponse plus rapide et faire varier la puissance à l'aide d'un signal PWM.
- Ajouter d'autres fonctions au véhicule, comme un système de pulvérisation de produits chimiques pour traiter d'éventuelles maladies et un système de plantation.
- Ajout de capteurs de pH et de minéraux
- Ajout d'un couvercle commandé par un moteur pour contrôler la lumière à l'intérieur de la serre.

# **Bibliographie**

[1] B. Chauhan, Dr. Narendrasinh, History of agriculture, 2012.

[2] History Of Science And Technology In Islam [WWW Document], n.d. URL http://www.history-science-technology.com/articles/articles%2071.html (accédé le 05/05/2022)

[3] Joly, E., Larpin, D., Cohen, M., Franceschi, D.D., Les grandes serres du Jardin des Plantes: Plantes d'hier et d'ailleurs. Editions le Pommier, 2010.

[4] Wikipédia, l'encyclopédie libre [WWW Document], n.d. URL https://fr.wikipedia.org/ (accédé le 07/05/2022)

[5] Chamchaoui. W. Une Serre Intelligente. ECOLE POLYTECHNIQUE D'AGADIR. 2013

[6] Agro & Horticulture World [WWW Document], n.d. URL http://agrohortiworld.com/ . (accédé le 09/05/2022)

[7] SCHNELLE, Michael A. et DOLE, John M. Greenhouse structures and coverings. Oklahoma Cooperative Extension Service, 2003.

[8] Von Zabeltitz, C., 2010. Integrated Greenhouse Systems for Mild Climates: Climate Conditions, Design, Construction, Maintenance, Climate Control. Springer Science & Business Media.

[9] NSW Department of Primary Industries [WWW Document], n.d. URL http://www.dpi.nsw.gov.au (accédé le 06/06/2022)

[10] Greenhouse Management Online [WWW Document], n.d. URL https://greenhouse.hosted.uark.edu/ (accédé le 18/05/2022)

[11] Langhans, R.W., Tibbitts, T.W . Plant Growth Chamber Handbook. 1997

[12] Gruda, N. Impact of Environmental Factors on Product Quality of Greenhouse Vegetables for Fresh Consumption, Critical Reviews in Plant Sciences 24, 227–247. 2005

[13] Aloni, B., Karni, L., Rylski, I., Cohen, Y., Lee, Y., Fuchs, M., Moreshet, S. Yao, C. Cuticular cracking in pepper fruit. I. Effects of night temperature and humidity, The Journal of Horticultural Science and Biotechnology 73, 743–749, 1998.

[14] Baumann, E., Schmidt, R., 1981. Die Nutzung von Buchenrinden als organischen Düngestoff in der Gemüseproduktion unter Glas und Plasten. De Gruyter, pp. 15–26. 1981

[15] Bihn, E.A., Reiners, S., 2011. Good Agricultural Practices and Good Manufacturing Practices for Vegetable Production, in: Handbook of Vegetables and Vegetable Processing. Wiley-Blackwell, Oxford, UK, pp. 461–481.

[16] Baytorun, A.N., Zaimoglu, Z., 2018. Climate Control in Mediterranean Greenhouses, Climate Resilient Agriculture - Strategies and Perspectives. InTech.

[17] DripWorks.com [WWW Document], n.d. . Drip Irrigation Supplies & Systems. URL http://www.dripworks.com. (accédé le 14/05/2022)

[18] IndiaMART - Indian Manufacturers Suppliers Exporters Directory,India Exporter Manufacturer [WWW Document] . IndiaMART. URL http://www.indiamart.com (accédé le 21/05/2022)

[19] Cedar-Built Greenhouses [WWW Document] . Cedar-Built Greenhouses. URL http://www.cedarbuiltgreenhouses.com (accédé le 23/05/2022)

[20] Wolf, M., n.d. The Spoon [WWW Document]. The Spoon. URL http://thespoon.tech (accédé le 25/05/2022)

[21] Science Mission Directorate [WWW Document]. Science. URL http://www.science.nasa.gov (accédé le 09/06/2022)

[22] Home [WWW Document], 2016. Greenhouse Product News. URL http://www.gpnmag.com (accédé le 30/05/2022)

[23] Chen, L.-J., Ren, H., Deng, X.-G., Li, Y.-N., Cha, W.-Q., Lin, H.-H., Xi, D.-H., 2015. Journal of General Plant Pathology 81, 399–408.

[24] TACHYON Light - LED Lighting Manufacturer [WWW Document], 2017. . TACHYON Light. URL http://www.tachyonlight.com (accédé le 03/06/2022)

[25] Matériel électrique [WWW Document] . Le blog MaterielElectrique.com. URL http://blog.materielelectrique.com (accédé le 15/05/2022)

[26] Canada.ca [WWW Document]. URL http://www.canada.ca (accédé le 2/06/2022).

[27] Freepik [WWW Document]. Freepik. URL http://fr.freepik.com (accédé le 10/06/2022).

[28] Armstrong International [WWW Document]. Armstrong International. URL http://armstronginternational.com (accédé le 14/06/2022)

[29] VOX, Giuliano, TEITEL, Meir, PARDOSSI, Alberto, et al. Sustainable greenhouse systems. Sustainable Agriculture: Technology, Planning and Management; Salazar, A., Rios, I., Eds, 2010, p. 1-78.

[30] Distribution et fabrication de substrats de culture et de tourbe de sphaigne [WWW Document], PRO-MIX par Premier Tech Horticulture. URL http://www.pthorticulture.com

[31] Inorganic Fertilizer, Organic Fertilizer, Pesticide [WWW Document] . Lemandou. URL http://www.lemandou.com (accédé le 19/05/2022)

[32] Grimstad, L., From, P.J., 2017.Thorvald II - a Modular and Re-configurable Agricultural Robot, IFAC-PapersOnLine 50, 4588–4593.

[33] Pulvérisateurs intelligents et ultra précis pour vos cultures [WWW Document], Ecorobotix. URL http://ecorobotix.com (accédé le 23/06/2022)

[34] FarmBot [WWW Document]. FarmBot. URL http://farm.bot (accédé le 23/06/2022).

[35] Small Robot Company [WWW Document] . Small Robot Company. URL http://www.smallrobotcompany.com (accédé le 23/06/2022)

[36] Free open source IoT OS and development tools from Arm [WWW Document]. Mbed. URL http://Mbed.org (accédé le 28/07/2022)

[37] SparkFun Electronics [WWW Document]. URL <http://sparkfun.com> (accédé le 29/07/2022)

[38] Industries, A., n.d. Adafruit Industries, Unique & fun DIY electronics and kits [WWW Document]. URL http://adafruit.com (accédé le 02/08/2022)

[39] Siqma Electronics and Robotics Parts Store [WWW Document]. Siqma Robotics. URL http://store.siqma.com (accédé le 5/08/2022)

[40] DFRobot Electronics, open-source hardware electronics and kits. [WWW Document], n.d. URL http://dfrobot.com (accédé le 16/08/2022)

[41] Raspberry Pi Forums [WWW Document] . Index page. URL http://forums.raspberrypi.com (accédé le 26/06/2022)

[42] Active Robots [WWW Document]. URL http://www.active-robots.com (accédé le 22/07/2022)

[43] Tomson Electronics [WWW Document]. TOMSON ELECTRONICS. URL http://tomsonelectronics.com (accédé le 20/07/2022)

[44] Spiess, A., n.d. Andreas Spiess [WWW Document]. YouTube. URL https://www.youtube.com/c/AndreasSpiess (accédé le 18/07/2022)

[45] Arduino Forum [WWW Document]. Forum Arduino. URL http://forum.arduino.cc (accédé le 10/08/2022)

[46] Holman Industries - Irrigation, Garden Lights, Plumbing [WWW Document], 2018. . Holman Industries. URL http://www.holmanindustries.com.au (accédé le 13/05/2022)

[47] Parallax Inc [WWW Document], 2020 . Parallax. URL http://parallax.com (accédé le 30/06/2022)

[48] Robot Electronics [WWW Document]. URL http://robot-electronics.co.uk/ (accédé le 23/08/2022)

[49] Pololu Robotics and Electronics [WWW Document]. URL http://pololu.com (accédé le 25/08/2022)

[50] Components101 [WWW Document]. Electronic Components Pinouts, Details & Datasheets. URL http://components101.com (accédé le 20/07/2022)

[51] DigiKey Electronics [WWW Document] . Digi-Key Electronics. URL http://digikey.fr (accédé le 2/08/2022)

[52] Technical Documents [WWW Document] . Espressif Systems. URL http://docs.espressif.com (accédé le 18/08/2022)

[53] MQTT [WWW Document] . The Standard for IoT Messaging. URL http://mqtt.org (accédé le 31/08/2022)

[54] Impulse, S. Solar Impulse Foundation: Clean and profitable solutions for the environment [WWW Document]. URL http://solarimpulse.com (accédé le 3/09/2022)

[55] Shedstore [WWW Document], Free UK Delivery. URL http://www.shedstore.co.uk (accédé le 20/05/2022)

## **Annexes**

## **A. MQTT**

Le protocole MQTT (Message Queuing Telemetry Transport) est un protocole de messagerie de type publication/souscription s'appuyant sur le protocole TCP/IP. MQTT permet à deux équipements distants de communiquer via des messages avec une faible bande passante, donc une faible charge en données et une faible consommation. En raison de cela, ce protocole est spécialement dédié au monde du M2M (machine to machine) et aux objets connectés. MQTT est porté sur Arduino, STM32, les nano-ordinateurs LINUX de type Raspberry pi ou sur PC. Les clients sont connectés au monde physique (capteurs / actionneurs). Le broker ou serveur MQTT concentre les données issues des clients. Des librairies MQTT sont disponibles pour la conception de clients MQTT dans les langages comme C, C++, Java, C#, Python etc..

#### **Avantages de MQTT**

#### **Flexibilité**

MQTT est sur la couche "session" au-dessus de la couche réseau TCP/IP sur le modèle OSI, utilisée par les protocoles comme HTTP. MQTT est donc routable sur Internet. Il est possible de transmettre n'importe quel message sur les topics (sujets), de l'ASCII, du binaire ou du JSON.

#### **Légèreté**

Les échanges MQTT sont beaucoup plus légers que HTTP.

#### **Sécurité**

La sécurisation est possible avec un chiffrement SSL/TLS, mais cela a un coût non négligeable en termes de performances sur de l'embarqué.

MQTT sécurisé ne peut être déployé sans consommation excessive qu'avec du matériel puissant ce qui exclut les Arduino 8 bits par exemple.

#### **Intégrité des données**

MQTT introduit la notion de qualité de service (QOS) qui permet à un client de s'assurer qu'un message a bien été transmis, avec différents niveaux de fiabilité.

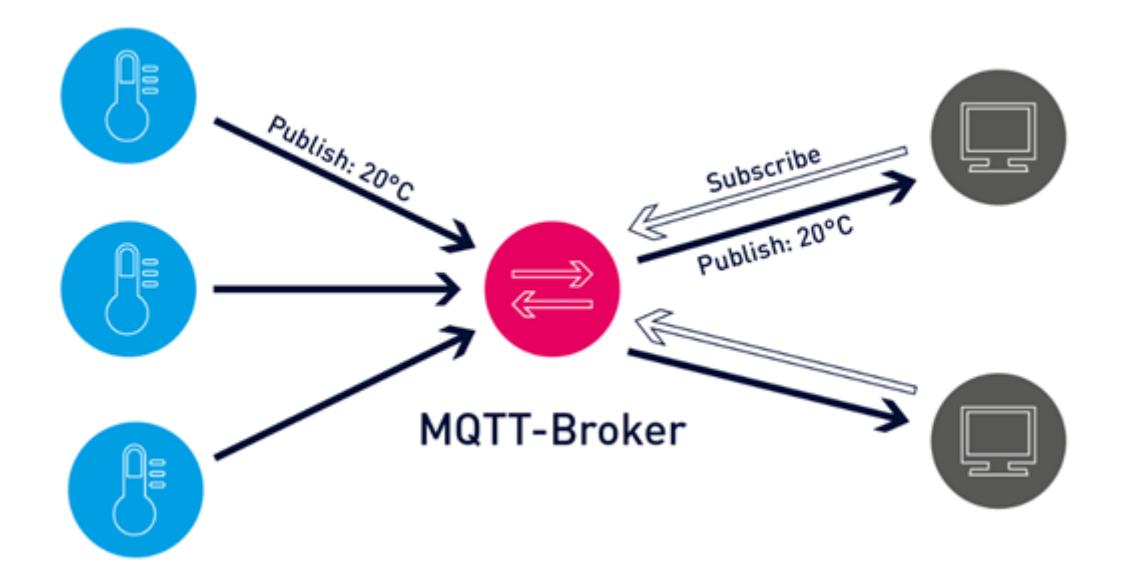

Figure A.1: Transmission MQTT

## **Échanges MQTT**

Une session MQTT est divisée en quatre étapes : connexion, authentification, communication et terminaison.

Un client commence par créer une connexion TCP/IP vers le broker.

Les ports standards sont : 1883 pour la communication non chiffrée et 8883 pour la communication chiffrée utilisant SSL/TLS.

#### **Publication MQTT**

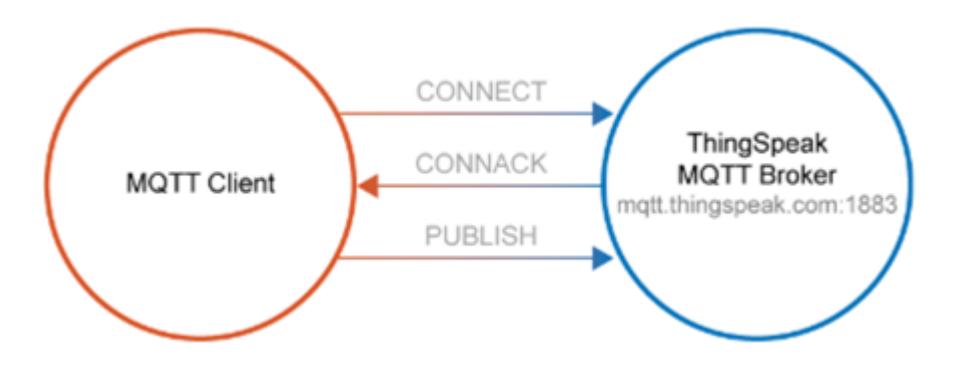

Figure A.2: Publication MQTT

Ici le client possède des capteurs et transmets leurs valeurs

Le client se connecte au broker avec son identifiant et mot de passe (CONNECT)

Le broker accepte la connexion (CONNACK)

Le client peut publier des données (PUBLISH)

Les données sont regroupées dans des TOPICS, (ex température, pression, humidité , GPS,  $etc...$ )

#### **Souscription MQTT**

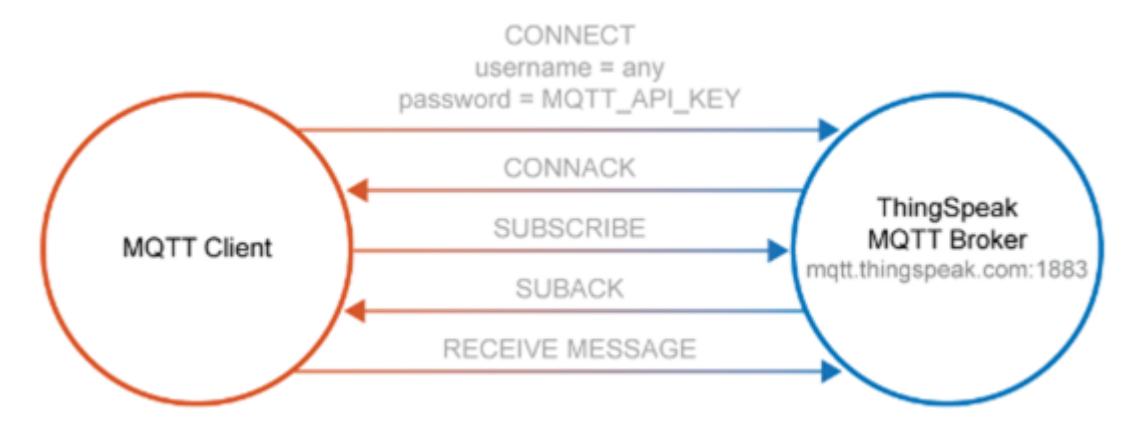

Figure A.3: Souscription MQTT

Ici le client va recevoir les messages transmis au broker par les capteurs afin de les exploiter (prise de décision, affichage, etc...)

Le client se connecte au broker avec son identifiant et mot de passe (CONNECT)

Le broker accepte la connexion (CONNACK)

Le client souscrit à des TOPICS (ex température, pression, humidité , GPS ... (SUBSCRIBE)

A chaque publication le broker transmet les données des TOPICS au client. (SUBACK)

Un acquittement peut être transmis (RECEIVE MESSAGE)

## **B. Zigbee**

Les appareils intelligents Zigbee communiquent entre eux en utilisant émetteur-récepteur radio. La puce opère sur le protocole IEEE 802.15.4, sur la fréquence 2.4GHz, que vous reconnaîtrez peut-être comme étant la même que celle utilisée par le Wi-Fi et le Bluetooth. Contrairement au Wi-Fi, Zigbee a une portée plus faible, d'environ 10 à 20 mètres en intérieur, parce qu'elle consomme moins d'énergie. Ceci augmente considérablement la durée de vie de la batterie des appareils Zigbee.

Les appareils Zigbee peuvent envoyer et recevoir des données d'autres appareils Zigbee. Les appareils Zigbee peuvent également copier et transmettre un message Zigbee d'un appareil au suivant. Ceci signifie que vous pouvez assembler les appareils comme sur une guirlande et les lier à un hub central, même lorsque certains de ces appareils sont hors de portée (directe) de ce hub.

- Les appareils Zigbee peuvent envoyer et recevoir des données d'autres appareils Zigbee
- Un seul hub peut se connecter à plusieurs appareils
- Zigbee offre une communication appareil-à-appareil, relayant les messages pour une portée effective plus large

#### **Pourquoi utiliser Zigbee ?**

Zigbee n'est pas une technologie parfaite ou "l'arme absolue" pour l'automatisation de la maison, il y a des avantages et des inconvénients. Cependant, elle a beaucoup à offrir aux consommateurs.

#### **Meilleures télécommandes**

Si vous avez des ampoules RF ou à infrarouge chez vous, vous serez heureux de savoir que Zigbee est bien meilleure. Si vous utilisez une télécommande, vous pouvez la faire pointer dans n'importe quelle direction pour activer l'appareil connecté. Toutefois, nous recommandons un hub intelligent, et ce n'est pas seulement parce que nous en commercialisons un. Les hubs intelligents vous permettent de connecter votre réseau Zigbee au web pour pouvoir utiliser votre téléphone comme une télécommande, configurer des automatismes, et contrôler vos appareils quand vous n'êtes pas chez vous.

#### **Connecter au Cloud**

Zigbee se connecte à internet à travers ce hub intelligent dont nous venons de parler. Un hub signifie que vous pouvez commander les appareils avec des applis sur mobile, avec le cloud, ou des appareils de bureau. Cela signifie aussi collecter des données d'utilisation, configurer des automatismes, et l'option d'inviter plusieurs utilisateurs à pouvoir commander les mêmes appareils.

#### **Sécurisée**

Zigbee utilise des clés de cryptage 128-bit AES, comme ce que fait son principal concurrent, Z-Wave. Ces signaux plus à courte portée rendent Zigbee sûre. Zigbee est sécurisée par défaut. Toutefois, la plupart des protocoles d'automatisation de maison ont des niveaux de sécurité similaires quand vous les configurez correctement. Ce n'est pas tant un argument de vente que quelque chose d'incontournable.

#### **Réseaux stables**

Les appareils Zigbee se re-routent automatiquement lorsqu'un appareil dans le réseau ne fonctionne plus. Votre réseau ne tombera pas en panne si vous éteignez accidentellement la lumière de l'entrée, sauf si cette ampoule est le seul lien entre votre réseau et le reste des appareils dans la maison.

#### **Multi-appareil**

Avec la prise en charge de nombreux appareils sur un seul réseau, vous n'aurez jamais besoin de plus d'un hub Zigbee. Si vous ne voulez que quelques appareils, vous pourrez avoir besoin d'un répéteur Zigbee ou d'un protocole différent si vous étalez vos appareils intelligents dans toute votre maison.

#### **Économe en énergie**

Les appareils Zigbee utilisent très peu d'énergie en veille, ce qui réduit considérablement leur consommation électrique et améliore la durée de vie de leur batterie quand ils en ont une.

## **C. Le protocole I2C**

I <sup>2</sup>C est un bus série synchrone bidirectionnel half-duplex, où plusieurs équipements, maîtres ou esclaves, peuvent être connectés au bus.

Les échanges ont toujours lieu entre un seul maître et un (ou tous les) esclave(s), toujours à l'initiative du maître (jamais de maître à maître ou d'esclave à esclave). Cependant, rien n'empêche un composant de passer du statut de maître à esclave et réciproquement.

La connexion est réalisée par l'intermédiaire de deux lignes :

- SDA (Serial Data Line) : ligne de données bidirectionnelle,
- SCL (Serial Clock Line) : ligne d'horloge de synchronisation bidirectionnelle.

Il ne faut également pas oublier la masse qui doit être commune aux équipements.

Les 2 lignes sont tirées au niveau de tension  $V_{DD}$  à travers des résistances de pull-up  $(R_P)$ .

Le nombre maximum d'équipements est limité par le nombre d'adresses disponibles, 7 bits d'adressage et un bit R/W (lecture ou écriture), soit 128 périphériques, mais il dépend également de la capacité  $(C_B)$  du bus (dont dépend la vitesse maximale du bus). Il faut savoir que des adresses sont réservées pour diffuser des messages en broadcast et que de nombreuses adresses sont déjà attribuées par les fabricants ce qui limite grandement le nombre d'équipements (une variante d'adressage sur 10 bits existe également).

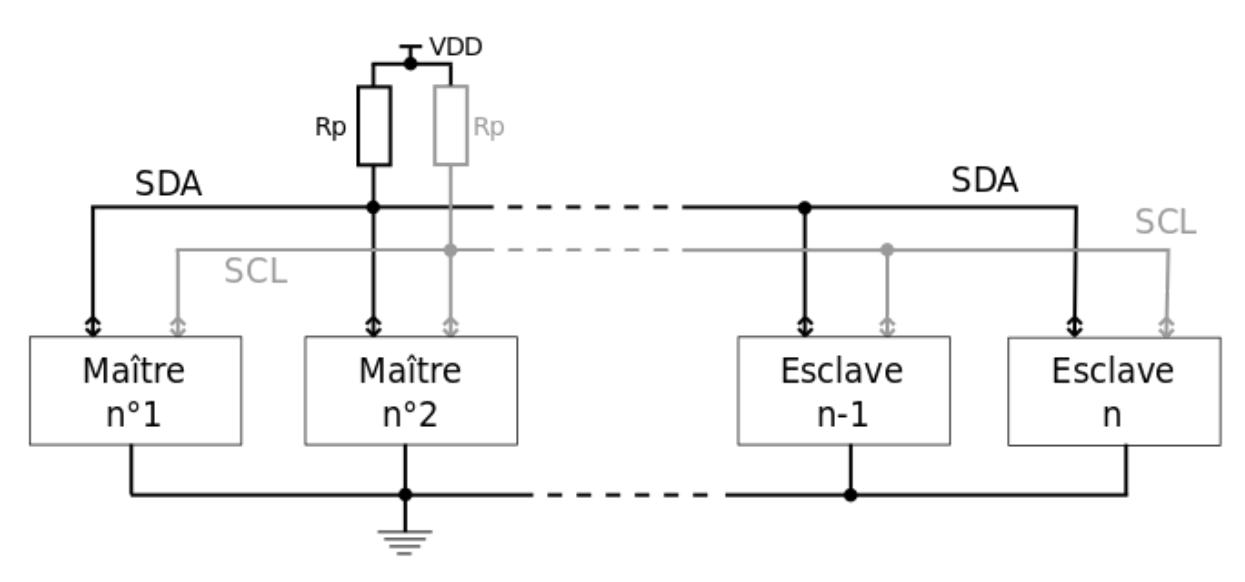

Figure C.1: Topologie de protocole I2C

En mode "Ultra-fast mode" (UFM), le bus est unidirectionnel, il ne peut donc y avoir qu'un seul maître. Les 2 lignes sont renommées USCL (ligne d'horloge) et USDA (ligne de données), et côté maître, elles sont toujours en sortie et de type push-pull. Ce mode a un usage limité : seules les écritures sont possibles car dans ce mode le fil de donnée (SDA) n'est pas bidirectionnel.

Il existe cinq vitesses de transmission :

- « Standard mode (Sm)  $v \le 100$  kbit/s,
- « Fast mode (Fm)  $\rightarrow$  < 400 kbit/s,
- « Fast plus mode (Fm+)  $\gg \leq 1$  Mbit/s,
- « High-speed mode (Hs-mode)  $v \le 3.4$  Mbit/s,
- « Ultra-fast mode (UFM)  $\gg$   $\leq$  5 Mbit/s, unidirectionnel uniquement.

## **D. Le protocole SPI**

Une liaison SPI (pour Serial Peripheral Interface) est un bus de données série synchrone baptisé ainsi par Motorola, au milieu des années 1980 qui opère en mode full-duplex. Les circuits communiquent selon un schéma maître-esclave, où le maître contrôle la communication. Plusieurs esclaves peuvent coexister sur un même bus, dans ce cas, la sélection du destinataire se fait par une ligne dédiée entre le maître et l'esclave appelée « Slave Select *(SS)* ».

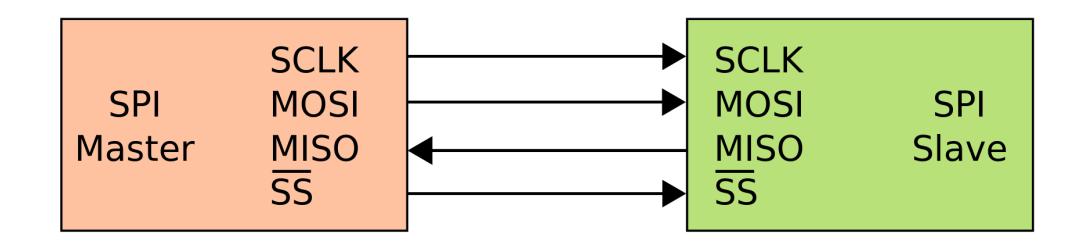

Figure D.1: Liaison SPI: un maître et un esclave

Le bus SPI utilise quatre signaux logiques :

- SCLK Serial Clock, Horloge (généré par le maître)
- MOSI Master Output, Slave Input (généré par le maître)
- MISO Master Input, Slave Output (généré par l'esclave)
- SS Slave Select, Actif à l'état bas (généré par le maître)

Il existe d'autres noms qui sont souvent utilisés :

- SCK, SCL Horloge (généré par le maître)
- SDI, DI, SI Serial Data IN, MISO
- SDO, SDA, DO, SO Serial Data OUT, MOSI
- nCS, CS, nSS, STE, CSN—SS

Dans le cas de la convention de nommage SDI/SDO, le SDO du maître doit être relié au SDI de l'esclave et vice versa. Pour éviter les confusions au moment du câblage, il est donc souvent recommandé d'utiliser les dénominations MISO-MOSI qui évitent une certaine ambiguïté ; pour exemple, une librairie graphique écrit par Adafruit, prend en charge plusieurs références de contrôleurs d'écrans qui, malgré leurs actions similaires, ne possède pas toujours les même nom de broches. Afin d'éviter ce "problème" les développeur ont renommé les broches MISO/MOSI par RD et WR signifiant respectivement ReaD (lire) et WRite (écrire) ; en conclusion on se demande si la broche Lire permet au Microcontrôleur de Lire le Module LCD ou alors si elle permet au Module de Lire et donc au Microcontrôleur de lui Écrire une donnée ?

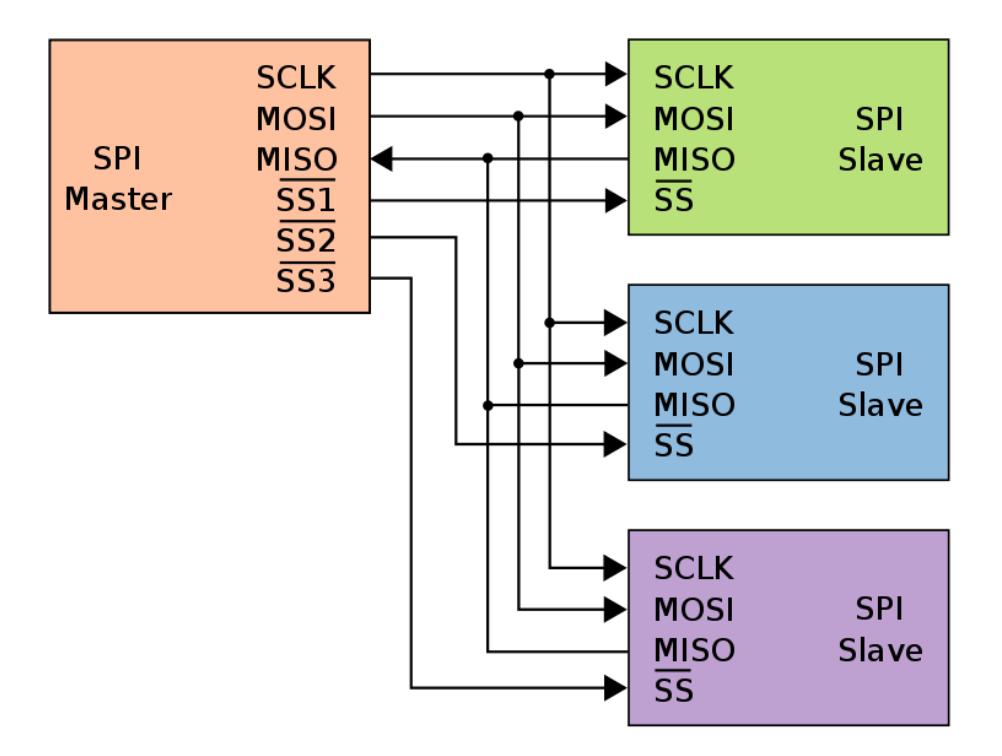

Figure D.2: Liaison SPI avec un maître et trois esclaves